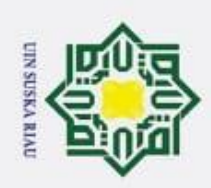

 $\odot$ 

 $\pm$ 

 $\omega$ 

lpta milik UIN

uska

Riau

PENERAPAN METODE RADIAL BASIS FUNCTION UNTUK

**MEMPREDIKSI JUMLAH PENUMPANG KERETA API DI INDONESIA** 

**TUGAS AKHIR** 

Diajukan Sebagai Salah Satu Syarat Untuk Memperoleh Gelar Sarjana Teknik

Pada Jurusan Teknik Informatika

Oleh:

**GEMA REZKI NOFIELDA** 11451101932

**UIN SUSKA RIAU** 

ENTERED AN ARTICLE SAINS DAN TEKNOLOGI<br>
SAKULTAS SAINS DAN TEKNOLOGI<br>
SAKULTAS SAINS DAN TEKNOLOGI<br>
PEKANBARU<br>
2020<br>
2020<br>
2020<br>
2020

- Dilarang mengutip sebagian atau seluruh karya tulis ini tanpa mencantumkan dan menyebutkan sumber:
- 
- $\overline{\omega}$ þ . Pengutipan tidak merugikan kepentingan yang wajar UIN Suska Riau. Pengutipan hanya untuk kepentingan pendidikan, penelitian, penulisan karya ilmiah, penyusunan laporan, penulisan kritik atau tinjauan suatu masalah.
- 
- 2. Dilarang mengumumkan dan memperbanyak sebagian atau seluruh karya tulis ini dalam bentuk apapun tanpa izin UIN Suska Riau

### **LEMBAR PERSETUJUAN**

### PENERAPAN METODE RADIAL BASIS FUNCTION UNTUK **MEMPREDIKSI JUMLAH PENUMPANG KERETA API DI INDONESIA**

### **TUGAS AKHIR**

Oleh

### **GEMA REZKI NOFIELDA** 11451101932

Telah diperiksa dan disetujui sebagai laporan tugas akhir di Pekanbaru, pada tanggal 16 Juli 2020

Pembimbing,

**Fadhilah Syafria, S'** M.Kom, CIBIA

NIP. 130 517 102

ii

### **LEMBAR PENGESAHAN**

### PENERAPAN METODE RADIAL BASIS FUNCTION UNTUK **MEMPREDIKSI JUMLAH PENUMPANG KERETA API DI INDONESIA**

### **TUGAS AKHIR**

Oleh

### **GEMA REZKI NOFIELDA** 11451101932

Telah dipertahankan di depan sidang dewan penguji

sebagai salah satu syarat untuk memperoleh gelar sarjana Teknik Informatika

Fakultas Sains dan Teknologi Universitas Islam Negeri Sultan Syarif Kasim Riau

di Pekanbaru, pada tanggal 16 Juli 2020

Pekanbaru, 16 Juli 2020

Mengesahkan,

### Ketua Jurusan,

Dr. Elin H rani, ST, M.Kom NIP. 19810523 200710 2 003

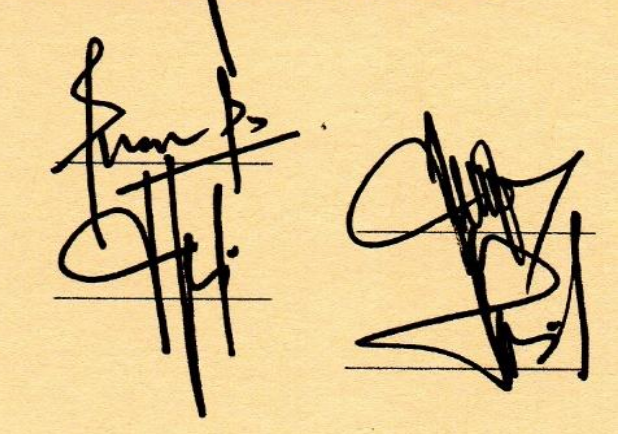

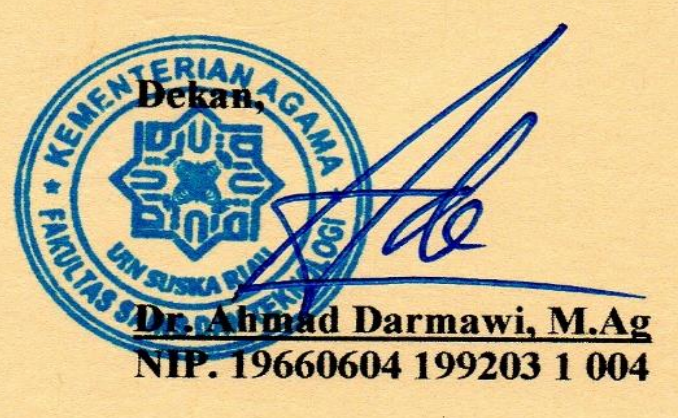

### **DEWAN PENGUJI**

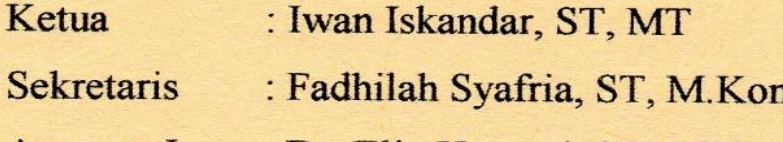

: Dr. Elin Haerani, ST, M.Kom Anggota I

: Suwanto Sanjaya, ST, M.Kom Anggota II

n

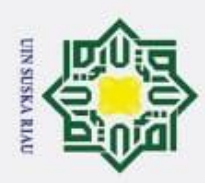

ŗ,

 $\omega$ p . Pengutipan tidak merugikan kepentingan yang wajar UIN Suska Riau. Pengutipan hanya untuk kepentingan pendidikan, penelitian, penulisan karya ilmiah, penyusunan laporan, penulisan kritik atau tinjauan suatu masalah.

# . Dilarang mengumumkan dan memperbanyak sebagian atau seluruh karya tulis ini dalam bentuk apapun tanpa izin UIN Suska Riau

Hak Cipta Dilindungi Undang-Undang Dilarang mengutip sebagian atau seluruh karya tulis ini tanpa mencantumkan dan menyebutkan sumber:

### cip

 $\odot$ 

### **LEMBAR HAK ATAS KEKAYAAN INTELEKTUAL**

Tugas Akhir yang tidak diterbitkan ini terdaftar dan tersedia di perpustakaan Universitas Islam Negeri Sultan Syarif Kasim Riau adalah terbuka untuk umum dengan ketentuan bahwa hak cipta pada penulis. Referensi kepustakaan diperkenankan dicatat, tetapi pengutipan atau ringkasan hanya dapat dilakukan seizin penulis dan harus disertai dengan kebiasaan ilmiah untuk menyebutkan sumbernya.

 $\overline{a}$ Penggandaan atau penerbitan sebagian atau seluruh Tugas Akhir ini harus ka memperoleh izin dari Dekan Fakultas Sains dan Teknologi Universitas Islam Negeri Sultan Syarif Kasim Riau. Perpustakaan yang meminjamkan Tugas Akhir ini untuk anggotanya diharapkan untuk mengisi nama, tanda peminjaman dan tanggal pinjam.

## State Islamic University of Sultan Syarif Kasim Riau

UIN SUSKA RIAU

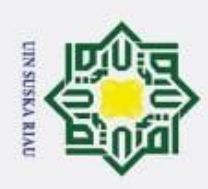

 $\overline{\omega}$ 

ā

 $\odot$ 

 $\frac{1}{2}$ 

 $\overline{\mathbf{x}}$ 

Sns

ka

Ria  $\subset$ 

State Islamic University of Sultan Syarif Kasim Riau

Hak Cipta Dilindungi Undang-Undang

Dilarang mengutip sebagian atau seluruh karya tulis ini tanpa mencantumkan dan menyebutkan sumber:

### **LEMBAR PERNYATAAN**

 $\frac{1}{2}$ Dengan ini saya menyatakan bahwa dalam Tugas Akhir ini tidak terdapat karya yang pernah diajukan untuk memperoleh gerlar kesarjanaan disuatu perguruan tinggi, dan sepanjang pengetahuan saya juga tidak terdapat karya atau pendapat yang pernah ditulis atau diterbitkan oleh orang lain kecuali yang secara tertulis diacu dalam naskah ini dan disebutkan didalam daftar pustaka.

> Pekanbaru, Juli 2020 Yang membuat pernyataan,

### **GEMA REZKI NOFIELDA 11451101932**

### UIN SUSKA RIAU

Pengutipan hanya untuk kepentingan pendidikan, penelitian, penulisan karya ilmiah, penyusunan laporan, penulisan kritik atau tinjauan suatu masalah.

2. Dilarang mengumumkan dan memperbanyak sebagian atau seluruh karya tulis ini dalam bentuk apapun tanpa izin UIN Suska Riau

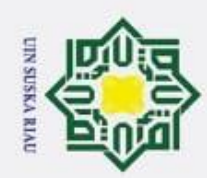

 $\odot$ 

ka w  $\overline{a}$  $\subset$ 

- Dilarang mengutip sebagian atau seluruh karya tulis ini tanpa mencantumkan dan menyebutkan sumber:
- $\overline{\omega}$ . Pengutipan hanya untuk kepentingan pendidikan, penelitian, penulisan karya ilmiah, penyusunan laporan, penulisan kritik atau tinjauan suatu masalah.
- $\sim$  $\sigma$ . Pengutipan tidak merugikan kepentingan yang wajar UIN Suska Riau.

# Dilarang mengumumkan dan memperbanyak sebagian atau seluruh karya tulis ini dalam bentuk apapun tanpa izin UIN Suska Riau

ersity of Sultan Syarif Kasim Ria

 $\blacksquare$ 

### **PENERAPAN METODE** *RADIAL BASIS FUNCTION* **UNTUK MEMPREDIKSI JUMLAH PENUMPANG**  cipta milik UIN Sus **KERETA API DI INDONESIA**

### **GEMA REZKI NOFIELDA 11451101932**

Jurusan Teknik Informatika

Fakultas Sains dan Teknologi

Universitas Islam Negeri Sultan Syarif Kasim Riau

### **ABSTRAK**

Transportasi merupakan suatu bagian yang tidak dapat dipisahkan dan sangat dibutuhkan masyarakat dalam kehidupan sehari-hari. Kerata api merupakan salah satu mode transportasi yang ada di Indonesia. Keunggulan kereta api, memiliki jalur khusus, memiliki kapasitas angkut yang besar dalam satu perjalanan serta waktu tempuh yang relatif cepat. Berdasarkan data Badan Pusat Statistik (BPS) pada tahun 2006 sampai 2018 terjadi kenaikkan jumlah penumpang kereta api setiap bulannya terutama pada bulan yang terdapat hari libur nasional, libur sekolah dan perayaan besar agama. Pada penelitian ini akan dilakukan penerapan metode *Radial Basis Function.* Untuk mencari nilai tengah menggunakan algoritma *K-Means*. Tujuan penelitian ini untuk mengetahui jumlah penumpang kereta api pada bulan berikutnya. Penerapan metode RBF dan K-means dilakukan menggunakan aplikasi matlab berbasis *graphical user interface* (GUI). Data yang digunakan dalam penelitian yaitu data penumpang kereta api Jabodetabek dari tahun 2006 sampai 2018 berjumlah 144 data. Hasil pengujian terbaik dihasilkan dengan menggunakan nilai *spread* 7 dengan *center* 12 mendapatkan *error* 0,041136 pada pembagian data 70%:30%.

**Kata Kunci:** *Center,* **Kereta Api,** *K-Means***,** *Radial Basis Function***,** *Spread.*

### UIN SUSKA RIAU

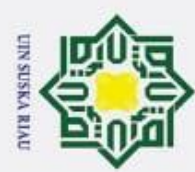

 $\odot$ 

 $\circ$ lpta

ka 刀  $\overline{a}$ 

- Dilarang mengutip sebagian atau seluruh karya tulis ini tanpa mencantumkan dan menyebutkan sumber:
- 
- $\omega$ Pengutipan hanya untuk kepentingan pendidikan, penelitian, penulisan karya ilmiah, penyusunan laporan, penulisan kritik atau tinjauan suatu masalah.
- N ō . Pengutipan tidak merugikan kepentingan yang wajar UIN Suska Riau.
- Dilarang mengumumkan dan memperbanyak sebagian atau seluruh karya tulis ini dalam bentuk apapun tanpa izin UIN Suska Riau
	-
- 

lamic University of Sultan Syarif Kasim Ria

 $\blacksquare$ 

### **APPLICATION METHOD RADIAL BASIS FUNCTION FOR PREDICTION NUMBER PASSENGERS TRAIN IN INDONESIA** milik UIN Sus

### **GEMA REZKI NOFIELDA 11451101932**

Informatics Engineering Faculty of Science and Technology University Islam Negeri Sultan Syarif Kasim Riau

### **ABSTRACT**

Transportation is an inseparable part and is needed by the community in daily life. Train is one of the modes of transportation in Indonesia. The advantage of the train, it has a special lane, has a large carrying capacity in one trip and a relatively fast travel time. Based on data from Badan Pusat Statistik (BPS) in 2006 to 2018 there was an increase in the number of train passengers every month, especially on the month that there are national holidays, school holidays and major religious celebrations. In this study the application of the Radial Basis Function method and the middle value will be used using the K-Means algorithm. The purpose of this study was to determine the number of train passengers in the following month. The application of RBF and K-means methods is carried out using a graphical user interface (GUI) based matlab application. The data used in the study are Jabodetabek train passenger data from 2006 to 2018 totaly 144 data. The test results best test is produced by using value spread 7 with center 12 get an error 0.041136 on 70%: 30% data sharing.

### **Keywords: Center, K-means, Radial Basis Function, Spred, Train**

### UIN SUSKA RIAU

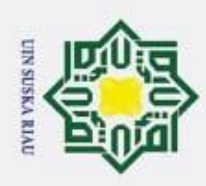

 $\odot$ 

H

 $\omega$  $\overline{\mathbf{r}}$  $\circ$ 

ㅎ

Hak Cipta Dilindungi Undang-Undang

Dilarang mengutip sebagian atau seluruh karya tulis ini tanpa mencantumkan dan menyebutkan sumber:

Ņ

### **KATA PENGANTAR**

الملكرات

*Assalammu'alaikum wa rahmatullahi wa barakatuh*.

Alhamdulillah, puji dan syukur kehadirat Allah Subhanu Wa Ta'ala yang telah memberikan limpahan rahmat dan karunia-Nya sehingga penulis dapat menyelesaikan penelitian dan penulisan laporan Tugas Akhir dengan judul " **PENERAPAN METODE** *RADIAL BASIS FUNCTION* **(RBF) UNTUK MEMPREDIKSI JUMLAH PENUMPANG KERETA API DI INDONESIA**". Laporan Tugas Akhir ini disusun sebagai salah satu syarat untuk kelulusan dari Universitas Islam Negeri Sulan Syarif Kasim Riau.

Selama dalam pengerjaan Tugas Akhir ini penulis banyak mendapat pengetahuan, bimbingan, arahan, masukan serta dukungan dari berbagai pihak sehingga laporan ini dapat diselesaikan. Dengan demikian pada kesempatan ini penulis ingin menyampaikan ucapan terima kasih kepada:

- 1. Bapak Prof. Dr. KH. Ahmad Mujahidin, S.Ag, M.Si, selaku Rektor Universitas Islam Negeri Sultan Syarif Kasim Riau.
- 2. Bapak Dr. Ahmad Darmawi, M.Ag, selaku Dekan Fakultas Sains dan S Teknologi Universitas Islam Negeri Sultan Syarif Kasim Riau.
- 3. Ibu Dr. Elin Haerani ST, M.Kom, selaku Ketua Jurusan Teknik Informatika Universitas Islam Negeri Sultan Syarif Kasim Riau.

Iniversitas Islam Negeri Sultan Syarif Kasim Riau.<br>
24. Ibu Fadillah Syafria, ST, M.kom, CIBIA selaku dosen pembimbing.<br>
7- Terimakasih untuk ilmu, bimbingan dan waktu yang telah Ibu berikan untuk<br>
17 Terimakasih untuk ilm Terimakasih untuk ilmu, bimbingan dan waktu yang telah Ibu berikan untuk membantu dan membimbing dalam menyelesaikan Tugas Akhir ini dengan sebaik mungkin. Saran, kritikan dan dan masukan yang Ibu berikan sangat membantu untuk terus berusaha belajar dan melakukan yang terbaik pada penelitian ini.

Dilarang mengumumkan dan memperbanyak sebagian atau seluruh karya tulis ini dalam bentuk apapun tanpa izin UIN Suska Riau Pengutipan tidak merugikan kepentingan yang wajar UIN Suska Riau

Pengutipan hanya untuk kepentingan pendidikan, penelitian, penulisan karya ilmiah, penyusunan laporan, penulisan kritik atau tinjauan suatu masalah.

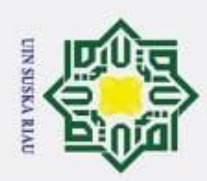

 $\odot$ 

ipta

 $\exists$ 

**KUIN** 

고

ersity of Sultan Syarif Kasim Riau

- Dilarang mengutip sebagian atau seluruh karya tulis ini tanpa mencantumkan dan menyebutkan sumber:
- $\omega$ Pengutipan hanya untuk kepentingan pendidikan, penelitian, penulisan karya ilmiah, penyusunan laporan, penulisan kritik atau tinjauan suatu masalah.
- . Pengutipan tidak merugikan kepentingan yang wajar UIN Suska Riau
- Ż.
- . Dilarang mengumumkan dan memperbanyak sebagian atau seluruh karya tulis ini dalam bentuk apapun tanpa izin UIN Suska Riau

ix

 $\frac{1}{\infty}$ 5. Ibu Dr. Elin Haerani ST, M.Kom. selaku penguji I yang telah banyak membantu dalam penulisan Tugas Akhir ini agar lebih baik lagi dan membantu dalam penulisan Tugas Akhir ini agar lebih baik lagi dan terimakasih Ibu sudah memberikan masukan, kritikan dan saran kepada saya agar menjadi lebih semangat lagi dalam menyelesaikan penelitian ini. 6. Bapak Suwanto Sanjaya, ST, M.Kom selaku penguji II yang sangat membantu dan memperlancar penyusunan Tugas Akhir ini dan terimakasih

atas saran, kritikan dan masukan yang telah bapak berikan yang menjadi motivasi kepada penulis. motivasi kepada penulis.<br>
57. Ibu dan Bapak Dosen Teknik Informatika yang telah memberikan ilmunya

kepada penulis.

- 8. Yang tercinta ayah (Nofialdi) dan ibu (Elfida) sebagai orang tua yang tiada henti mendoakan dan memberi dukungan baik itu materi ataupun motivasi yang tiada henti hingga selesainya tugas akhir ini.
	- 9. Terimakasih kepada saudara penulis, Iqbal Dianugrah, Zahfira Putri Ramadhani dan Indah Suci Lestari yang telah memberikan semangat dan menghibur kepada penulis untuk mengerjakan Tugas Akhir ini.
- 10. Semua pihak yang terlibat baik secara langsung maupun tidak langsung dalam penyelesaian Tugas Akhir ini yang tidak dapat penulis sebutkan satu persatu.  $\mathbf{G}$

itate Semoga laporan Tugas Akhir ini dapat bermanfaat bagi penulis khususnya dan bagi pembaca pada umumnya. Penulis berharap ada masukan, kritik maupun saran dari pembaca atas laporan Tugas Akhir ini yang dapat disampaikan memlalui alamat e-mail penulis: [gema.rezki.nofielda@students.uin-suska.ac.id.](mailto:gema.rezki.nofielda@students.uin-suska.ac.id) Akhir kata penulis mengucapkan terimakasih dan selamat membaca.

SK

Pekanbaru, 16 Juli 2020

Penulis

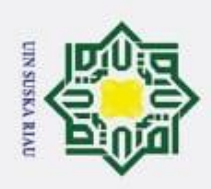

 $\odot$ 

Hak

LET<br>LET

Le

LEN

AB;

 $\overrightarrow{AB}$ 

кg  $\overline{D}$ 

**DA** 

 $2.4$ 

1. Dilarang mengutip sebagian atau seluruh karya tulis ini tanpa mencantumkan dan menyebutkan sumber:

a. Pengutipan hanya untuk kepentingan pendidikan, penelitian, penulisan karya ilmiah, penyusunan laporan, penulisan kritik atau tinjauan suatu masalah.

b. Pengutipan tidak merugikan kepentingan yang wajar UIN Suska Riau.

2. Dilarang mengumumkan dan memperbanyak sebagian atau seluruh karya tulis ini dalam bentuk apapun tanpa izin UIN Suska Riau

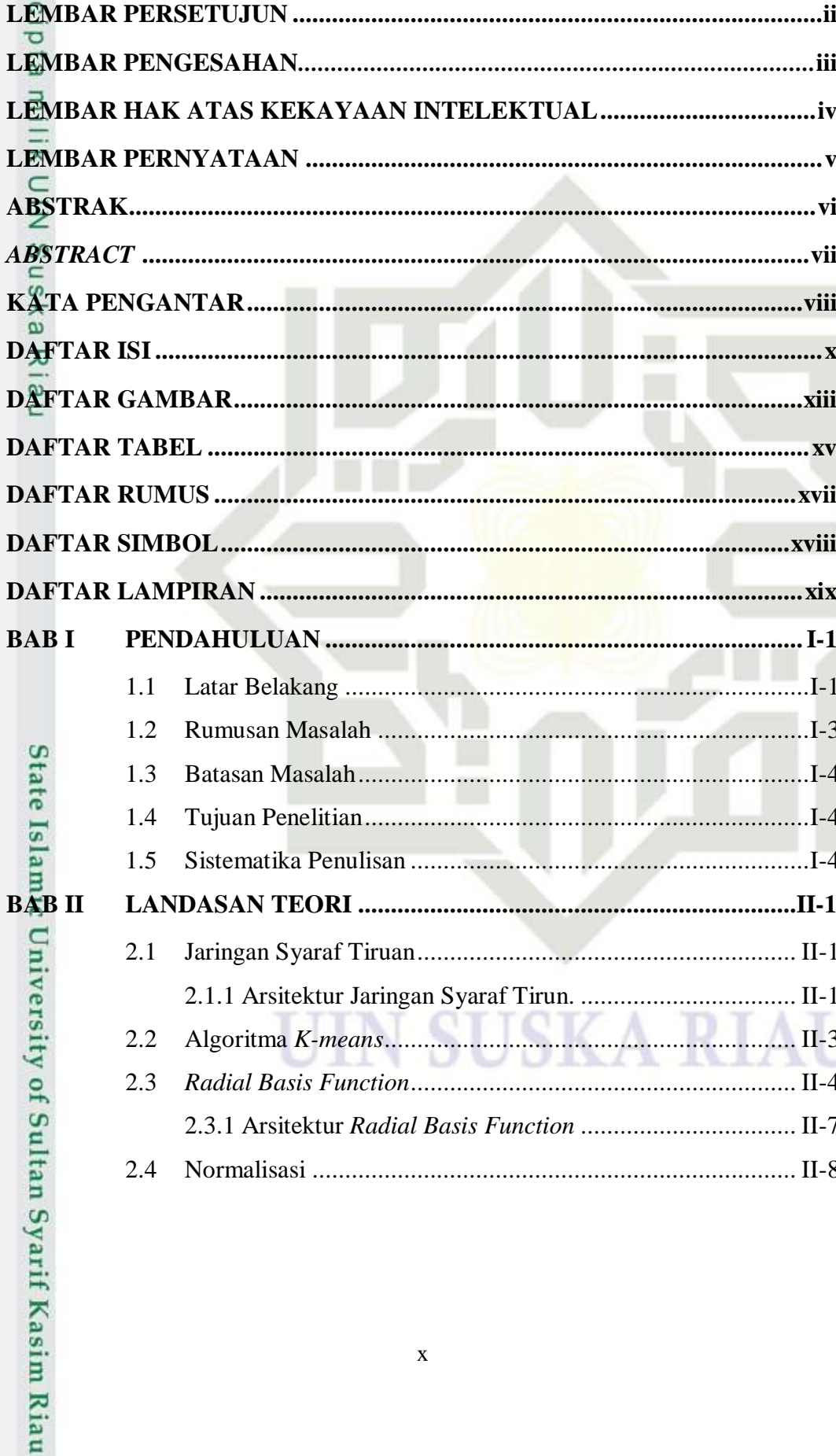

**DAFTAR ISI** 

 $II-8$ 

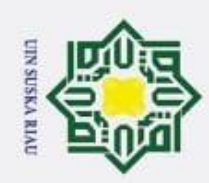

1. Dilarang mengutip sebagian atau seluruh karya tulis ini tanpa mencantumkan dan menyebutkan sumber:

© Hak cipta milik<mark>A</mark>JIN Suska Riau

**BAB** 

State Islamic University of Sultan Syarif Kasim Riau

Hak Cipta Dilindungi Undang-Undang

a. Pengutipan hanya untuk kepentingan pendidikan, penelitian, penulisan karya ilmiah, penyusunan laporan, penulisan kritik atau tinjauan suatu masalah. b. Pengutipan tidak merugikan kepentingan yang wajar UIN Suska Riau.

2. Dilarang mengumumkan dan memperbanyak sebagian atau seluruh karya tulis ini dalam bentuk apapun tanpa izin UIN Suska Riau

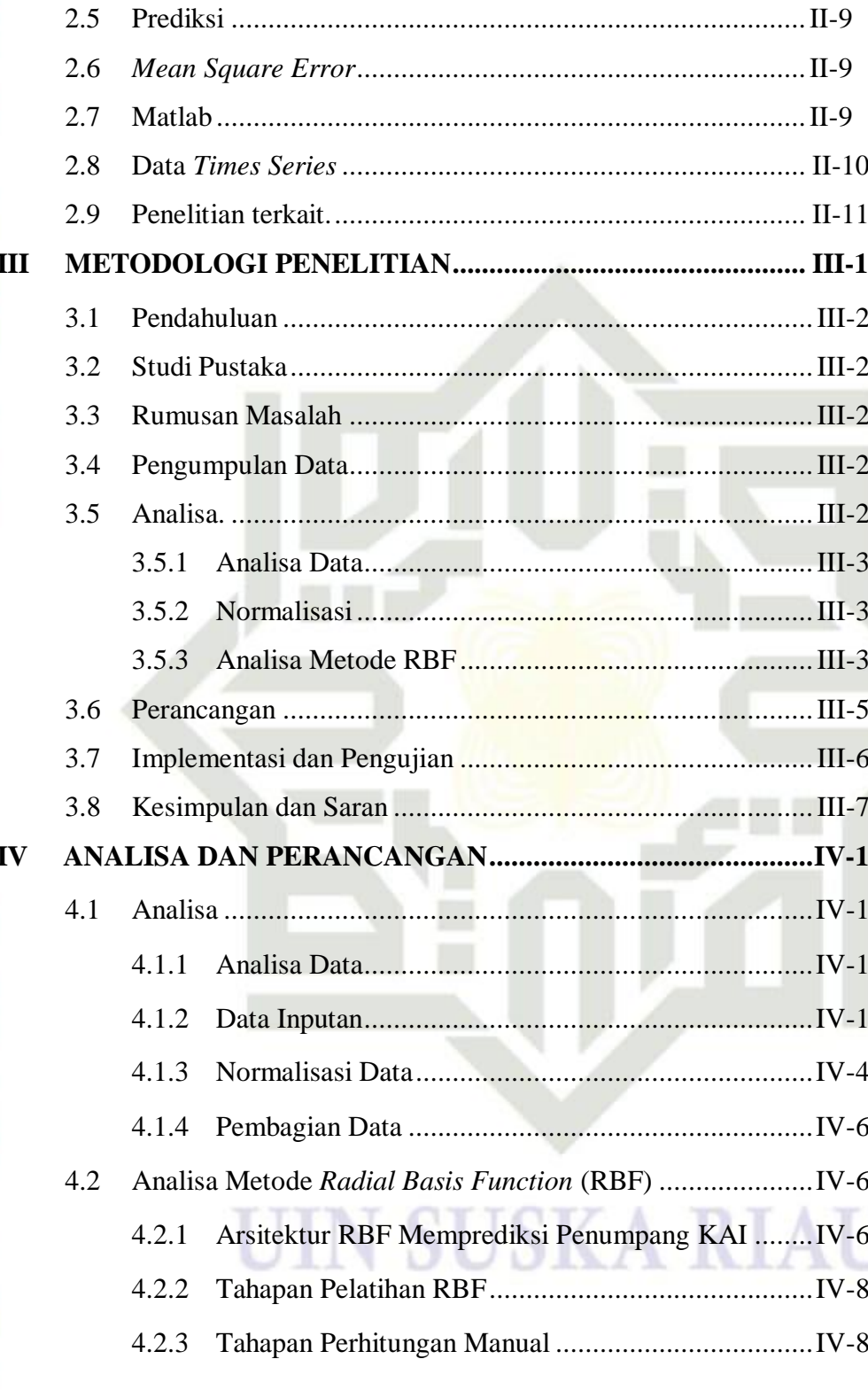

 $\sum_{i=1}^{n}$ 

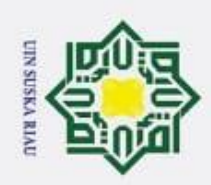

 $\odot$ 

H

 $\omega$  $\overline{\mathbf{x}}$ 

 $\circ$  $\bar{\sigma}$ 

 $\overline{e}$  $\exists$ 

**BABV**  $\subset$ 

 $\overline{z}$ 

 $\omega$ s n

ka

刀  $\overline{a}$ 

**BAB VI** 

**State** 

Islamic University of Sultan Syarif Kasim Ria

Ξ

 $4.2.4$ 

5.1.1

 $5.1.2$ 

5.1.3

 $5.2.1$ 

5.2.2

5.2.3

 $4.3$ 

4.4

 $4.5$ 

 $5.1$ 

 $5.2$ 

 $6.1$ 

6.2

Pengujian Mean Square Error (MSE).......................... V-11

**UIN SUSKA RIAU** 

- Dilarang mengutip sebagian atau seluruh karya tulis ini tanpa mencantumkan dan menyebutkan sumber:
- $\omega$ Pengutipan hanya untuk kepentingan pendidikan, penelitian, penulisan karya ilmiah, penyusunan laporan, penulisan kritik atau tinjauan suatu masalah.
- Pengutipan tidak merugikan kepentingan yang wajar UIN Suska Riau
- Dilarang mengumumkan dan memperbanyak sebagian atau seluruh karya tulis ini dalam bentuk apapun tanpa izin UIN Suska Riau
- ŗ,

xii

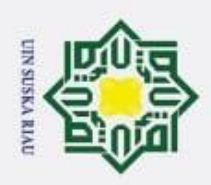

### **DAFTAR GAMBAR**

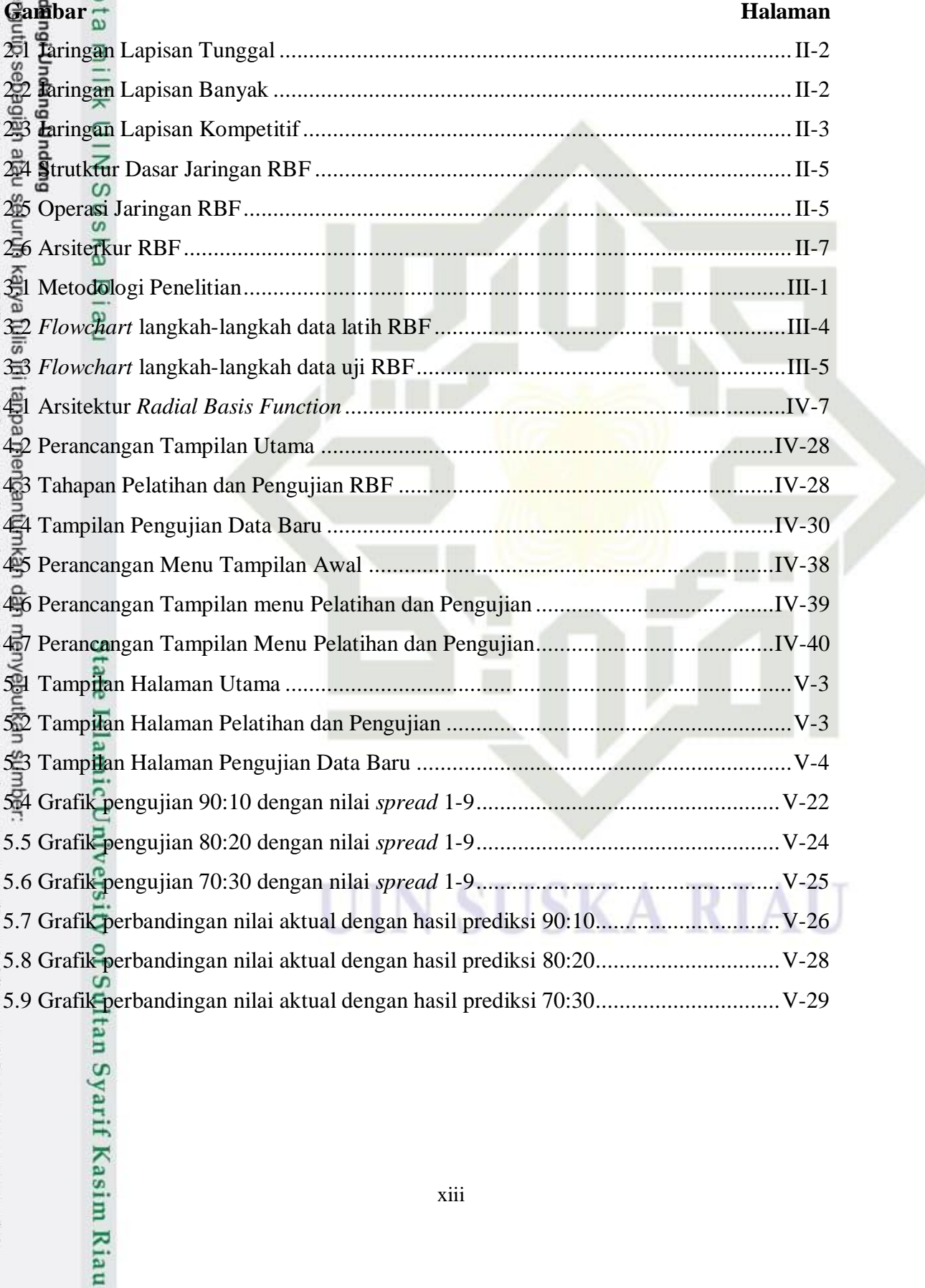

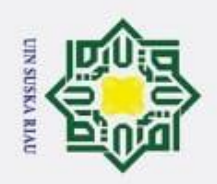

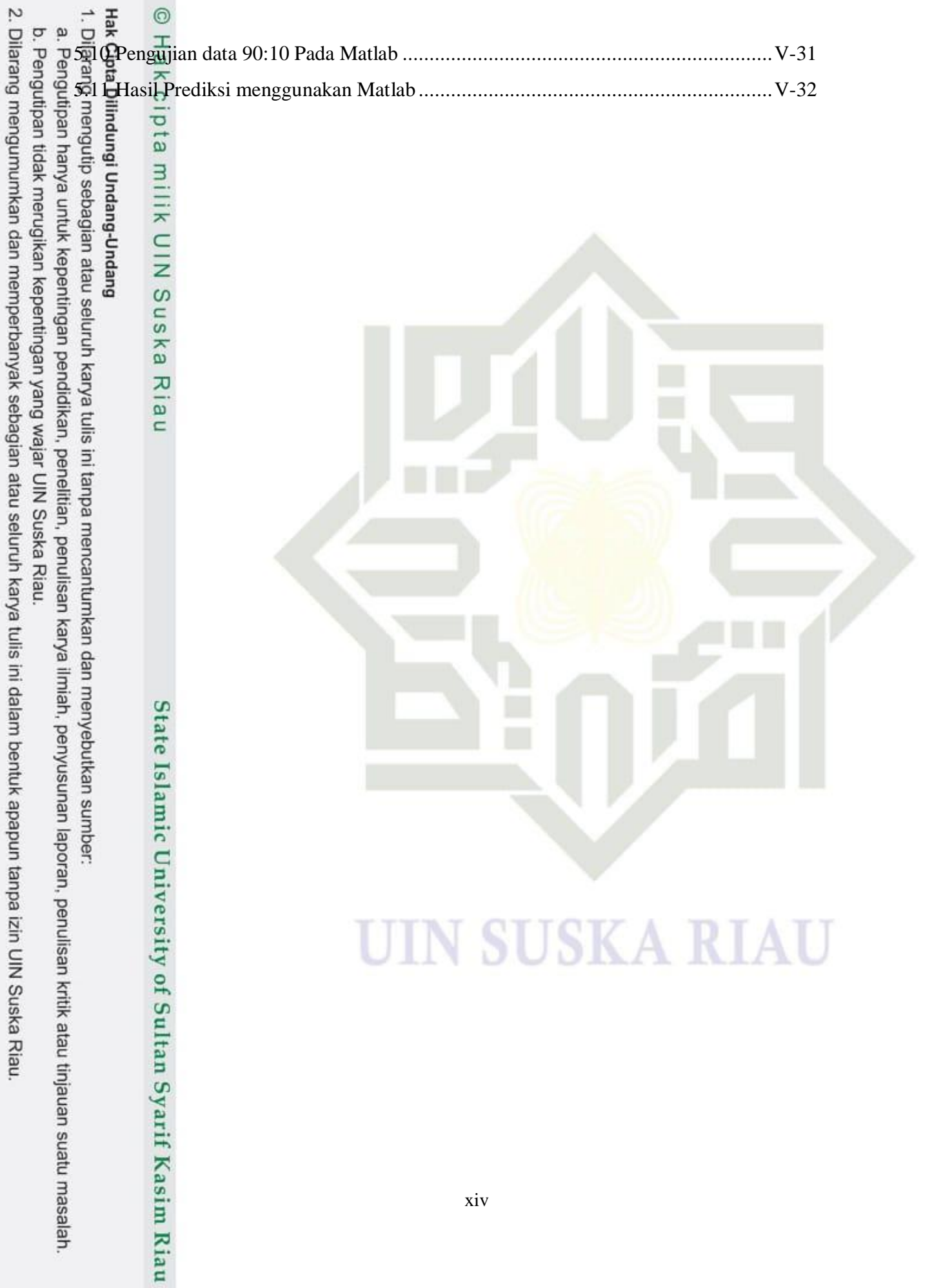

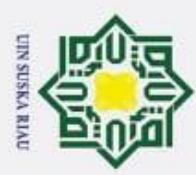

1. Dilarang mengutip sebagian atau seluruh karya tulis ini tanpa mencantumkan dan menyebutkan sumber:

a. Pengutipan hanya untuk kepentingan pendidikan, penelitian, penulisan karya ilmiah, penyusunan laporan, penulisan kritik atau tinjauan suatu masalah. b. Pengutipan tidak merugikan kepentingan yang wajar UIN Suska Riau.

2. Dilarang mengumumkan dan memperbanyak sebagian atau seluruh karya tulis ini dalam bentuk apapun tanpa izin UIN Suska Riau

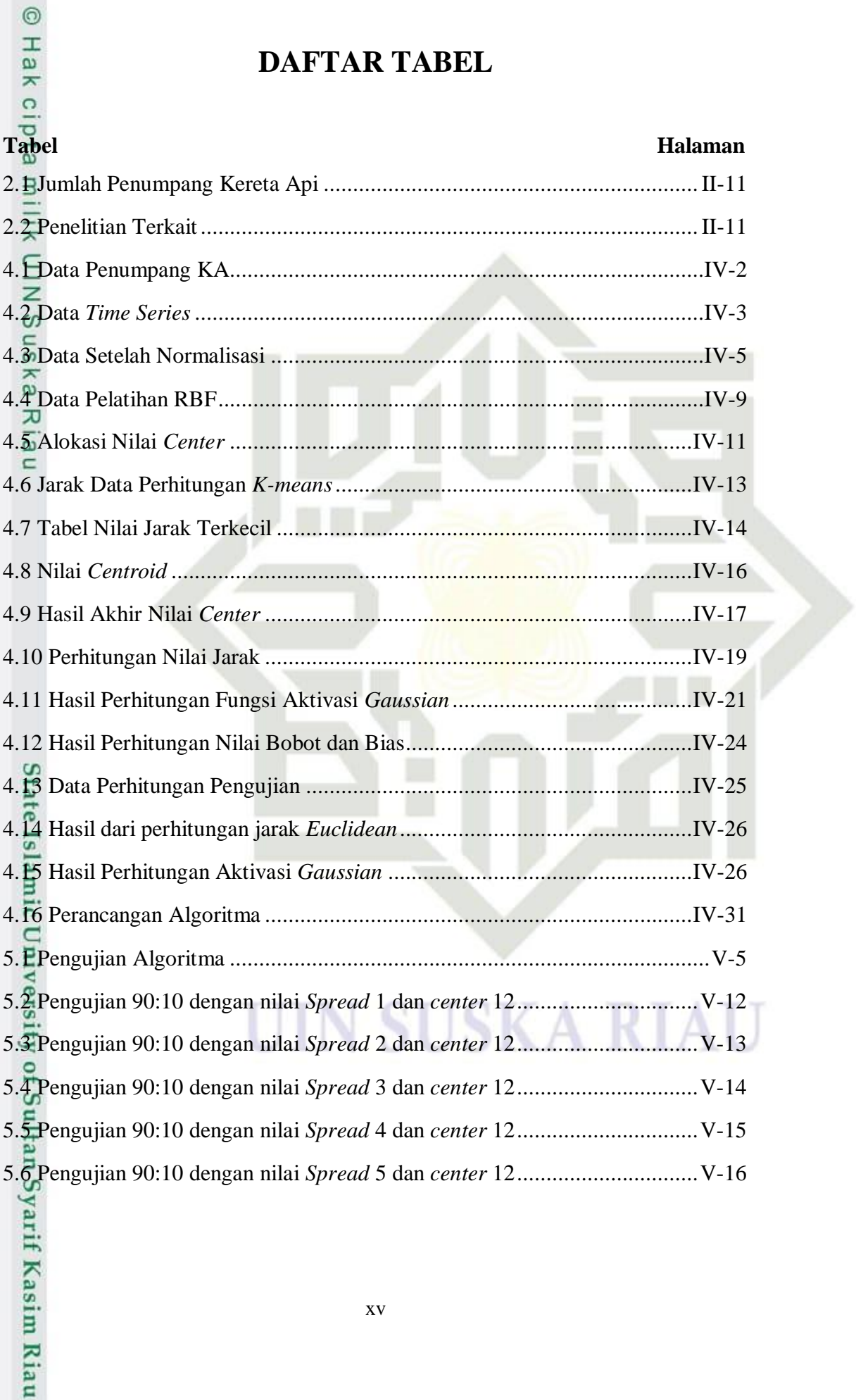

### **DAFTAR TABEL**

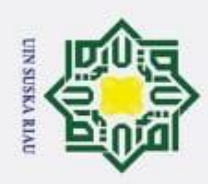

N  $\omega$ . Pengutipan tidak merugikan kepentingan yang wajar UIN Suska Riau Pengutipan hanya untuk kepentingan pendidikan, penelitian, penulisan karya ilmiah, penyusunan laporan, penulisan kritik atau tinjauan suatu masalah.

- Dilarang mengumumkan dan memperbanyak sebagian atau seluruh karya tulis ini dalam bentuk apapun tanpa izin UIN Suska Riau
	-
	-
	-
	-
	-
- Dilarang mengutip sebagian atau seluruh karya tulis ini tanpa mencantumkan dan menyebutkan sumber:

State Islamic University of Sultan Syarif Kasim Riau

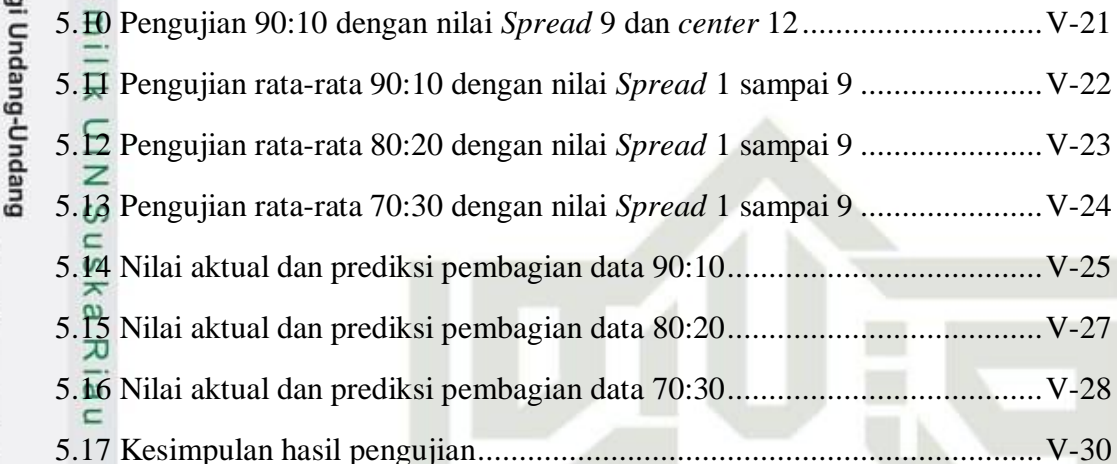

**Hak Cipta Dilindungi** 

 $\odot$ 

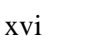

UIN SUSKA RIAU

 $V-30$ 

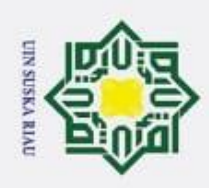

a. Pengutipan hanya untuk kepentingan pendidikan, penelitian, penulisan karya ilmiah, penyusunan laporan, penulisan kritik atau tinjauan suatu masalah.

b. Pengutipan tidak merugikan kepentingan yang wajar UIN Suska Riau.

# 2. Dilarang mengumumkan dan memperbanyak sebagian atau seluruh karya tulis ini dalam bentuk apapun tanpa izin UIN Suska Riau

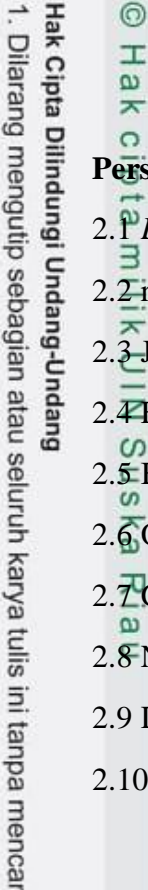

 $\odot$ 

## State Islamic University of Sultan Syarif Kasim Riau

### **DAFTAR RUMUS**

 $T$   $T$   $T$ 

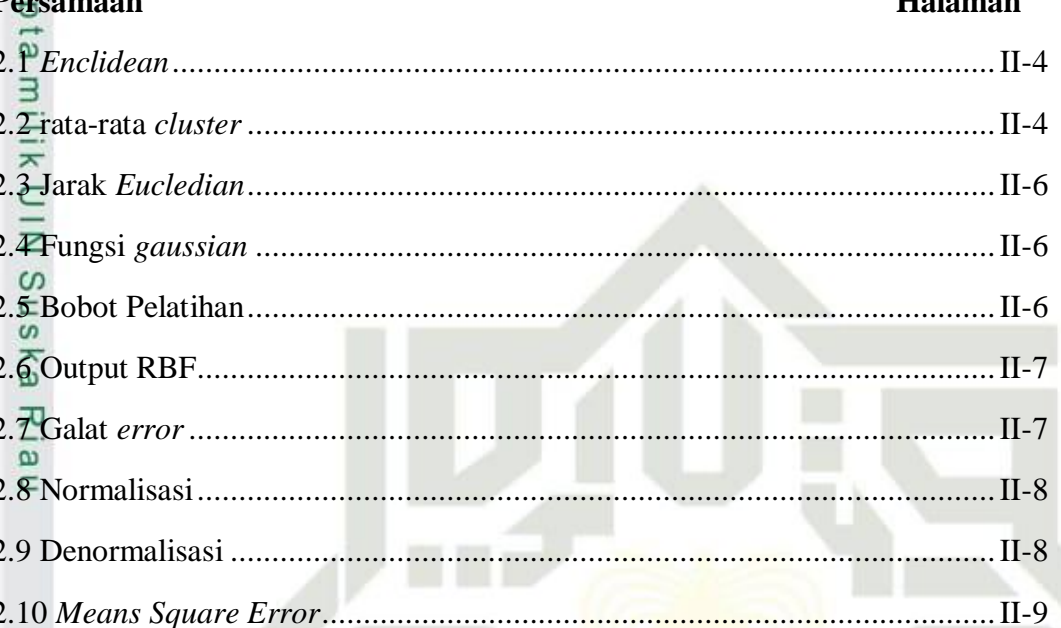

### **SUSKA RIAL** N

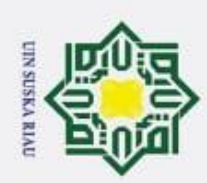

 $\sim$ 

## Hak Cipta Dilindungi Undang-Undang

 $\odot$ 

Hak cipta milik UIN Sus

ka 刀  $\overline{a}$  $\subset$ 

State Islamic University of Sultan Syarif Kasim Riau

- Dilarang mengutip sebagian atau seluruh karya tulis ini tanpa mencantumkan dan menyebutkan sumber:
- 
- $\omega$ Pengutipan hanya untuk kepentingan pendidikan, penelitian, penulisan karya ilmiah, penyusunan laporan, penulisan kritik atau tinjauan suatu masalah.
- Dilarang mengumumkan dan memperbanyak sebagian atau seluruh karya tulis ini dalam bentuk apapun tanpa izin UIN Suska Riau
	- þ . Pengutipan tidak merugikan kepentingan yang wajar UIN Suska Riau.
		-
	-
	- -
	-
	-
	-
	-
	-
	-
- 
- -
- 

### **DAFTAR SIMBOL**

*Terminator*: Simbol untuk (Mulai/Selesai) merupakan tanda Sistem akan dijalankan atau berakhir.

Proses: Simbol untuk melakukan proses data.

Verifikasi: Simbol untuk menentukan suatu keputusan seperti valid dan tidak valid.

Data *Store*: Simbol yang digunakan untuk penyimpanan data.

Data: Simbol yang digunakan untuk mendeskripsikan suatu data.

Laporan: Simbol yang digunakan untuk menampilkan laporan.

### UIN SUSKA RIAU

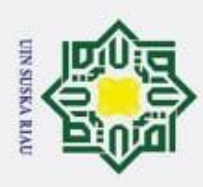

 $\odot$ 

Hak

 $\circ$ 

 $\overline{\mathbf{r}}$ 

**UIN Suska** 

Riau

State Islamic University of Sultan Syarif Kasim Riau

a. Pengutipan hanya untuk kepentingan pendidikan, penelitian, penulisan karya ilmiah, penyusunan laporan, penulisan kritik atau tinjauan suatu masalah.

2. Dilarang mengumumkan dan memperbanyak sebagian atau seluruh karya tulis ini dalam bentuk apapun tanpa izin UIN Suska Riau

Dilarang mengutip sebagian atau seluruh karya tulis ini tanpa mencantumkan dan menyebutkan sumber:

b. Pengutipan tidak merugikan kepentingan yang wajar UIN Suska Riau.

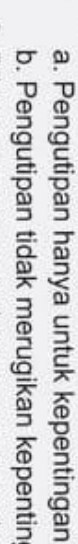

### **DAFTAR LAMPIRAN**

### **Lampiran Halaman** A Data Jumlah Penumpang Kereta Api ...............................................................A

B Pembagian data latih dan data uji..................................................................... B

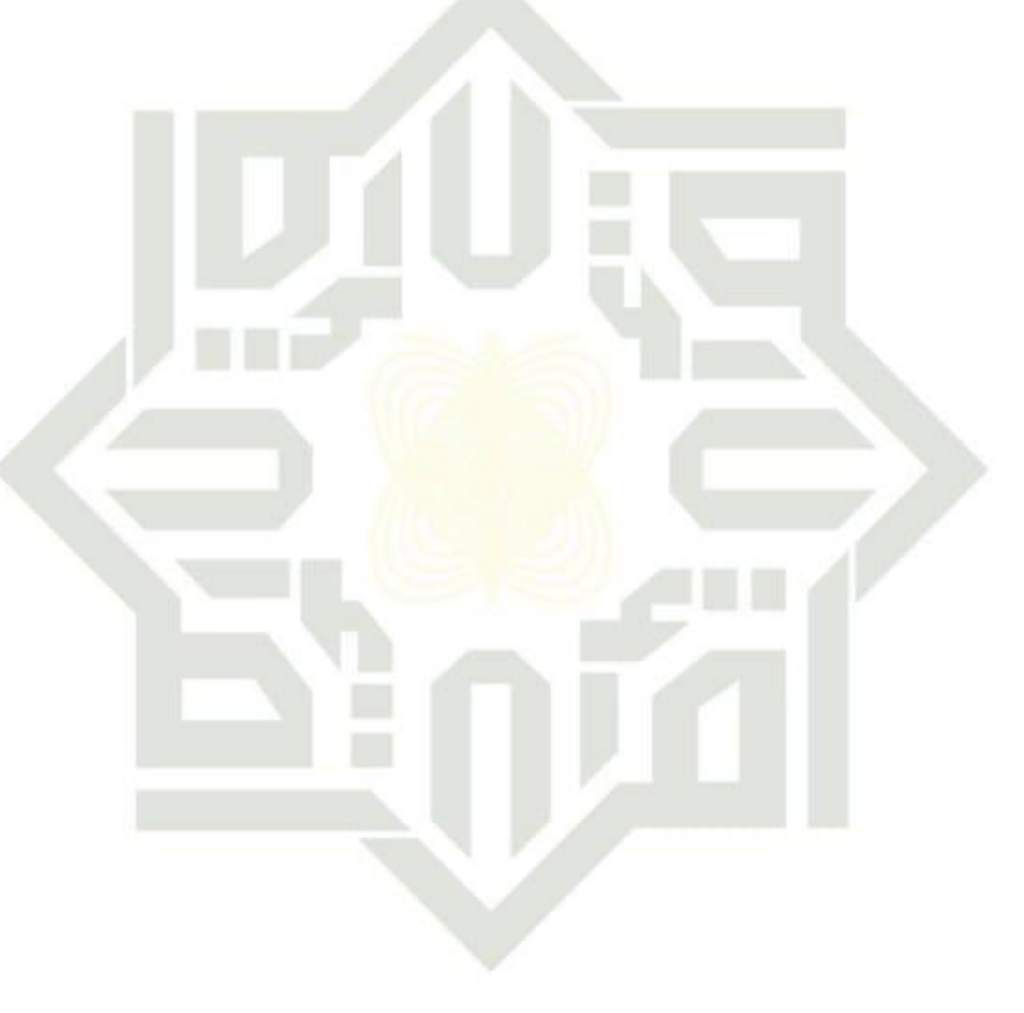

### **N SUSKA RIAU** UI

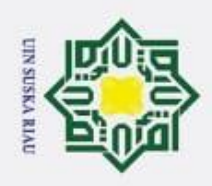

 $\odot$ 

 $\pm$ 

ω

k cipta

Hak Cipta Dilindungi Undang-Undang

Dilarang mengutip sebagian atau seluruh karya tulis ini tanpa mencantumkan dan menyebutkan sumber:

### **BAB I**

### **PENDAHULUAN**

### **1.1 Latar Belakang**

 $\overline{\mathbf{x}}$ Transportasi merupakan suatu bagian yang tidak dapat dipisahkan dan sangat dibutuhkan masyarakat dalam kehidupan sehari-sehari. Terdapat hubungan erat antara transportasi dengan jangkauan dan lokasi kegiatan manusia baik barang atau jasa. Dalam kaitannya dengan kehidupan manusia, trasnportasi memiliki peran yang signifikan dalam berbagai aspek, baik dalam aspek sosial, ekonomi lingkungan dan lainnya (Saputri, 2020).

Ada banyak sarana angkutan umum yang ada di Indonesia, salah satunya kereta api. Kereta api saat ini telah menjadi alat transportasi yang digunakan masyarakat Indonesia untuk melakukan perjalanan jarak menengah maupun jarak jauh. Kereta api memiliki keunggulan diantaranya, memiliki kapasitas angkut yang besar dalam satu perjalanan, memiliki jalur khusus dan waktu tempuh relatif cepat. PT Kereta Api Indonesia (Persero) adalah badan usaha milik negara yang menyelenggarakan jasa angkutan kereta api di seluruh Indonesia. Layanan PT Kereta Api Indonesia (Persero) tersebut meliputi angkutan penumpang maupun barang.

 $\ddot{\phantom{a}}$ Berdasarkan data Badan Pusat Statisk (BPS) pada tahun 2006 sampai 2018 terjadi kenaikkan jumlah penumpang kereta api, khususnya didaerah Jabodetabek. Kenaikkan penumpang terjadi setiap bulannya terutama pada bulan yang terdapat hari libur nasional seperti, libur sekolah, hari raya idul fitri dan perayaan besar agama lainnya (Ervina dkk, 2018).

LS. Kecerdasan buatan dapat diaplikasikan dalam banyak bidang kehidupan. Penerapan kecerdasan buatan diantaranya dapat dicapai dengan pendekatan jaringan syaraf tiruan. Jaringan syaraf tiruan didefenisikan sebagai suatu sistem pemprosesan informasi yang mempunyai karakteristik menyerupai jaringan syaraf manusia. Salah satu keunggulan jaringan syaraf tiruan adalah kemampuan komputasi dengan cara belajar dari pola-pola yang diajarkan, sehingga aplikasi

Pengutipan hanya untuk kepentingan pendidikan, penelitian, penulisan karya ilmiah, penyusunan laporan, penulisan kritik atau tinjauan suatu masalah.

**Kasim Riau** 

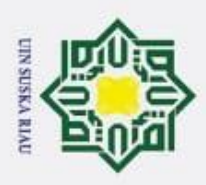

 $\odot$ 

Hak Cipta Dilindungi Undang-Undang

Dilarang mengutip sebagian atau seluruh karya tulis ini tanpa mencantumkan dan menyebutkan sumber:

ŗ,

jaringan syaraf tiruan dapat digunakan untuk tujuan peramalan. Peramalan dengan jaringan syaraf tiruan dilakukan berdasarkan pola kejadian yang ada di masa lalu.

 $\overline{\texttt{C}}$ Berikut penelitian terkait dengan penerapan metode dalam melakukan peramalan jumlah penumpang kereta api di Indonesia, dilakukan oleh (Birky Akbar, 2019) dengan judul penelitian optimasi penerapan metode *backpropagation*  menggunakan algoritma genetika pada jumlah penumpang kereta api di Indonesia menghasilkan nilai MSE sebesar 0,072517. Beberapa penelitian lain terkait penerapan metode untuk memprediksi jumlah penumpang kereta api. Prediksi jumlah penumpang kereta api di Indonesia dengan menerapkan *resilent beckpropagation neural network*, menghasilkan total nilai *mean absolute percentage error* (mape) Jabodetabek 5.89%, non-Jabodetabek 5.36% dan Sumatera 4.80% dilakukan oleh (Ervina, 2018). Penelitian terkait prediksi jumlah penumpang kereta juga dilakukan oleh (Leni Dewi, 2018) dengan judul peramalan jumlah penumpang kereta api menerapkan metode *moving average* dan *holt winter*, penelitian ini membandingkan penerapan metode *moving average* dan *holt winterd* yang menghasilkan kesimpulan metode *holt winterd* lebih baik dibandingkan dengan metode *moving average*.

*Radial Basis Function* (RBF) merupakan salah satu dari jaringan *Multilayered Feedforward Neural* (MFN) yang sudah dikembangkan. Pada jaringan ini terdapat 3 lapisan yaitu lapisan *input,* lapisan *hidden*, lapisan *output*, dan hanya mempunyai satu unit pada lapisan *hidden* (Narasimman, 1999).

Penelitian terkait dengan metode *radial basis function,* dilakukan oleh (Santosa, 2016) yang memiliki topik memprediksi penyakit ginjal kronik menggunakan metode *radial basis function*, penelitian tersebut mendapatkan akurasi sebesar 93.75%. Penelitian *radial basis function* juga dilakukan oleh (Nizam, 2010) mengaplikasi jaringann saraf tiruan menggunakan *radial basis function* dalam memprediksi waktu pengeringan gabah, peneliti membandingkan metode *radial basis function* dan *backpropagation*, kesimpulan yang diperoleh ialah *error* yang didapatkan *radial basis function* lebih kecil (2.62%) dibanding *backpropagation* (7.05%). Sedangkan dari waktu komputasi RBF jauh lebih singkat (0.511 detik) dibanding *backpropagation* (28 detik).

Pengutipan hanya untuk kepentingan pendidikan, penelitian, penulisan karya ilmiah, penyusunan laporan, penulisan kritik atau tinjauan suatu masalah.

**Kasim Riau** 

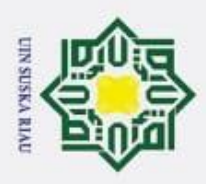

 $\sigma$ 

 $\odot$ 

Hak Cipta Dilindungi Undang-Undang

Dilarang mengutip sebagian atau seluruh karya tulis ini tanpa mencantumkan dan menyebutkan sumber:

ŗ,

H Pembuatan struktur jaringan oleh RBF ditentukan dengan tiga buah  $\omega$ parameter, yang bisa disesuaikan adalah titik pusat dan lebar jarak diantara *hidden layer* dan bobot koneksi dari *hidden layer* ke *output layer*. Besaran angka *center* yang diterapkan pada jaringan RBF adalah sejumlah inputan sampai dua kali total *input*an (S. Rajasekaran, 2003). Hasil dari nilai *center* yang diimplementasikan pada jaringan RBF yaitu dilihat dari jumlah nilai *error* paling kecil terhadap langkah pelatihan jaringan RBF. Menentukan nilai tengah atau center pada RBF dapat dilakukan dengan 2 teknik, teknik acak dan menggunakan algoritma *clustering.*

Algoritma *clustering* digunakan untuk menentukan nilai *center* yaitu  $\overline{x}$ dengan menggunakan algoritma K-*means* dan C-*means.* Dalam penelitian ini penulis memilih memakai algoritma K-*means* menentukan nilai *center*. Algoritma *K-means* merupakan algoritma terbaik dalam proses pencarian *center* untuk jaringan syaraf tiruan yang terbentuk dan clustering data sesuai nilai *center* (Sutijo dkk, 2006).

Berdasarkan beberapa penelitian yang telah dipaparkan di atas, pada penelitian ini akan dilakukan penerapan metode *radial basis function* dan algoritma *K-means* untuk memprediksi pertumbuhan jumlah penumpang kereta api di Indonesia. Diharapkan penelitian ini dapat menghasilkan sistem yang mampu memprediksi jumlah penumpang kereta api serta mengetahui nilai *error* dari penerapan metode tersebut.

### **1.2 Rumusan Masalah**

Sultan Syarif Kasim Riau

Berdasarkan latar belakang yang telah diuraikan di atas, maka rumusan masalah pada penelitian ini adalah " Bagaimana menerapkan metode *Radial Basis Function* dan algoritma *K-Means* untuk memprediksi jumlah penumpang kereta api Indonesia serta mengetahui nilai *error* yang dihasilkan dari penerapan metode tersebut".

Pengutipan hanya untuk kepentingan pendidikan, penelitian, penulisan karya ilmiah, penyusunan laporan, penulisan kritik atau tinjauan suatu masalah.

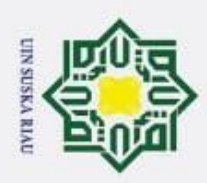

σ

N

### **1.3 Batasan Masalah**

 $\odot$ 

 $\subset$  $\overline{z}$  $\omega$ s n ka 刀

Hak Cipta Dilindungi Undang-Undang

Dilarang mengutip sebagian atau seluruh karya tulis ini tanpa mencantumkan dan menyebutkan sumber:

Batasan masalah diperlukan untuk megetahui ruang lingkup suatu  $\circ$ permasalahan yang diambil karena begitu luasnya permasalahan yang ada dan terbatasnya pengetahuan yang dimiliki. Batasan masalah yang akan dibahas pada penelitian ini adalah sebagai berikut.

- 1. Data yang digunakan adalah data jumlah penumpang kereta api yang ada di Jabodetabek yang diambil dari *website* Badan Pusat Statistik (BPS) dari tahun 2006 sampai dengan tahun 2018.
- 2. Hasil keluaran penelitian ini hanya berupa angka prediksi jumlah penumpang kereta api di Indonesia pada bulan berikutnya.

### **1.4 Tujuan Penelitian**

Berdasarkan dari penjelasan dari latar belakang dan batasan masalah, maka diperoleh beberapa tujuan sebagai berikut:

- 1. Menerapkan metode *Radial Basis Function* untuk memprediksi pertumbuhan jumlah penumpang kereta api pada bulan berikutnya.
- 2. Mengetahui tingkat *error* yang dihasilkan dari metode yang diterapkan.

### **1.5 Sistematika Penulisan**

Penelitian ini dibagi menjadi beberapa bab agar lebih sistematis dan terarah.Adapun penyusunan sistematika penulisan pada riset adalah:

### **BAB I PENDAHULUAN**

Pendahuluan ada beberapa tahapan awal yaitu pertama latar belakang, selanjutnya rumusan masalah, selanjutnyaa ada batasan masalah, selanjutnya tujuan penelitian dan yang terkhir sistematika penulisan.

### Islamic Unive

ity of Sultan Syarif Kasim Riau

### **BAB II LANDASAN TEORI**

Berisikan tentangLandasan konsep dijelaskan tentang teori-teori yang bersangkutan dengan penelitian dan teori-teori yang mendukung penelitian. Teori yang dibahas yaitu metode RBF dan algoritma *K-Means*.

Pengutipan hanya untuk kepentingan pendidikan, penelitian, penulisan karya ilmiah, penyusunan laporan, penulisan kritik atau tinjauan suatu masalah.

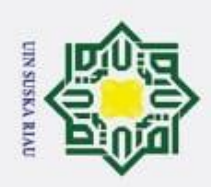

 $\odot$ 

 $\overline{\mathbf{r}}$ 

cipta

milik

 $\subset$ 

 $\omega$ s n s ka 刀

Dilarang mengutip sebagian atau seluruh karya tulis ini tanpa mencantumkan dan menyebutkan sumber:

 $\omega$ Pengutipan hanya untuk kepentingan pendidikan, penelitian, penulisan karya ilmiah, penyusunan laporan, penulisan kritik atau tinjauan suatu masalah.

Pengutipan tidak merugikan kepentingan yang wajar UIN Suska Riau

N

Dilarang mengumumkan dan memperbanyak sebagian atau seluruh karya tulis ini dalam bentuk apapun tanpa izin UIN Suska Riau

State Islamic University of Sultan Syarif Kasim Riau

### **BAB III METODOLOGI PENELITIAN**

Bab metodologi penelitian menguraikan tentang rangkaian tahapan dalam penerapan metode, mulai dari perumusan masalah kemudian studi pustaka yang dialanjutkan dengan mencari data serta analisa dan perancangan, sampai pada implementasi, pengujian, kesimpulan dan saran.

### **BAB IV ANALISA DAN PERANCANGAN**

Berisi tentang bagaimana menganalisa aplikasi yang akan dibuat serta metode yang dipakai dalam penelitian, yaitu RBF dan *K-Means.*

### **BAB V IMPLEMENTASI DAN PENGUJIAN**

Berisi atas implementasi hasil analisa dan perancangan yang sebelumya sudah dilakukan, yaitu implementasi basis data, implemetasi metode serta implementasi tapilan aplikasi.

### **BAB VI PENUTUP**

Bab ini merupakan kesimpulan dan saran yang berisikan tentang kesimpulan dan saran dari penulis.

### UIN SUSKA RIAU

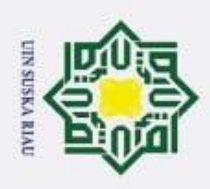

Pengutipan hanya untuk kepentingan pendidikan,

 $\odot$ 

 $\pm$ 

 $\omega$  $\overline{\mathbf{x}}$  $\circ$  $\bar{\sigma}$ 

Hak Cipta Dilindungi Undang-Undang

Dilarang mengutip sebagian atau seluruh karya tulis ini tanpa mencantumkan dan menyebutkan sumber:

Ņ

### **BAB II**

### **LANDASAN TEORI**

### **2.1 Jaringan Syaraf Tiruan**

Jaringan syaraf tiruan merupakan contoh bentuk representasi ciptaan dengan karakteristik yang mirip dengan jaringan syaraf biologis. Istilah ciptaan dipakai, karena JST nantinya diterapkan pada program komputer yang dapat menyelesaikan suatu proses perhitungan dalam proses pembelajaran. JST yakni suatu sistem pengolahan informasi yang mempunyai kemampuan untuk meniru jaringan *neuron* biologis manusia.

JST dikembangkan lagi menjadi generalisasi model matematika pada aspek  $\overline{a}$ kognitif manusia dan syaraf biologis berlandaskan anggapan sebagai berikut(Kaswidjanti dkk, 2013):

- 1. Setiap hubungan itu terdapat bobot, akan bersesuaian yang pada kebanyakan jaringan syaraf berfungsi sebagai memalingkan sinyal yang dikirim.
- 2. Setiap *neuron* menggunakan fungsi aktivasi.
- 3. Sinyal-sinyal menjalar diantara *neuron* melalui interkoneksi.
- 4. Proses informasi yang terjadi terhadap elemen biasa dikatakan sebagai *neuron*.

**State** Berdasar dari model matematika, baik atau tidak model JST ditentukan  $15$ 

- 1. Metode pembelajaran, digunakan untuk menentukan serta mengganti bobot.
- dari hal berikut ini(Sutojo dkk, 2011):<br>
1. Metode pembelajaran, digu<br>
bobot.<br>
2. Arsitektur jaringan, merupak<br>
neuron. 2. Arsitektur jaringan, merupakan arsitektur untuk menunjukkan pola antar *neuron*.
	- 3. Fungsi aktivasi.

pt.

### **2.1.1 Arsitektur Jaringan Syaraf Tiruan(JST)**

Didalam JST terdapat bentuk arsitektur jaringan yang sering digunakan, diantaranya yaitu (Lesnussa dkk, 2015):arif Kasim Riau

penelitian, penulisan karya ilmiah, penyusunan laporan, penulisan kritik atau tinjauan suatu masalah.

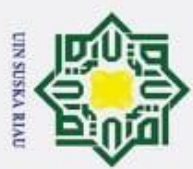

 $\odot$ 

 $\omega$  $\boldsymbol{\pi}$ 

Dilarang mengutip sebagian atau seluruh karya tulis ini tanpa mencantumkan dan menyebutkan sumber:

- $\omega$
- 2. Dilarang mengumumkan dan memperbanyak sebagian atau seluruh karya tulis ini dalam bentuk apapun tanpa izin UIN Suska Riau . Pengutipan tidak merugikan kepentingan yang wajar UIN Suska Riau Pengutipan hanya untuk kepentingan pendidikan, penelitian, penulisan karya ilmiah, penyusunan laporan, penulisan kritik atau tinjauan suatu masalah.

1. Jaringan Lapisan Tunggal

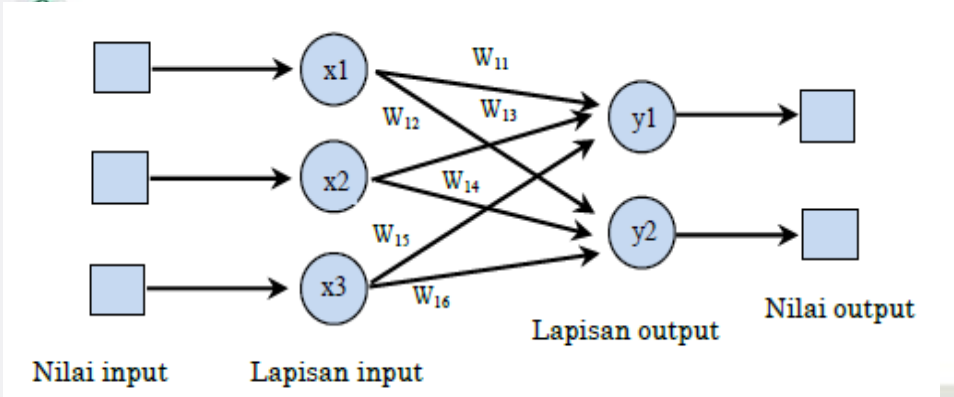

**Gambar 2.1 Jaringan Lapisan Tunggal** (Lesnussa dkk, 2015)

 $\overline{\omega}$ Jaringan lapisan tunggal adalah lapisan yang terdiri dari satu lapisan masukan dan satu lapisan keluaran. Setiap perunit didalam lapisan masukan selalu terhubung dengan setiap unit yang terdapat dilapisan keluaran. Jaringan lapisan tunggal menerima keluaran lalu mengolahnya sebagai keluaran atau output tanpa melelalui lapisan tersembunyi seperti yang ditunjukkan pada gambar 2.1 diatas. Contoh Jst yang memakai lapisan ini yaitu *Perceptron*, *Hopfield*, *Adaline*.

2. Jaringan Banyak Lapisan

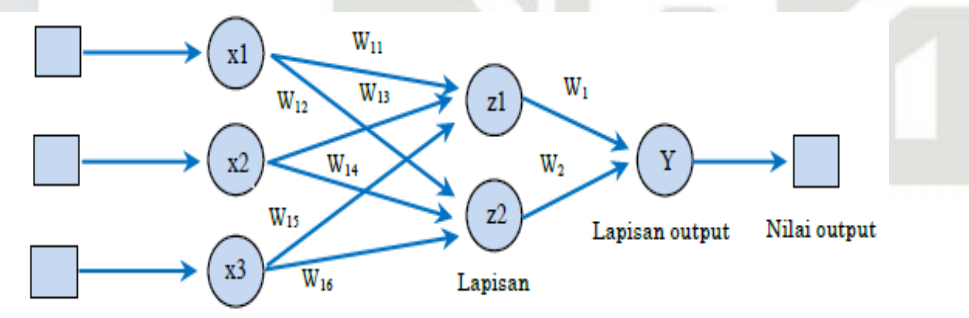

### Nilai input Lapisan input

rif Kasim Riau

### **Gambar 2.2 Jaringan Lapisan Banyak** (Lesnussa dkk, 2015)

*rersity* Jaringan banyak lapisan memiliki 3 jenis lapisan yaitu lapisan *input*, lapisan *output* dan lapisan tersembunyi (*hidden layer*). Jaringan ini sering digunakan karena dapat menyelesaikan masalah yang lebih kompleks dibandingkan dengan jaringan lapisan tunggal. Namun, proses yang pelatihan yang dilakukan membutuhkan waktu yang cenderung lama.

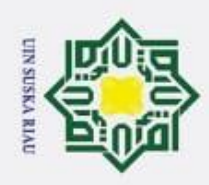

ō

ŗ,

3. Jaringan Lapisan Kompetitif

 $\odot$ 

ᄎ

cipta

milik UIN

 $\omega$ 

Sultan Syarif Kasim Riau

Hak Cipta Dilindungi Undang-Undang

Dilarang mengutip sebagian atau seluruh karya tulis ini tanpa mencantumkan dan menyebutkan sumber:

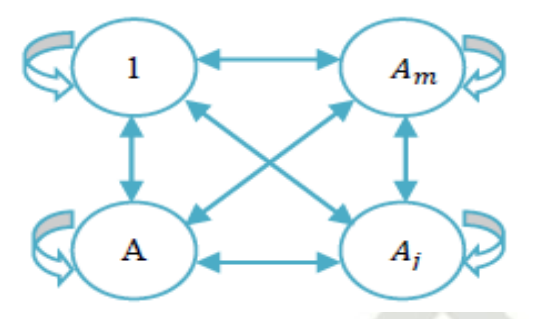

### **Gambar 2.3 Jaringan Lapisan Kompetitif** (Lesnussa dkk, 2015)

s n s Jaringan lapisan kompetitif yaitu jaringan yang memiliki bobot yang telah ditentukan dan tidak memiliki proses pelatihan. Jaringan lapisan kompetitif digunakan untuk mengetahui *neuron* pemenang untuk mendapatkan hak menjadi aktif seteleh sebelumnya sekumpulan *neuron* bersaing. Bobot nilai pada setiap *neuron* bakal dirinya sendiri yaitu 1 dan bakal *neuron* lain bernilai acak negatif.

### **2.2 Algoritma** *K-Means*

*K-Means* adalah algoritma clustering yang digunakan pada data mining dibuat ditahun 70-an dengan maksud melaksanakan *clustering* sebagai *unsupervised learning* (pembelajaran tidak terawasi ) pada kumpulan data bersumber pada parameter-parameter tertentu. *K-means* mengelompokkan objek menjadi K *cluster*. Metode tersebut akan memilih pusat *cluster* dan batas-batas *cluster* melalui proses perulangan (*iterative*). Kesamaan suatu objek lainnya atau dengan pusat *cluster* dihitung dengan memakai fungsi jarak. Pada umumnya algoritma *K-means* menggunakan jarak *euclidean* dalam menhitung kesamaan tersebut. langkah pertama yang dilakukan adalah menentukan inisialisasi sejumlah K pusat *cluster*. Secara iteratif, pusat *cluster* tersebut akan diperbaiki sehingga merepresentasikan pusat-pusat dari K *cluster* (Ronald, 2015).

rsity Berikut merupakan langkah-langkah memproses algoritma *K-Means*  (Defiyanti dkk, 2015)*.*

Pengutipan hanya untuk kepentingan pendidikan, penelitian, penulisan karya ilmiah, penyusunan laporan, penulisan kritik atau tinjauan suatu masalah.

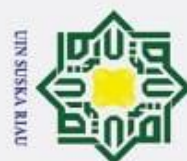

 $\odot$ 

Hak cipta milik UIN Suska

 $\overline{\lambda}$  $\overline{a}$ 

Ξ

Syarif Kasim Riau

- Dilarang mengutip sebagian atau seluruh karya tulis ini tanpa mencantumkan dan menyebutkan sumber:
- 
- $\overline{\omega}$ . Pengutipan tidak merugikan kepentingan yang wajar UIN Suska Riau Pengutipan hanya untuk kepentingan pendidikan, penelitian, penulisan karya ilmiah, penyusunan laporan, penulisan kritik atau tinjauan suatu masalah.
- 
- 2. Dilarang mengumumkan dan memperbanyak sebagian atau seluruh karya tulis ini dalam bentuk apapun tanpa izin UIN Suska Riau

- 1. Menentukan k sebagai jumlah kluster.
- 2. Membagi nilai sebagai pusat kluster awal sesuai dengan jumlah k yang telah di tentukan.
- 3. Mencari setiap jarak dari data input ke masing-masing centroid dengan persamaan *euclidean* sehingga didapatkan jarak terdekat. Berikut adalah persamaan *Enclidean:*

 d(xi-µj) = √∑( − µ) <sup>2</sup>……………….….……………..………….(2.1) keterangan:

xi merupakan data kriteria.

- µj merupakan jarak terkecil pada kluster ke-j.
- 4. Mengelompokkan data berdasarkan jarak terkecil.
- 5. Memperbaharui nilai jarak terkecil. Nilai baru dapat diperoleh dengan mencari rata-rata *cluster* yang berhubungan. Rumus pencarian sebagai berikut:

µj (t+1) = <sup>1</sup> ∑ …………….………………………………...(2.2)

keterangan:

µj (t+1) merupakan jarak terkecil baru pada interasi ke (t+1).

Nsj merupakan jumlah data pada *cluster* Sj.

6. Lakukan tahap ke 2 sampai 5 sampai hasil pada setiap *cluster* tetap.

### **2.3** *Radial Basis Fuction* **(RBF)**

Jaringan fungsi *Radial Basis Function* (RBF) adalah salah satu dari jaringan *Multilayered Feedforward Neural* (MFN) yang sudah dikembangkan. Pada jaringan ini terdapat 3 lapisan yaitu lapisan *input,* lapisan *hidden*, lapisan *output*, dan hanya mempunyai satu unit pada lapisan *hidden*. Jumlah lapisan *hidden* dari jaringan RBF adalah sejumlah inputa sampai 2 kali inputan (S. Rajasekaran, 2003). Fungsi aktivasi adalah fungsi basis dan fungsi linier pada lapisan *output*. Jaringan tersebut sudah banyak digunakan secara intensif. RBF merupakan fungsi tak linier *multidimesional* 

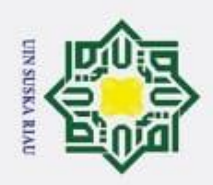

 $\odot$ 

Dilarang mengutip sebagian atau seluruh karya tulis ini tanpa mencantumkan dan menyebutkan sumber:

- $\omega$ Pengutipan hanya untuk kepentingan pendidikan, penelitian, penulisan karya ilmiah, penyusunan laporan, penulisan kritik atau tinjauan suatu masalah.
- ŗ, p . Pengutipan tidak merugikan kepentingan yang wajar UIN Suska Riau.
	-

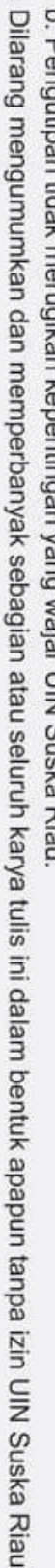

yang tergantung pada jarak vektor *input* dan vektor *center*. RBF dengan input berdimensi-n (Ulfasari dkk, 2010). Berikut adalah struktur dasar jaringan RBF:

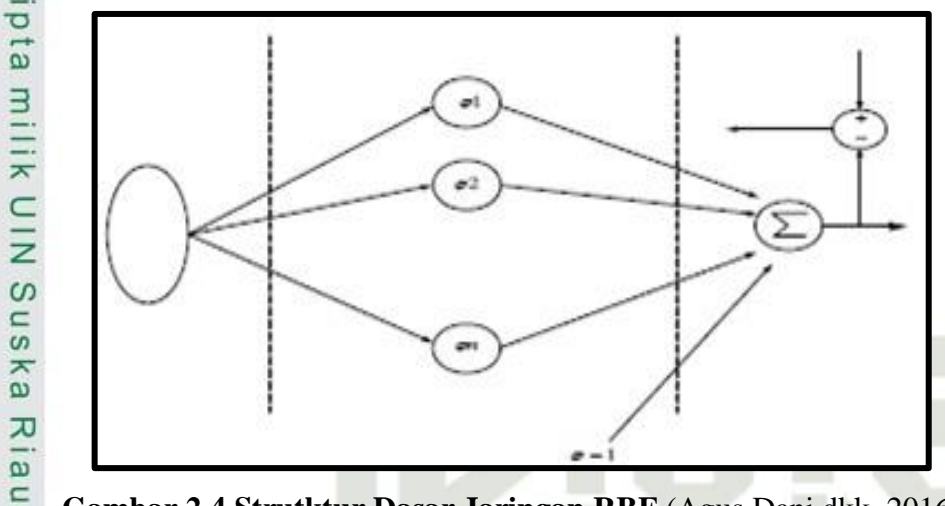

**Gambar 2.4 Strutktur Dasar Jaringan RBF** (Agus Dani dkk, 2016)

Setiap *input* pada jaringan RBF akan menghidupkan seluruh fungsi *basis* pada *hidden layer*. Masing-masing unit dari *hidden layer* adalah fungsi aktifasi tertentu yang biasa dikatakan sebagai fungsi *basis*. Didalam *hidden layer*  terkandung sejumlah fungsi *basis* yang sama. disetiap fungsi basis akan menghasilkan satu *output* dengan bobot tertentu. keluarandari jaringan RBF adalah total dari semua *output* fungsi *basis* dikalikan dengan bobot masing-masing. Berikut gambar untuk jaringan RBF dengan jumlah dua masukan:

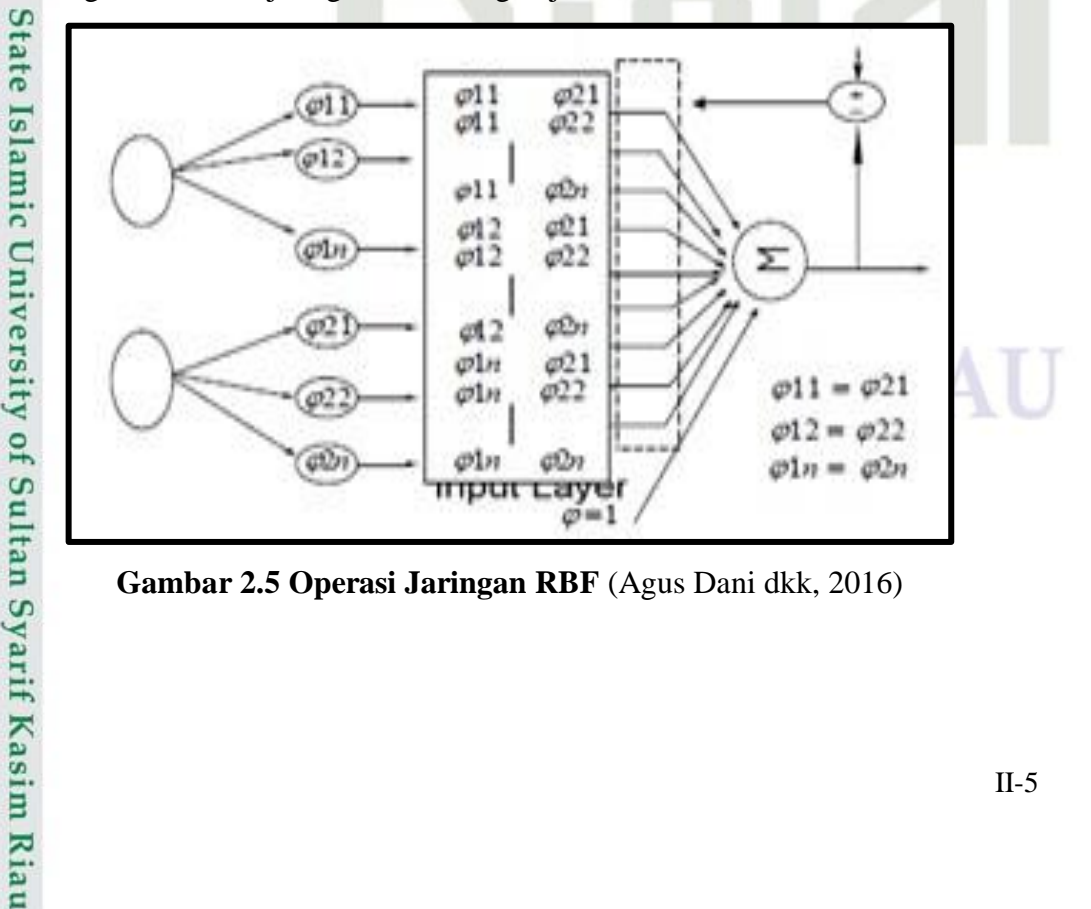

**Gambar 2.5 Operasi Jaringan RBF** (Agus Dani dkk, 2016)

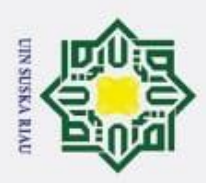

 $\omega$ Dilarang mengutip sebagian atau seluruh karya tulis ini tanpa mencantumkan dan menyebutkan sumber:

Pengutipan tidak merugikan kepentingan yang wajar UIN Suska Riau Pengutipan hanya untuk kepentingan pendidikan, penelitian, penulisan karya ilmiah, penyusunan laporan, penulisan kritik atau tinjauan suatu masalah.

2. Dilarang mengumumkan dan memperbanyak sebagian atau seluruh karya tulis ini dalam bentuk apapun tanpa izin UIN Suska Riau

### H  $\omega$

Hak Cipta Dilindungi Undang-Undang

 $\odot$ 

Disetiap inputan akan mengaktifkan Semua fungsi *basis* pada jaringannya sendiri. Dicontohkan pada pengoperasian masukan  $[x_1 \ x_2]$ . Inputan  $x_1$  akan mengaktifkan fungsi *basis* dijaringan RBF pertama, sehingga Inputan x1 akan mengaktifkan fungsi *basis* f<sub>11</sub>, f<sub>12</sub> sampai denganf<sub>1n</sub>. Inputan x<sub>2</sub> akan mengaktifkan setiap fungsi *basis* pada jaringan RBF kedua, sehingga Inputan x<sub>2</sub> akan mengaktifkan fungsi *basis* f<sub>21</sub>, f<sub>22</sub> sampai dengan f<sub>2n</sub>. Langkah berikutnya yaitu melakukan korelasi silang antara setiap fungsi *basis* pada jaringan pertama dengan setiap keluaran fungsi *basis* pada jaringan kedua. Masing-masing hasil korelasi silang antar fungsi *basis* ini kemudian diboboti dengan bobot tertentu yaitu  $w_{11}$ ,  $w_{12}$ sampai dengan wnn. *Output* jaringan RBF dihitung dengan menjumlahkan total hasil perkalian antara keluaran tiap fungsi *basis* dengan bobotnya sendiri ditambah dengan bobot bias (wb).

Algoritma bobot JST RBF adalah:

- 1. Memilih pusat data yang diambil dari data latih Dalam menentukan pusat data dilakukan dengan mengambil nilai center secara acak dan menggunakan algoritma *clustering.*
- 2. Menghitung jarak *Eucledian*

$$
||x_i - x_k|| = D_{i,k} = \sqrt{\sum_{j=1}^{p} (x_{i,j} - x_{k,j})^2}
$$
.................(2.3)

Keterangan:

State Islamic University of Sultan Syarif Kasim Riau

Di,k = jarak euclidean antara vektor *<sup>i</sup>* dan vektor *<sup>k</sup>*

- $i^j$  = komponen ke <sup>*j*</sup> dari vektor <sup>*i*</sup>
- $\int f(x) dx$  = komponen ke <sup>*j*</sup> dari vektor  $\int f(x) dx$

3. Menghitung fungsi gaussian hasil aktivasi dengan fungsi basis radial dari jarak data dikalikan b1;

, = −(1∗,) <sup>2</sup>………………………………………………….(2.4) Dengan : b1 = √−ln(0,5) () , *spread* merupakan bilangan *real* positif

- 4. Menghitung bobot pelatihan dengan menggunakan persamaan
	- w = ( ) −1 …………………………………………………...(2.5)

II-6

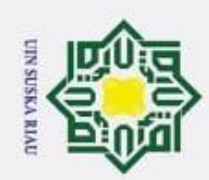

Ņ

## Hak Cipta Dilindungi Undang-Undang

 $\odot$ 

Hak cipta milik UIN Suska

w  $\overline{6}$ 

- 
- 
- $\overline{\omega}$ . Pengutipan tidak merugikan kepentingan yang wajar UIN Suska Riau. Pengutipan hanya untuk kepentingan pendidikan, penelitian, penulisan karya ilmiah, penyusunan laporan, penulisan kritik atau tinjauan suatu masalah.

. Dilarang mengumumkan dan memperbanyak sebagian atau seluruh karya tulis ini dalam bentuk apapun tanpa izin UIN Suska Riau

- Dilarang mengutip sebagian atau seluruh karya tulis ini tanpa mencantumkan dan menyebutkan sumber:
- 5. Menghitung *output* JST RBF dengan menggunakan persamaan  $y = \sum \varphi \, w + b \dots$  (2.6) 6. Menghitung galat (*error*) antara *output* hasil pelatihan dengan target. Persamaannya yaitu: = t<sup>k</sup> - yk………………………………………………………(2.7) Keterangan rumus: x<sup>i</sup> = vektor *input* data x<sup>k</sup> = vektor *center*  $\varphi$  = fungsi *Gaussian*  $\sigma$  = nilai *spread*  $w = \text{nilai bobot}$  $b = bias$ G = inisialisasi nilai Gaussian  $(\varphi)$  $d = v$ ektor target y = *output* rbf **2.3.1 Arsitektur** *Radial Basis Function*   $b1_1||D_1||$  ${\sf P}_1$  $\varphi_1$  $w_1^{(2)}$  $w_N^{(1)}$

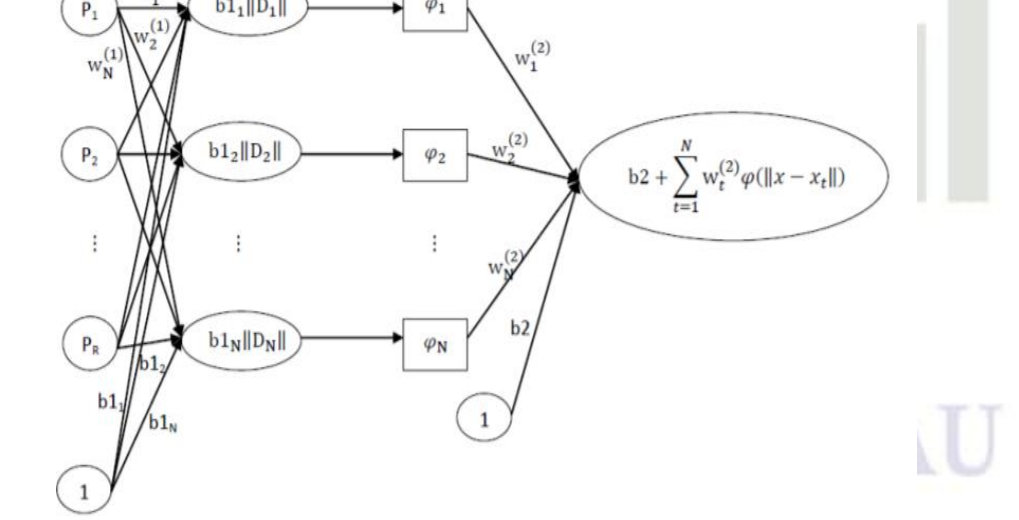

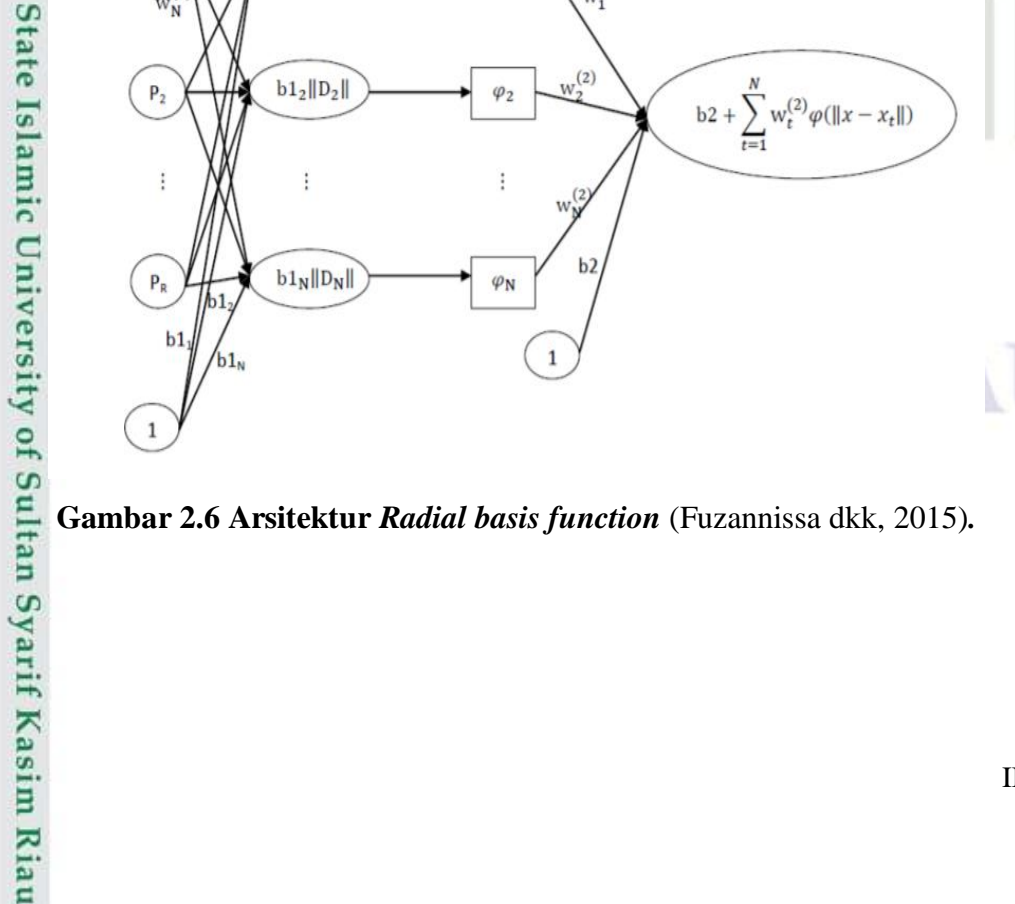

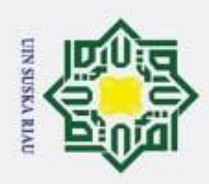

N

 $\odot$ 

 $\exists$ 

**HIKUIN** 

sns

Hak Cipta Dilindungi Undang-Undang

Dilarang mengutip sebagian atau seluruh karya tulis ini tanpa mencantumkan dan menyebutkan sumber:

H Dari gambar diatas dapat kita ketahui bahwa *RBF* memiliki sturuktur yang  $\omega$ berlapis. Di dalam struktur *radial basis function* terdapat 3 lapisan yang terdiri dari (Fuzannissa dkk, 2015):  $\omega$ 

- 1. Lapisan pertama berisi node yang disusun dari variable predictor sebanyak  $R_0$ .
- 2. Lapisan kedua terdiri dari *hidden* unit. Setiap *hidden* unit mempunyai fungsi radial basis yang dinotasikan sebagai  $\varphi_{ik}$ .
- 3. Pada lapisan ketiga terdapat lapisan keluaran yang terdiri dari unit tunggal yang linear.

### **2.4 Normalisasi**

 $\omega$ Tujuan normalisasi yaitu mendapatkan suatu nilai dari sebuah data yang berukuran yang kecil yang dapat mengantikan data asli tersebut tanpa harus kehilangan karakteristik data tersebut, berikiut rumus normalisas data:

 ∗= − max()−min()……….…………..…………………………….(2.8)

Keterangan:

X\* adalah nilai yang telah dinormalisasi

X adalah nilai yang belum di normalisasi

Min(X) adalah nilai minimal dari fitur

Max(X) adalah nilai maksimal dari suatu fitur

**State** Sedangkan denormalisasi adalah mengembalikan ukuran data yang telah dinormalisasi sebelumnya untuk mendapatkan data yang asli. Adapun rumus dari denormalisasi yaitu sebagai berikut:

 = ( − ) + …………………….……..(2.9) Keterangan: SUSKA RIAL

 $Y =$ hasil keluaran dari pelatihan

Max= nilai minimun

Min= nilai maksimum

University of Sultan Syarif Kasim Ria

Ξ

Pengutipan hanya untuk kepentingan pendidikan, penelitian, penulisan karya ilmiah, penyusunan laporan, penulisan kritik atau tinjauan suatu masalah.

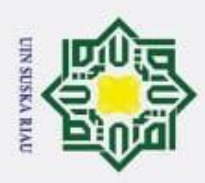

 $\overline{\omega}$ 

### **2.5 Prediksi**

 $\odot$ 

Hak Cipta Dilindungi Undang-Undang

. Dilarang mengutip sebagian atau seluruh karya tulis ini tanpa mencantumkan dan menyebutkan sumber:

Memperkirakan merupakan suatu teknik prediksi secara sistematis atas  $\circ$ sesuatu yang sangat mungkin terjadi dimasa yang akan datang bersumber pada data masa lampau atau data sekarang yang ada, supaya kesalahan (selisih dari sesuatu yang terbentuk dari hasil yang diperkiraan) bisa diperkecil. Didalam memprediksi tidak wajib memperoleh hasil secara benar dengan keadaan yang bakal terjadi, akan tetapi berupaya dalam memecahkan jawaban sedekat mungkin dengan kejadian yang nantinya akan terwujud. (Wulandari dkk, 2017) prediksi juga dikatakan perkiraan sesuatu untuk dapat melihat kejadian dizaman yang akan datang berdasarkan kondisi masa lampau. Tujuan dalam prediksi ialah menetapkan tingkat minimum ksalahan didalam memprediksi yang pada umumnya diukur menggunakan *Mean Square Error* (MSE). Kemudian teknik memprediksi atau peramalan yang diterapkan ialah dengan menggunakan teknik kuantitatif yang akan dijelaskan berlandaskan statistik atau teknik matematika(Syukur, A., & Supriyanto, C., 2017).

### **2.6** *Mean Square Error* **(MSE)**

MSE merupakan metode yang mengevaluasi metode peramalan dengan mengkuadratkan setiap *error* dan dibagi sebanyak jumlah data. Kriteria MSE memberikan nilai yang besar pada *error* yang besar dan nilai yang kecil untuk error yang kecil, karena masing-msing *error* dikuadratkan terlebih dahulu (Suhartanto, Dewi, & Muflikhah, 2017). Berikut rumus untuk menghitung MSE:

 $MSE = \frac{\sum \forall i^2}$ = ∑(− )2 ………..……………………………...…….(2.10)

### **2.7 Matlab**

mic

rif Kasim Riau

Matlab adalah singkatan dari *Matrix Laboratory*, yang pertama kali dikenalkan oleh *University of New Mexico* dan *University of Stanford* pada tahun 1970. *Software* ini pertama kali digunakan untuk keperluan analisis numerik, aljabar linier dan teori tentang matriks. Beberapa manfaat yang didapatkan dari matlab seperti perhitungan matematika, komputasi numerik, simulasi dan pemodelan, visualisasi dan analisis data,

Pengutipan hanya untuk kepentingan pendidikan, penelitian, penulisan karya ilmiah, penyusunan laporan, penulisan kritik atau tinjauan suatu masalah.

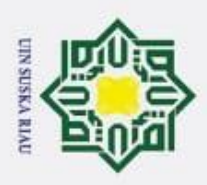

N

## Hak Cipta Dilindungi Undang-Undang  $\omega$ Dilarang mengutip sebagian atau seluruh karya tulis ini tanpa mencantumkan dan menyebutkan sumber: Pengutipan hanya untuk kepentingan pendidikan, penelitian, penulisan karya ilmiah, penyusunan laporan, penulisan kritik atau tinjauan suatu masalah.

 $\odot$ 

niversity of Sultan Syarif Kasim Riau

pembuatan grafik untuk keperluan sains dan teknik dan pengembangan aplikasi misalnya dengan memanfaatkan GUI. Matlab merupakan merk *software* yang dikembangan oleh *Mathwoks.Inc.* yang umum digunakan dalam pemodelan matematika. Program matlab mengalami 24 kali revisi sejak pertama kali launching yakni pada desember tahun 1996 dengan versi matlab 5. Hingga kini telah keluar versi R2018a. Matlab mampu membantu memecahkan berbagai masalah matematis dalam binang teknis. User dapat memanfaatkan kemampuan matlab untuk menganalisa dari berbagai masalah komputasi numerik atau berbasis matrik secara cepat dan tepat (Fuada, 2013)

### **2.8 Data** *Time Series*

 $\omega$ *Time series* adalah suatu himpunan pengamatan yang dibangun secara berurutan dalam waktu. Waktu atau periode yang dibutuhkan untuk melakukan suatu peramalan itu biasanya disebut sebagai *lead time* yang bervariasi pada tiap persoalan. *Time series* merupakan data yang terdiri atas satu objek tetapi meliputi beberapa periode waktu misalnya harian, mingguan, bulanan, tahunan dan lain-lain. Dapat dilihat dari contoh data *time series* pada data harga saham, data ekspor, data nilai tukar (kurs), data produksi, dan lain sebagainya. Jika diamati masing-masing data tersebut terkait dengan waktu (*time*) dan terjadi berurutan. Misalnya data produksi minyak sawit dari tahun 2000 hingga 2009, data nilai tukar petani dari bulan januari 2017 hingga desember 2018, dan lain-lain. Dengan demikian maka akan sangat mudah untuk mengenali jenis data ini (Hansun, 2012)

Berikut contoh data *times series* jumlah penumpang kereta api dari bulan januari 2006 hingga desember 2018:

### UIN SUSKA RIAU

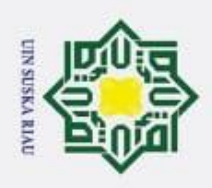

Hal

 $\odot$ 

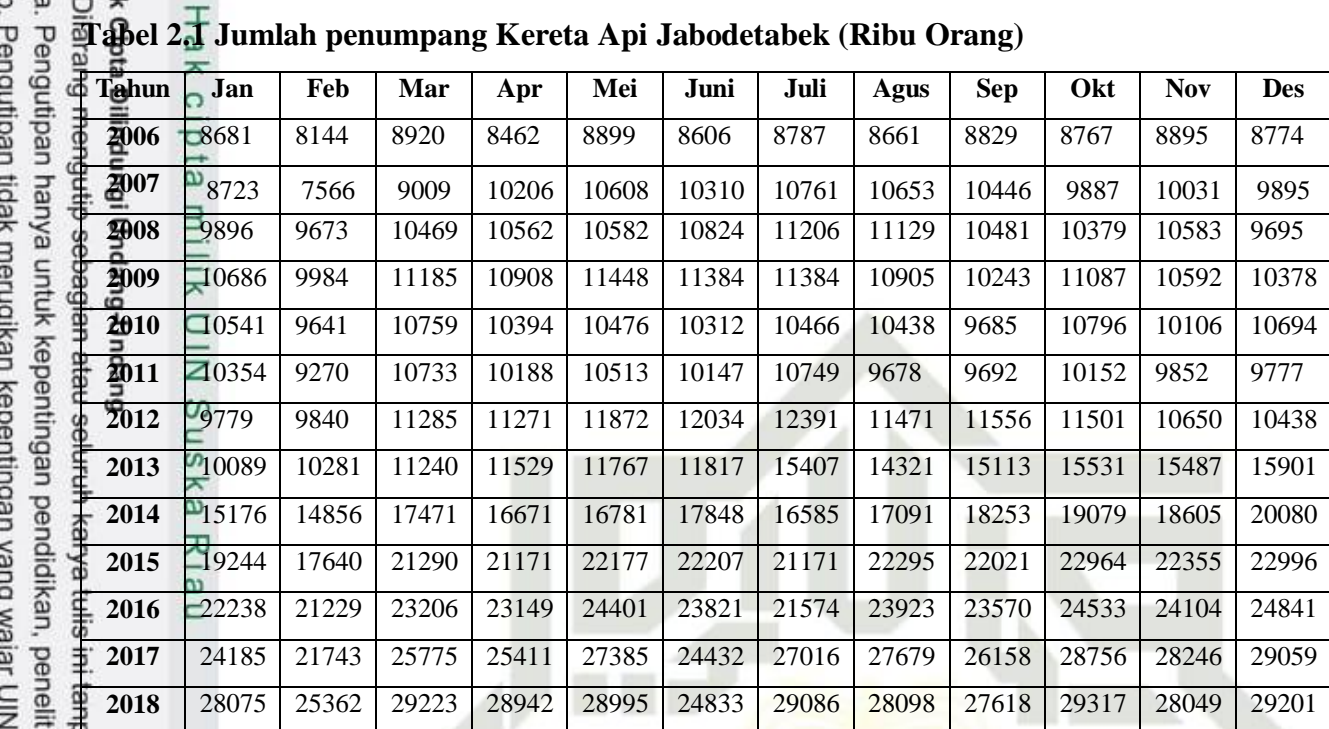

### **2.9 Penelitian Terkait**

Beberapa penelitian terkait dengan penelitian, pererapan RBF dan *K-Means* ditunjukkan pada tabel berikut.

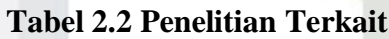

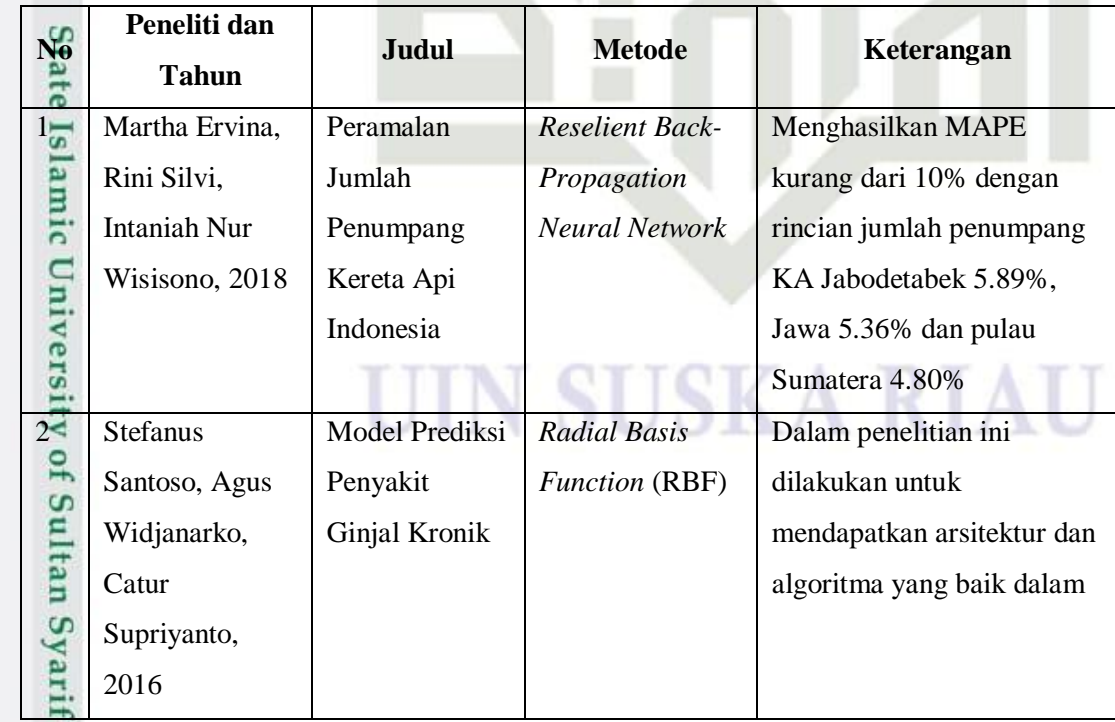

ian, penulisan karya ilmiah, penyusunan laporan, penulisan kritik atau tinjauan suatu masalah.

**Kasim Riau** 

Ja mencantumkan dan menyebutkan sumber:

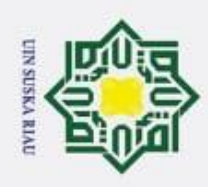

- 1. Dilarang mengutip sebagian atau seluruh karya tulis ini tanpa mencantumkan dan menyebutkan sumber:
- a. Pengutipan hanya untuk kepentingan pendidikan, penelitian, penulisan karya ilmiah, penyusunan laporan, penulisan kritik atau tinjauan suatu masalah.
- b. Pengutipan tidak merugikan kepentingan yang wajar UIN Suska Riau.
- 2. Dilarang mengumumkan dan memperbanyak sebagian atau seluruh karya tulis ini dalam bentuk apapun tanpa izin UIN Suska Riau.
	-
	-

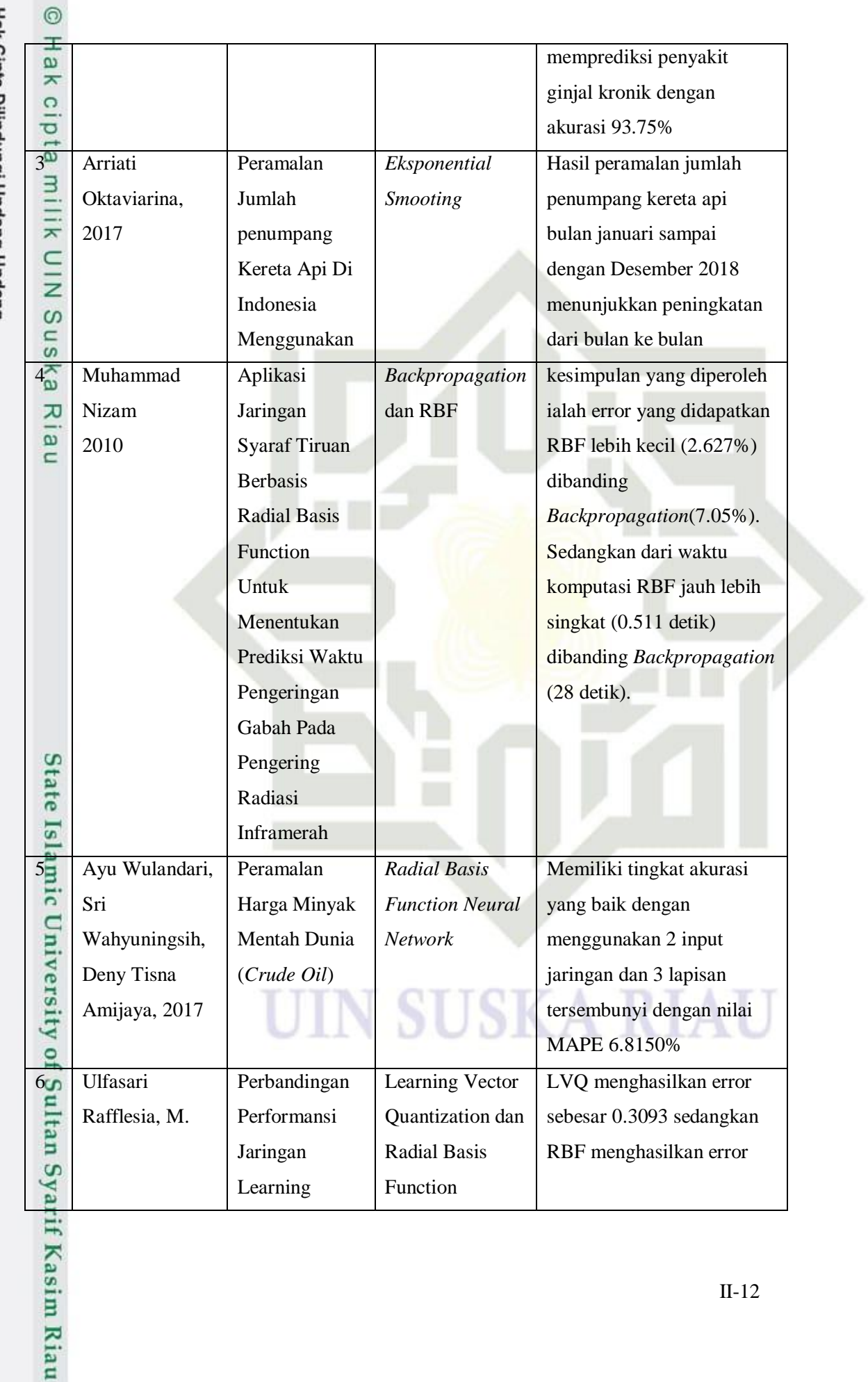
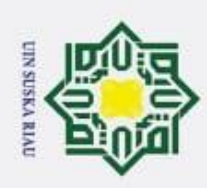

# Hak Cipta Dilindungi Undang-Undang

- 1. Dilarang mengutip sebagian atau seluruh karya tulis ini tanpa mencantumkan dan menyebutkan sumber:
- a. Pengutipan hanya untuk kepentingan pendidikan, penelitian, penulisan karya ilmiah, penyusunan laporan, penulisan kritik atau tinjauan suatu masalah. ā
- 
- 2. Dilarang mengumumkan dan memperbanyak sebagian atau seluruh karya tulis ini dalam bentuk apapun tanpa izin UIN Suska Riau.

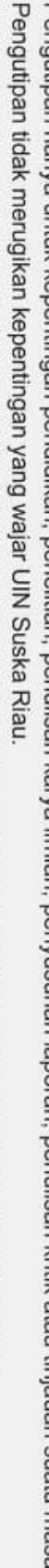

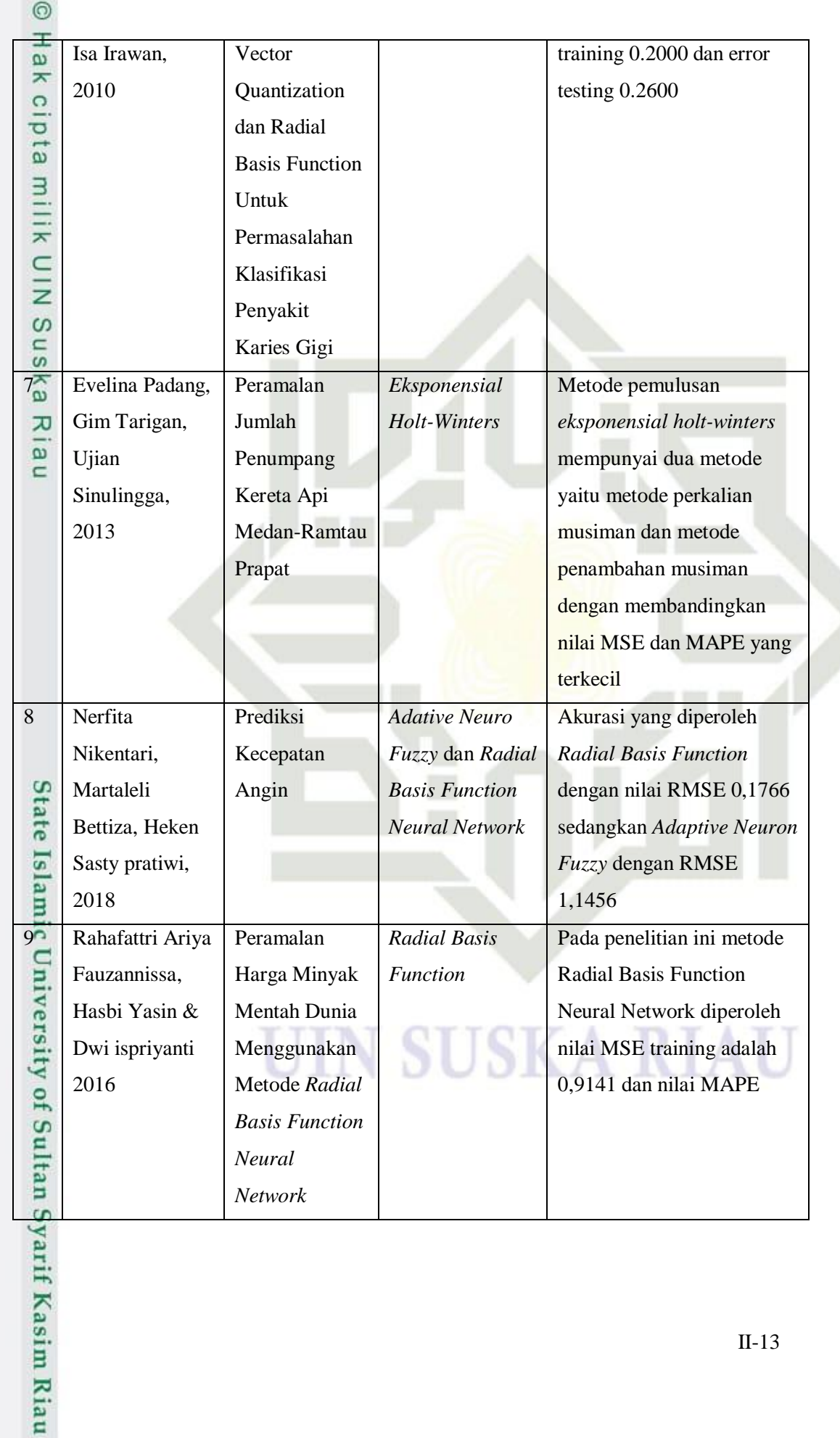

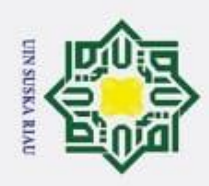

Hak Cipta Dilindungi Undang-Undang

 $\odot$ 

- 1. Dilarang mengutip sebagian atau seluruh karya tulis ini tanpa mencantumkan dan menyebutkan sumber:
- a. Pengutipan hanya untuk kepentingan pendidikan, penelitian, penulisan karya ilmiah, penyusunan laporan, penulisan kritik atau tinjauan suatu masalah.
- b. Pengutipan tidak merugikan kepentingan yang wajar UIN Suska Riau.
- 
- 2. Dilarang mengumumkan dan memperbanyak sebagian atau seluruh karya tulis ini dalam bentuk apapun tanpa izin UIN Suska Riau.
- 
- if Kasim Riau

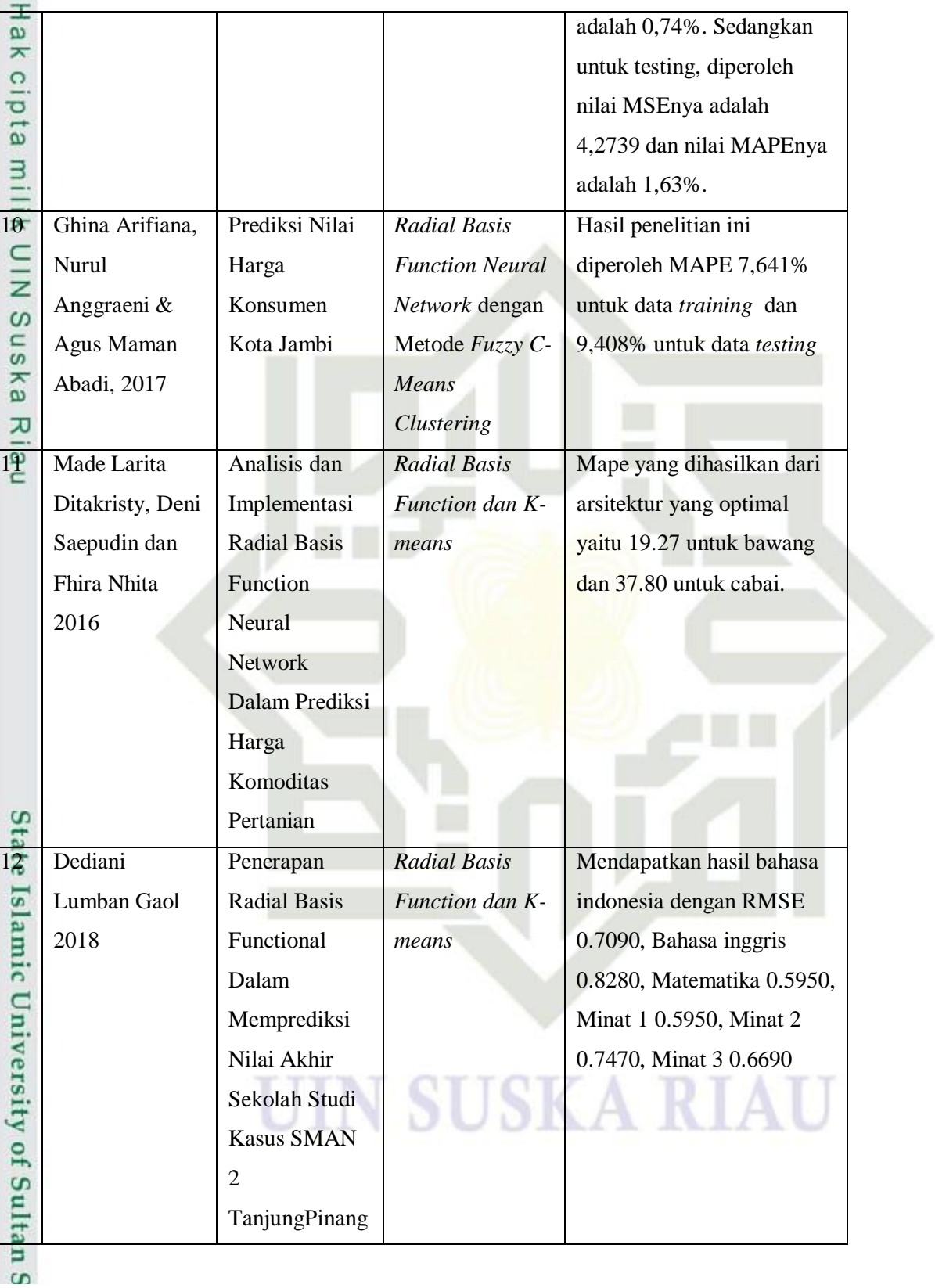

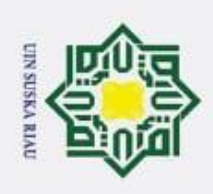

 $\overline{\omega}$ 

ā

 $\odot$ 

Hak cip

sns

ka w  $\overline{6}$  $\subset$ 

State Islamic University of Sultan Syarif Kasim Riau

Hak Cipta Dilindungi Undang-Undang

Ņ

# **BAB III**

# **METODOLOGI PENELITIAN**

**b** Metodologi penelitian adalah prosedur atau langkah-langkah yang disusun secara tersusun dan sistematis dalam melaksanakan suatu penelitian yang berguna bakal memenuhi tujuan yang diharapkan. Penelitian yang dikerjakan memiliki tahapan ialah sebagai berikut.

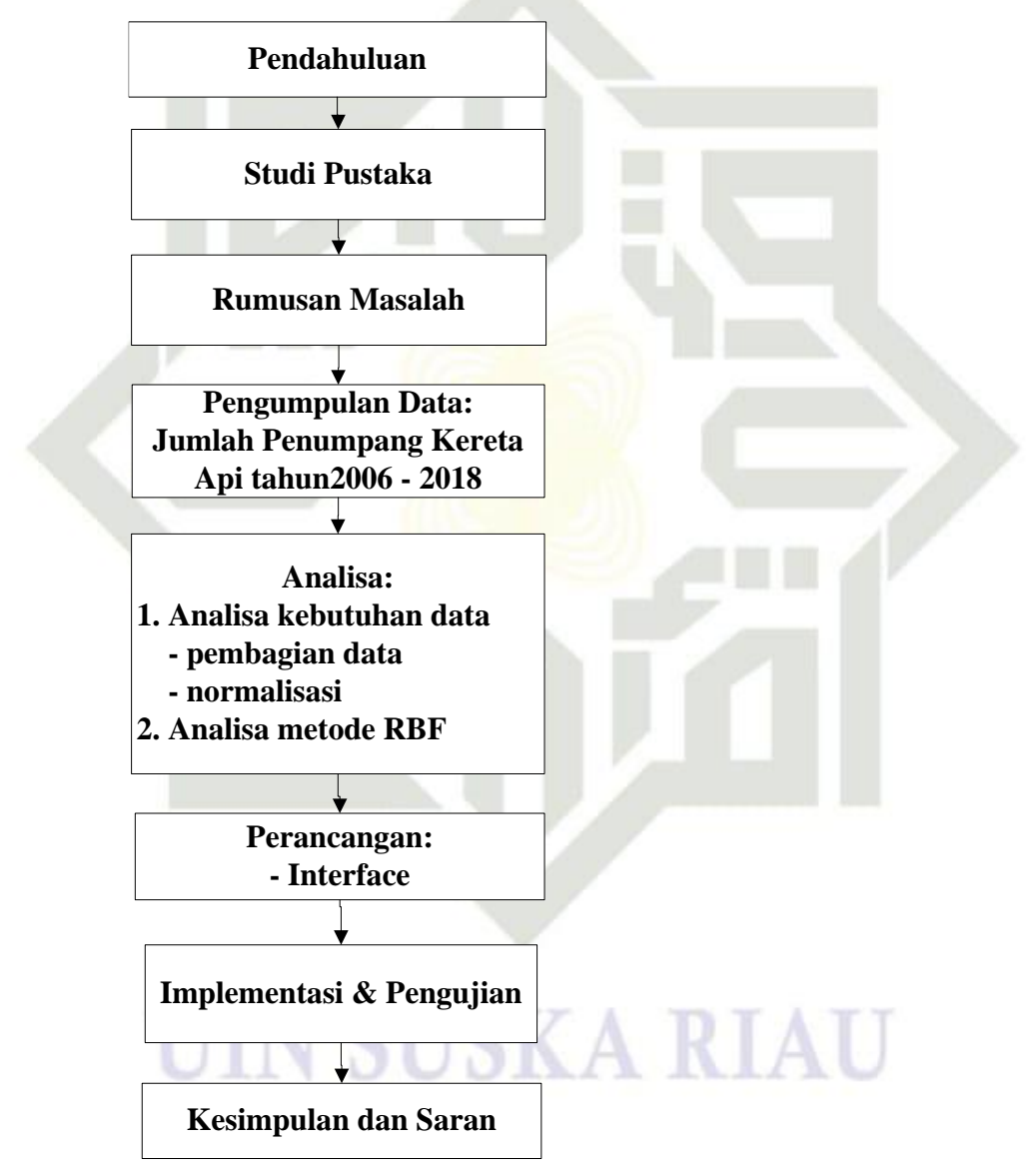

**Gambar 3.1 Metodologi Penelitian**

. Pengutipan tidak merugikan kepentingan yang wajar UIN Suska Riau.

Pengutipan hanya untuk kepentingan pendidikan, penelitian, penulisan karya ilmiah, penyusunan laporan, penulisan kritik atau tinjauan suatu masalah.

Dilarang mengutip sebagian atau seluruh karya tulis ini tanpa mencantumkan dan menyebutkan sumber:

Dilarang mengumumkan dan memperbanyak sebagian atau seluruh karya tulis ini dalam bentuk apapun tanpa izin UIN Suska Riau

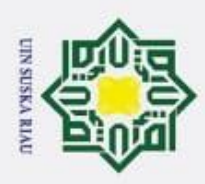

# **3.1 Pendahuluan**

 $\odot$ 

Hak Cipta Dilindungi Undang-Undang

Dilarang mengutip sebagian atau seluruh karya tulis ini tanpa mencantumkan dan menyebutkan sumber:

Pendahuluan merupakan tahapan dasar yang dilakukan untuk menentukan  $\Omega$ pembahasan yang akan diteliti. Pada tahapan awal dilakukan pencarian informasi serta topik yang akan diambil, mulai dari penelitian yang sudah dilakukan sebelumnya atau tentang masalah yang berkaitan dengan topik masalah. Ditahap ini hal-hal yang dilakukan seperti, mencari referensi dari buku atau jurnal bertujuan untuk mendapatkan referensi dan informasi yang berguna dalam penelitian sehingga dapat digunakan dalam penelitian.

# **3.2 Studi Pustaka**

고 Tahap berikutnya adalah studi pustaka. Pada tahap ini bertujuan untuk mendapatkan data dengan mencari kemudian mengumpulkan informasi-informasi yang dibutuhkan dan berkaitan dengan penelitian yang diambil. Pencarian dan pengumpulan informasi dilakukan menggunakan berbagai sumber, seperti membaca jurnal penelitian, buku, *e-book* yang berhubungan dengan pembahasan yang diangkat dalam tugas akhir.

#### **3.3 Rumusan Masalah**

Tahapan berikutnya yaitu tahap menentukan rumusan masalah. Pada tahap ini dilakukan perumusan permasalahan tentang prediksi jumlah penumpang kereta api dengan menerapkan metode *Radial Basis Function.*

### **3.4 Pengumpulan Data**

Data yang digunakan pada penelitian ini adalah data sekunder, data diperoleh dari *website* Badan Pusat Statistik (BPS) dengan alamat https://www.bps.go.id/. Data yang diambil yaitu data jumlah penumpang kereta api Jabodetabek perbulan dari tahun 2006 sampai dengan 2018 yang berjumlah 144

## **3.5 Analisa**

data.

arif Kasim Riau

S Tahapan selanjutnya setelah melakukan pengumpulan data adalah dengan melakukan analisa dan perancangan. Pada tahapan analisa dilakukan beberapa proses sebagai berikut.

Pengutipan hanya untuk kepentingan pendidikan, penelitian, penulisan karya ilmiah, penyusunan laporan, penulisan kritik atau tinjauan suatu masalah.

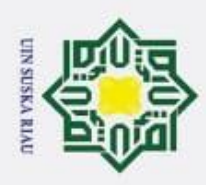

 $\sigma$ 

ŗ,

# **3.5.1 Analisa Data**

 $\odot$ 

lik  $\subset$  $\bar{z}$ 

sns

ka  $\overline{1}$  $\overline{\omega}$ 

Hak Cipta Dilindungi Undang-Undang

Dilarang mengutip sebagian atau seluruh karya tulis ini tanpa mencantumkan dan menyebutkan sumber:

 $\circ$ Analisa merupakan tahapan pengembangan informasi dari proses studi pustaka dan sebagai penggambaran dari proses yang akan dijalani sistem. Pada penelitian analisa yang dilakukan adalah:

1. Analisa Kebutuhan Data

Analisa kebutuhan data dilakukan dengan pembagian data dan menentukan variabel input yang akan digunakan berdasarkan kebutuhan penelitian. Analisa kebutuhan data yang akan dilakukan seperti:

a. Data

Jenis data yang digunakan dalam penelitian ini merupakan data skunder, data ini berbentuk laporan historis yang didapat dari *website* Badan Pusat Statistik yaitu Jumlah Penumpang Kereta Api Jabodetabek perbulan dimulai dari tahun 2006 sampai dengan 2018 yang berjumlah 144 data.

b. Pembagian Data

Pembagian data latih dan daya uji dilakukan dengan membagi data menjadi 3 bagian yaitu 70% pelatihan 30% pengujian, kemudian 80% pelatihan 20% pengujian dan 90% pelatihan 10% pengujian.

### **3.5.2 Normalisasi**

 $\Omega$ Pada tahapan normalisasi dimana pada tahapan ini data yang berskala terlalu besar maupun data berskala kecil akan dirubah untuk mendapatkan data yang lebih kecil dengan range 1 dan 0 yang dapat mewakili data asli dengan menggunakan persamaan (2.8).

# **3.5.3 Analisa Metode RBF**

Pada perhitungan RBF digunakan fungsi aktivasi Gaussian dan fungsi aktivasi sigmoid biner. Berikut langkah-langkah menyelesaikan algoritma data

latih RBF:

Sultan Syarif Kasim Riau

Pengutipan hanya untuk kepentingan pendidikan, penelitian, penulisan karya ilmiah, penyusunan laporan, penulisan kritik atau tinjauan suatu masalah.

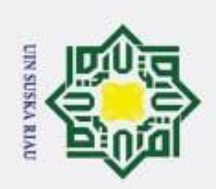

Hak Cipta Dilindungi Undang-Undang

 $\odot$ 

H

 $\omega$  $\overline{\mathbf{x}}$ 

cipta milik UIN

sns

ka w  $\overline{6}$  $\subset$ 

- Dilarang mengutip sebagian atau seluruh karya tulis ini tanpa mencantumkan dan menyebutkan sumber:
- $\omega$ Pengutipan hanya untuk kepentingan pendidikan, penelitian, penulisan karya ilmiah, penyusunan laporan, penulisan kritik atau tinjauan suatu masalah.
- ō Pengutipan tidak merugikan kepentingan yang wajar UIN Suska Riau.
- Ņ

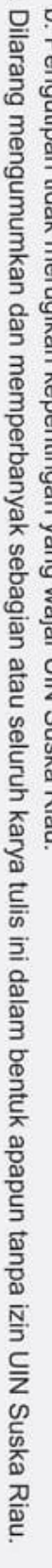

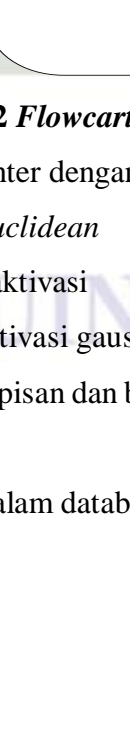

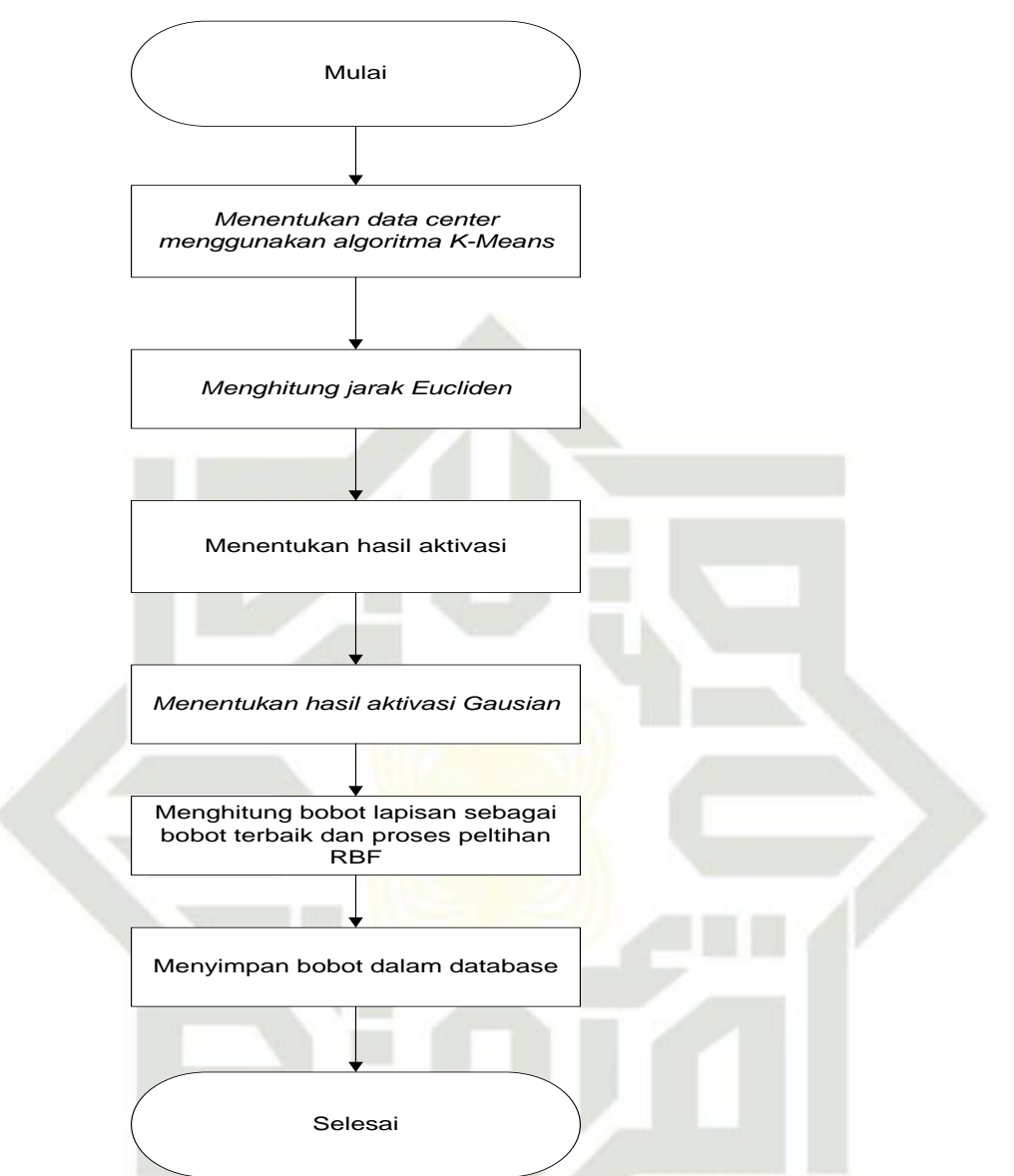

# **Gambar 3.2** *Flowcart* **langkah-langkah data latih RBF**

- 1. Menentukan data center dengan menggunakan algoritma *K-means*
- State Islamic Univers 2. Menghitung jarak *Euclidean*
	- 3. Menentukan fungsi aktivasi
- 4. Menentukan hasil aktivasi gausian
- 5. Menghitung bobot lapisan dan bias lapisan sebagai bobot terbaik dari proses pelatihan RBF.
	- 6. Menyimpan bobot dalam database

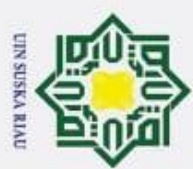

# Hak Cipta Dilindungi Undang-Undang

 $\odot$ 

- Dilarang mengutip sebagian atau seluruh karya tulis ini tanpa mencantumkan dan menyebutkan sumber:
- 
- $\omega$ p Pengutipan tidak merugikan kepentingan yang wajar UIN Suska Riau. Pengutipan hanya untuk kepentingan pendidikan, penelitian, penulisan karya ilmiah, penyusunan laporan, penulisan kritik atau tinjauan suatu masalah.
- ŗ,
- . Dilarang mengumumkan dan memperbanyak sebagian atau seluruh karya tulis ini dalam bentuk apapun tanpa izin UIN Suska Riau

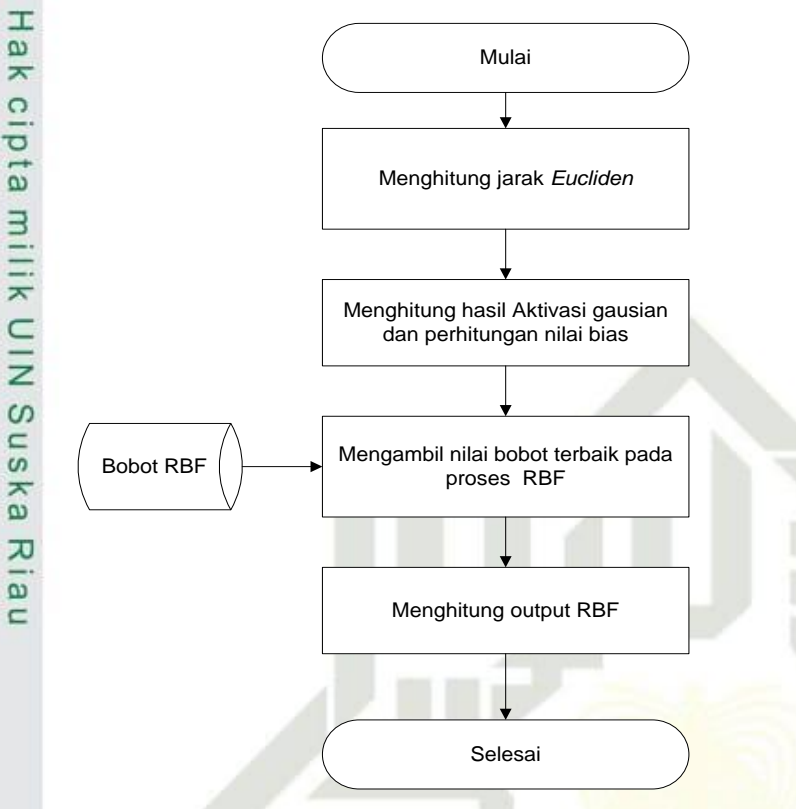

#### **Gambar 3.3** *Flowchart* **langkah-langkah data uji RBF**

Langkah-langkah menyelesaikan algoritma data uji RBF:

- 1. Menghitung jarak *Euclidean*
- 2. Menghitung hasil aktivasi Gaussian dan perhitungan nilai bias
- 3. Mengambil nilai bobot terbaik pada proses RBF
- 4. Menghitung *output* RBF

# **3.6 Perancangan**

**State** 

ultan Syarif Kasim Riau

m Tahap perancangan adalah tahapan yang dilakukan setelah tahap analisa selesai dilakukan. Dalam penelitian ini perancangan yang dilakukan yaitu dengan menggunakan bantuan *software* berupa *Microsoft Visio* 2007 dengan tujuan untuk mempermudah perancangan dan desain tampilan aplikasi yang akan dibangun. Ditahapan ini dilakukan perancangan tampilan-tampilan antarmuka atau *interface* sistem yang akan dibangun.

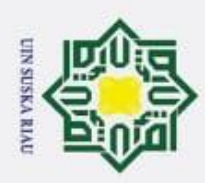

 $\odot$ 

 $\omega$ s n ka  $\overline{1}$  $\bar{\omega}$ 

Hak Cipta Dilindungi Undang-Undang

Dilarang mengutip sebagian atau seluruh karya tulis ini tanpa mencantumkan dan menyebutkan sumber:

ŗ,

# **3.7 Implementasi dan Pengujian**

Setelah bagian perancangan telah selesai, langkah selanjutnya yaitu tahap  $\Omega$ pengimplementasian dan pengujian. Tahapan berikut dijelaskan bagaimana penerapan aplikasi yang sudah dianalisa dan dirancang sebelumnya. Dalam proses implementasi, dibutuhkan beberapa komponen pendukung yang terdiri dari *hardware* dan *software* sebagai berikut.

 $\geq$ *1. Hardware*

> Perangkat keras yang dugunakan untuk pembuatan aplikasi memiliki beberapa rincian berikut.

- a. *Processor* : Intel ® Core<sup>TM</sup> i3
- b. Memori : 4 GB
- 
- c. Penyimpanan : 500 GB *2. Software*

Perangkat lunak untuk implementasi aplikasi adalah sebagai berikut.

- a. *Platfrom / OS* : *Microsoft Windows* 8 64-bit
- b. *Tools* Perancangan : MATLAB
- c. *Software* pendukung : *Microsoft Visio* 2007

Tahapan selanjutnya yaitu pengujian atau *testing.* Pada tahapan ini pengujian dilakukan untuk mengetahui hasil dan akurasi dalam menerapkan metode *Radial Basis Function* untuk memprediksi Jumlah penumpang kereta api. Adapun tahapan dari pengujian sebagai berikut.

1. *Mean Square Error* (MSE)

*Mean Square Error* ini digunakan unutuk menghitung *error* yang dihasilkan pada penelitian.

2. Akurasi

amic University of Sultan Syarif Kasim Riau

Akurasi ini merupakan pengujian akurasi yaitu beberapa akurasi yang didapatkan dengan menggunakan beberapa pembagian data dari data pengujian dan data pelatihan.

Pengutipan hanya untuk kepentingan pendidikan, penelitian, penulisan karya ilmiah, penyusunan laporan, penulisan kritik atau tinjauan suatu masalah.

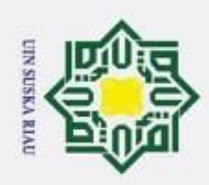

 $\odot$ 

**UIN Suska** 

Ria  $\subset$ 

State Islamic University of Sultan Syarif Kasim Riau

Hak Cipta Dilindungi Undang-Undang

# **3.8 Kesimpulan dan Saran**

 $\circ$ Tahapan terakhir dari penelitian ini adalah kesimpulan yang diperoleh dari tahapan-tahapan sebelumnya kemudian memberikan saran kepada pembaca dengan tujuan agar dapat menyempurnakan serta mengembangkan penelitian ini dikemudian hari

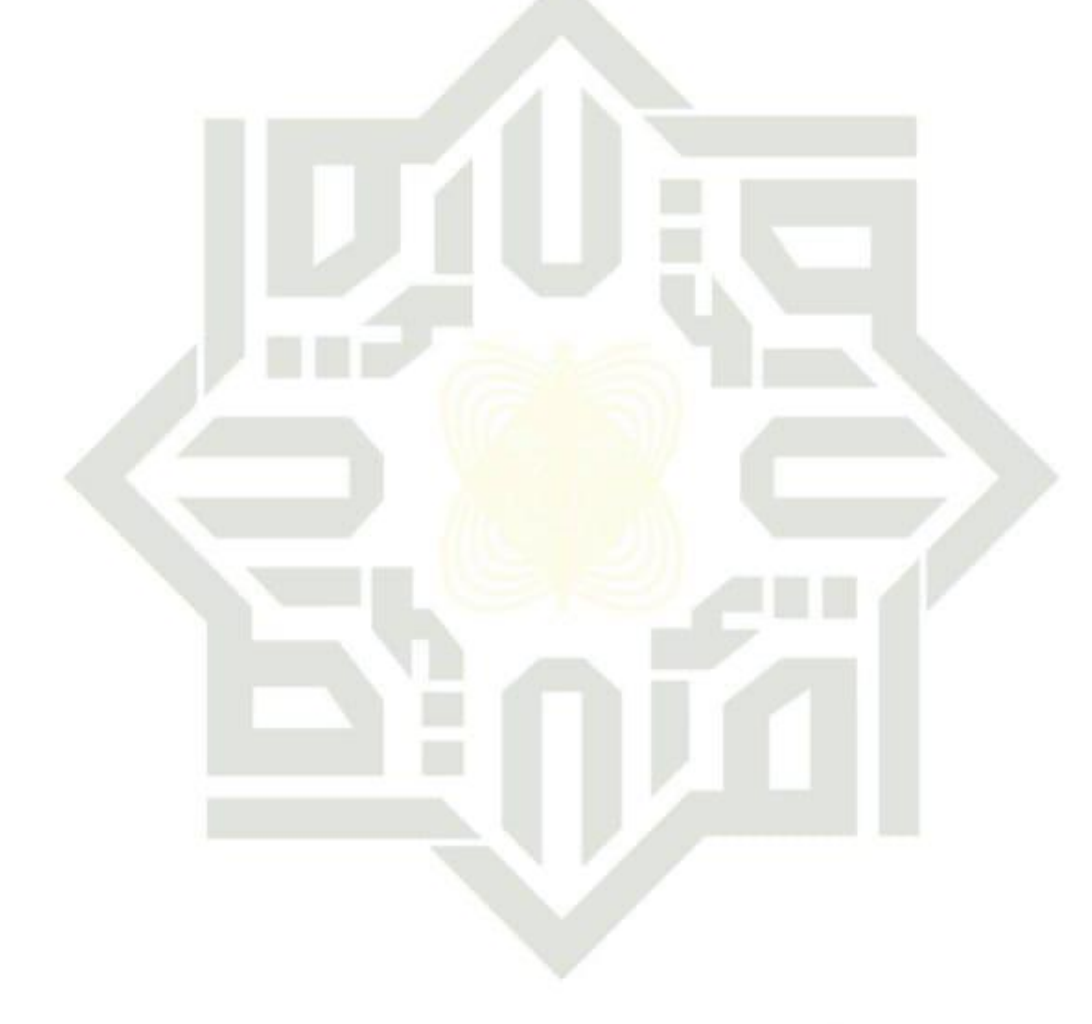

# **SUSKA RIAU** UIN

a. Pengutipan hanya untuk kepentingan pendidikan, penelitian, penulisan karya ilmiah, penyusunan laporan, penulisan kritik atau tinjauan suatu masalah.

Dilarang mengutip sebagian atau seluruh karya tulis ini tanpa mencantumkan dan menyebutkan sumber:

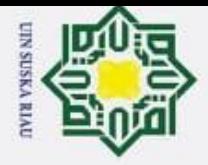

σ

Hak Cipta Dilindungi Undang-Undang

Dilarang mengutip sebagian atau seluruh karya tulis ini tanpa mencantumkan dan menyebutkan sumber

Pengutipan hanya untuk kepentingan pendidikan, penelitian, penulisan karya ilmiah, penyusunan laporan, penulisan kritik atau tinjauan suatu masalah

 $\odot$ 

Hak cipta

# **BAB VI**

# **KESIMPULAN DAN SARAN**

# **f**<br>**6.1. Kesimpulan**

 $\subset$ Berdasarkan dari seluruh tahapan yang dilalui pada penelitian tugas akhir dalam memprediksi jumlah penumpang kereta api di Indonesia, maka dapat diambil beberapa kesimpulan yaitu sebagai berikut:

- 1. Penerapan *Radial basis function* untuk memprediksi jumlah penumpang  $\omega$ kereta api di Indonesia diperoleh hasil yang dapat diterapkan.  $\subset$ 
	- 2. Dalam memprediksi jumlah penumpang kereta api dengan metode *Radial basis Function* dan algoritma K-*mens*, pengujian terbaik menggunakan nilai *spread* 7 dengan *center* 12, mendapatkan rata-rata *error* terendah pada pembagian data 70%:30% mencapai 0,041136.

### **6.2. Saran**

Berdasarkan penelitian yang telah dilakukan, terdapat beberapa hal yang dapat penulis sarankan untuk penelitian selanjuntya, yaitu sebagai berikut:

- 1. Metode *Radial Basis Function* dan Algoritma *K-Means* dapat diterapkan S tate pada kasus lain.
- Islamic University of Sultan Syarif Kasim R 2. Melakukan prediksi pertumbuhan jumlah penumpang kereta api perhari.
	- 3. Mengembangan sistem prediksi jumlah penumpang kereta api berbasis online.

# UIN SUSKA RIAU

N Dilarang mengumumkan dan memperbanyak sebagian atau seluruh karya tulis ini dalam bentuk apapun tanpa izin UIN Suska Riau Pengutipan tidak merugikan kepentingan yang wajar UIN Suska Riau

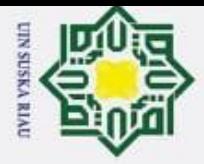

 $\odot$ 

Ηa

 $\overline{\pi}$  $\circ$ ㅎ

# **DAFTAR PUSTAKA**

Agus Dani, Y., Mochhamad, F., & Iwan, S. (2016). Aplikasi Jaringan Syaraf Tiruan RBF (Radial Basis Function) untuk Pengendalian Kecepatan Motor Induksi Tiga Fasa Secara On-Line Berbasis Mikrokontroler.

- Hak Cipta Dilindungi Undang-Undang Birky, M., Akbar, A., & Supianto, A. A. (2019). Optimasi Peramalan Metode Backpropagation Menggunakan Algoritme Genetika pada Jumlah Penumpang Kereta Api di Indonesia. *Jurnal Pengembagan Teknologi Informasi Dan Ilmu Komputer*.
	- Defiyanti, S., Jajuli, M., & Rohmawati W, N. (2015). Implementasi Algoritma K-Means Dalam Pengklasteran Mahasiswa Pelamar Beasiswa.
	- Ervina, M. E., Silvi, R., Ratna, & I., & Wisisono. (2018). Peramlan Jumlah Penumpang Kereta Api Di Indonesia Dengan Resilient Back-Propagation (RPROP) Neural Network.

Fuada, S., Jurusan, M., Elektro, T., Pendidikan, P., Elektro, T., Teknik, F., & Persegi, P. S. (2013). Analisis Oscilator Asrable Multivibator IC741UA Menggunakan Pendekatan Matlab Dan Software Elektronik.

Fuzannissa, R. A., Yasin, H., & Ispriyanti, D. (2015). Peramalan harga minyak mentah dunia menggunakan metode radial basis function neural network

Hansun, S. (2012). Peramalan Data IHSG Menggunakan Fuzzy Time Series

Kaswidjanti, W., Widiastuti, F. &, & Rustamaji, H. C. (2013). Analisis dan perancangan jaringan saraf tiruan dengan metode backpropagation pada aplikasi pengenalan tanda tangan

Leni Dewi, & Darsyah, M. Y. (2018). Peramalan Jumlah Penumpang Kereta Api Menggunakan Metode Moving

Lesnussa, Y. A., Latuconsina, S, &, & Persulessy, E. R. (2015). Aplikasi Jaringan Saraf Tiruan Backpropagation untuk Memprediksi Prestasi Siswa SMA ( Studi kasus : Prediksi Prestasi Siswa SMAN 4 Ambon )an Syarif Kasim

Pengutipan hanya untuk kepentingan pendidikan, penelitian, penulisan karya ilmiah, penyusunan laporan, penulisan kritik atau tinjauan suatu masalah

ᆋ

Dilarang mengutip sebagian atau seluruh karya tulis ini tanpa mencantumkan dan menyebutkan sumber

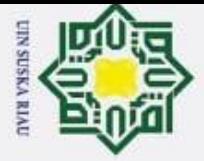

Pengutipan hanya untuk kepentingan

 $\sigma$ 

N

- Narasimman, S., Saratchandra, P., & Lu, Y. W. (1999). *Radial Basis Function Neural Networks with Sequential Learning*.
- Nizam, M. (2010). Aplikasi Jaringan Syaraf Tiruan Berbasis Radial Basis Function Untuk Menentukan Prediksi Waktu Pengeringan Gabah Pada Pengering Radiaso Inframerah
- Ronald, A. (2015). Penerapan Metode K-Means Untuk Clustering Mahasiswa Berdasarkan Nilai Akademik Dengan Weka Interface Studi Kasus Pada Jurusan Teknik Informatika UMM Magelang.
- S. Rajasekaran, G. A. V. P. (2003). Neural Networks, Fuzzy Logic, and Genetic **Algorithms.**
- Santosa., S, Widjanarko., A, & C. S. (2016). Model Prediksi Penyakit Ginjal Kronik Menggunakan Radial Basis Function
- Saputri, F. (2020). Prediksi Jumlah Penumpang Kereta Api Dengan Model Variasi Kalender Dengan Deteksi Outlier.
- Suhartanto, R. S., Dewi, C., & Muflikhah, L. (2017). Implementasi Jaringan Syaraf Tiruan Backpropagation untuk Mendiagnosis Penyakit Kulit pada Anak
- Sutijo, Brodjol, Subanar & Suryo, G. (2006). Pemilihan Hubungan Input-Node Pada Jaringan Saraf ( Input-Nodes Link Selection on Radial Basis Funtion Neural Network )
- Syukur, A., Supriyanto, C., & F. (2017). Optimasi Prediket Tingkat Produksi Bawang Merah Nasional Menggunakan Metode Back-Propagtion Nural Network Berbasis Algoritma Genetika
- T. Sutojo, Edy Mulyanto, & V. S. (2011). *Kecerdasan Buatan*
- Ulfasari, R., & M.Isa, I. (2010). Perbandingan Perfomansi Jaringan Learning Vector Quantization ( LVQ ) Dan Radial Basis Function ( RBF ) Untuk Permasalahan Klasifikasi Penyakit Karies Gigi.
- Wulandari, A., & Wahyuningsih, Sri, & F. D. A. (2017). Peramalan Harga Minyak Mentah Dunia ( Crude Oil ) Menggunakan Metode Radial Basis Function Neural Network ( RBFNN ).

i pendidikan, penelitian, penulisan karya ilmiah, penyusunan laporan, penulisan kritik atau tinjauan suatu masalah

rif Kasim

π

Dilarang mengutip sebagian atau seluruh karya tulis ini tanpa mencantumkan dan menyebutkan sumber

# Hak cipta milik UIN SEU<br>Cipta Dilindungi Undang-Undang<br>Dengutipan hanya untuk kepen<mark>en</mark>g<br>Pengutipan hanya untuk kepen<mark>en</mark>g<br>Pengutipan tidak merugikan ke<del>pe</del>n<br>Pengutipan tidak merugikan kepen<br>Pengutipan tidak merugikan ke

# **Lampiran A**

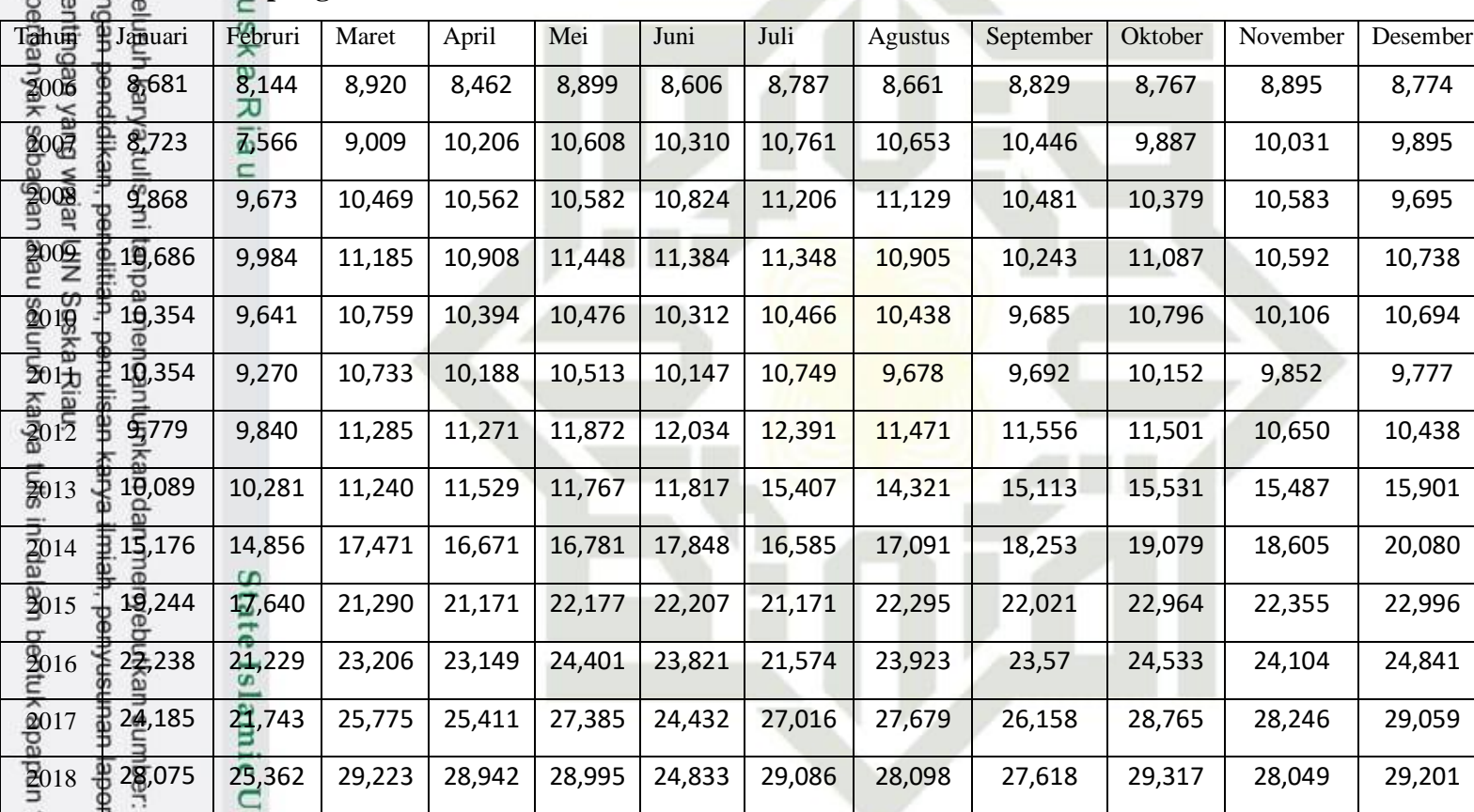

anpa izin UIN Suska Riau.

an, penulisan kritik atau tinja

niversity of Sultan S

**UIN SUSKA RIA** IU

# **Lampiran B**

**Tabel Pembagian Data Latih 90:10**

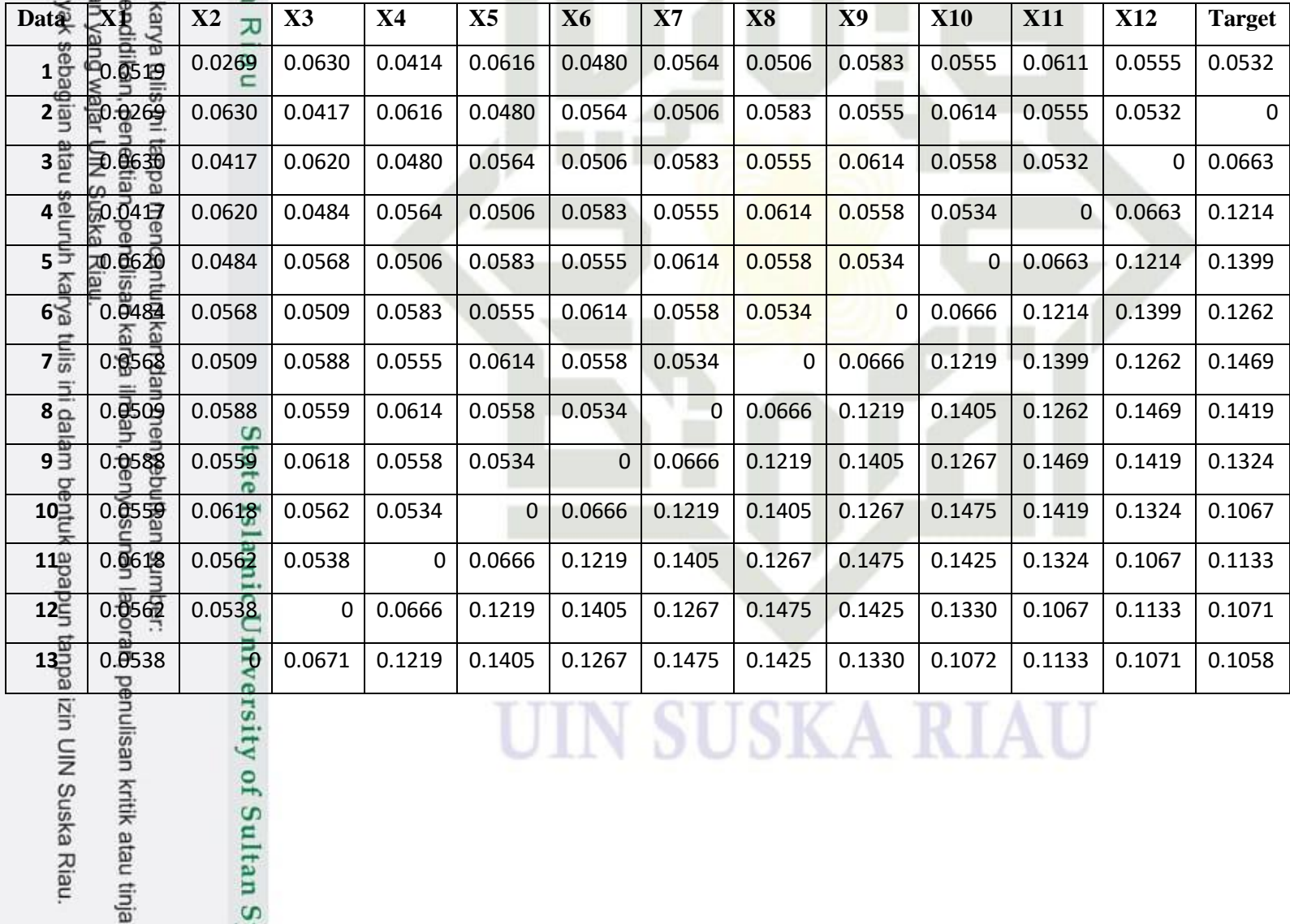

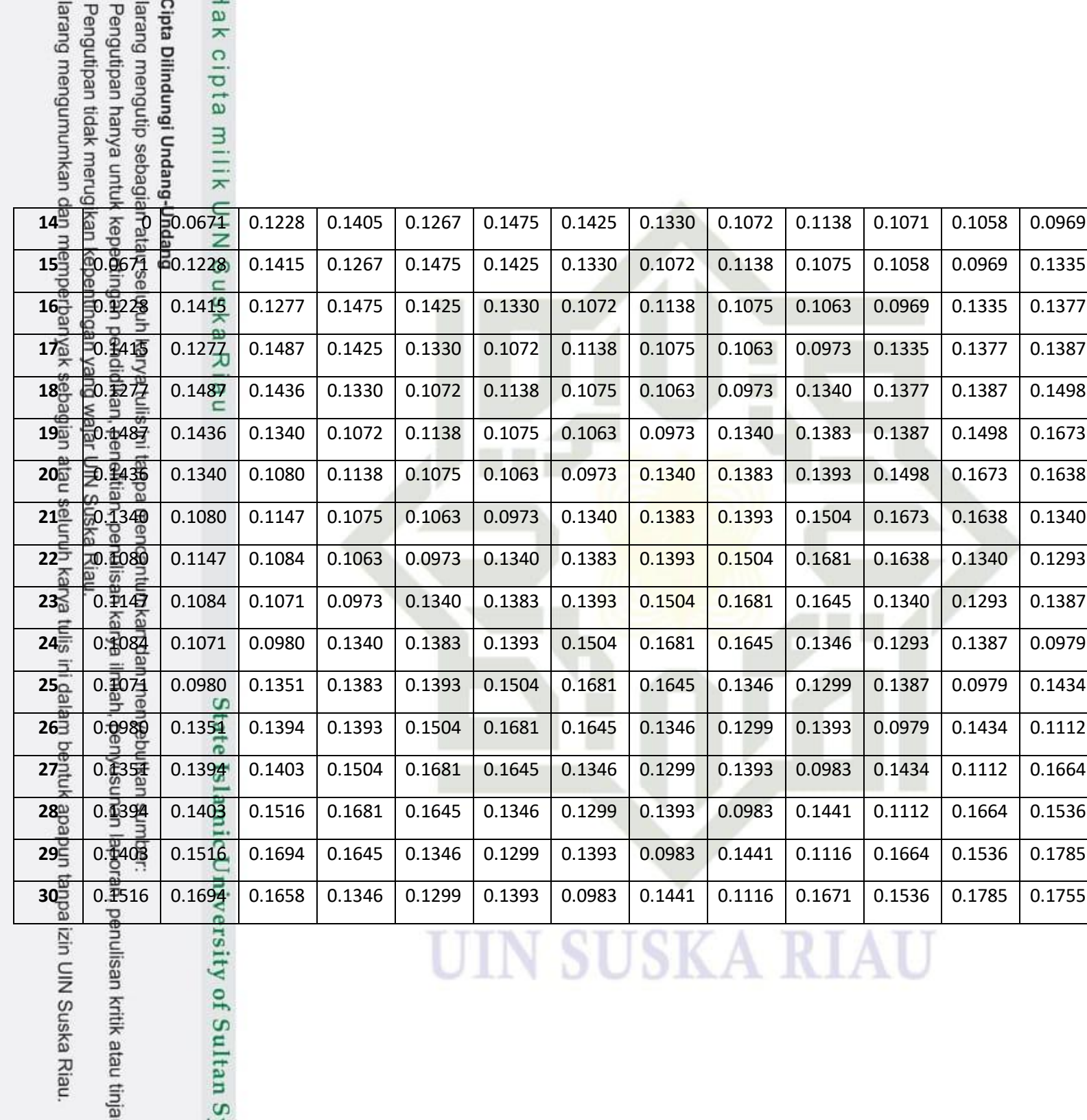

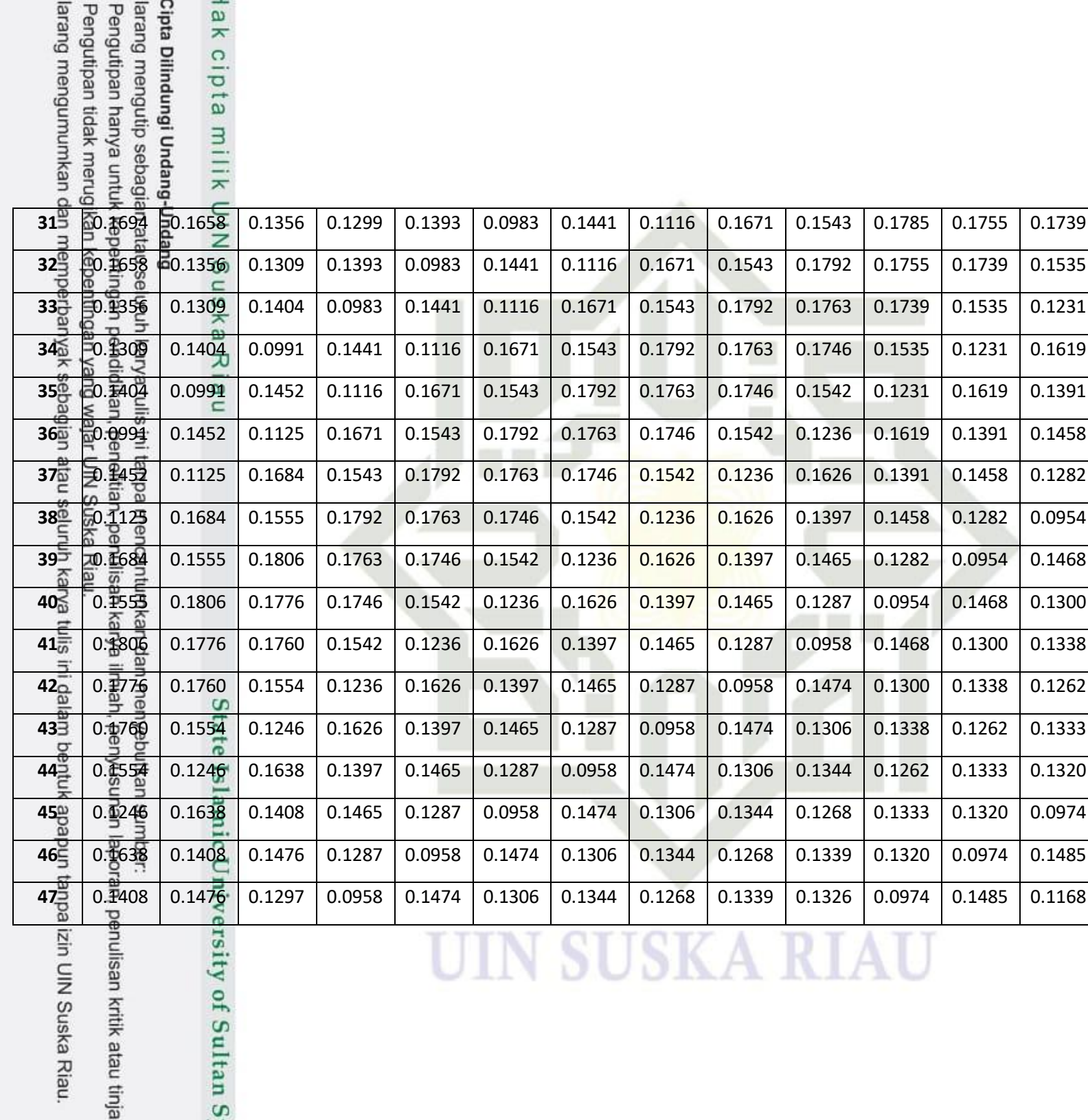

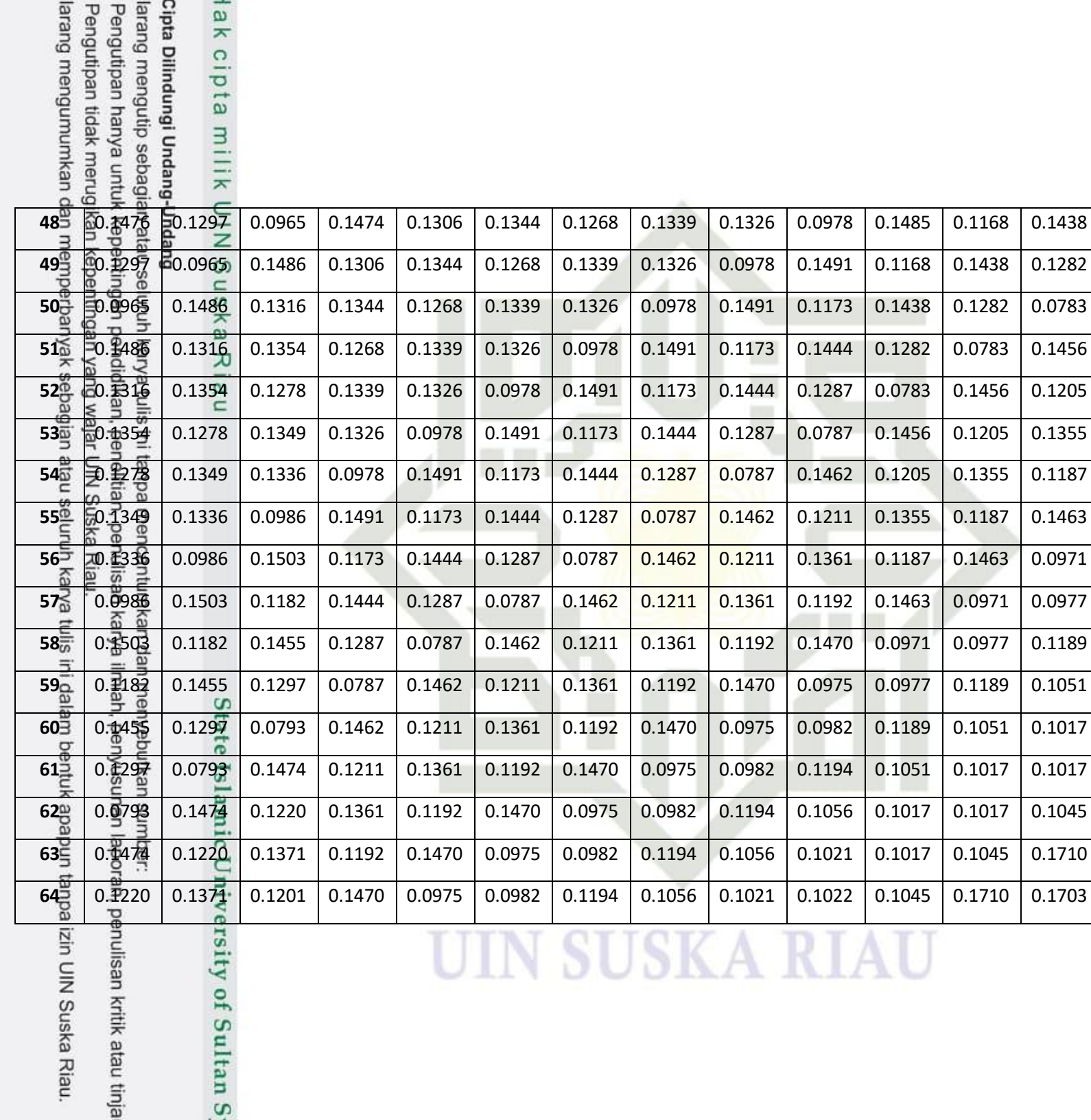

 $\infty$ 

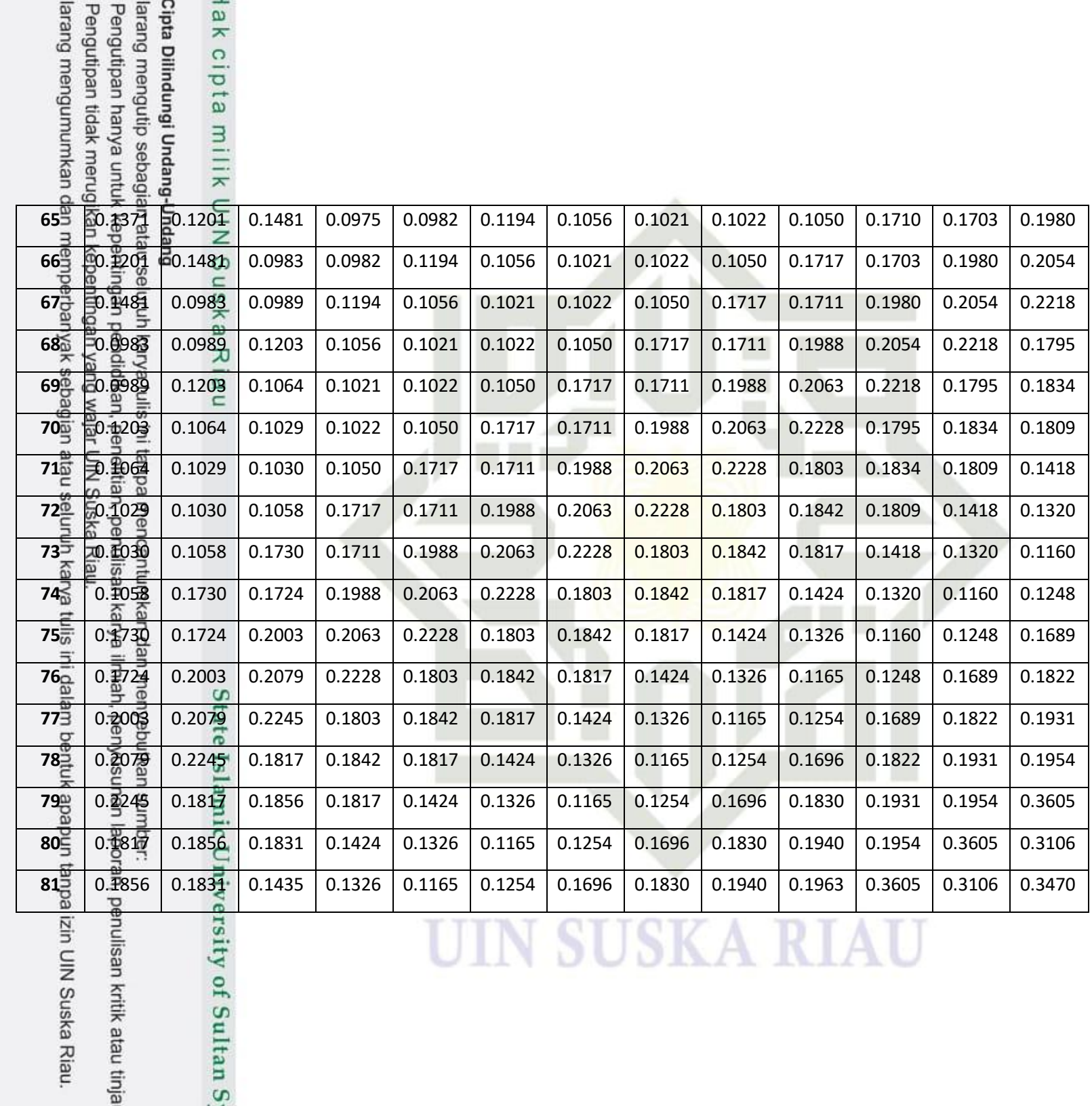

 $\infty$ 

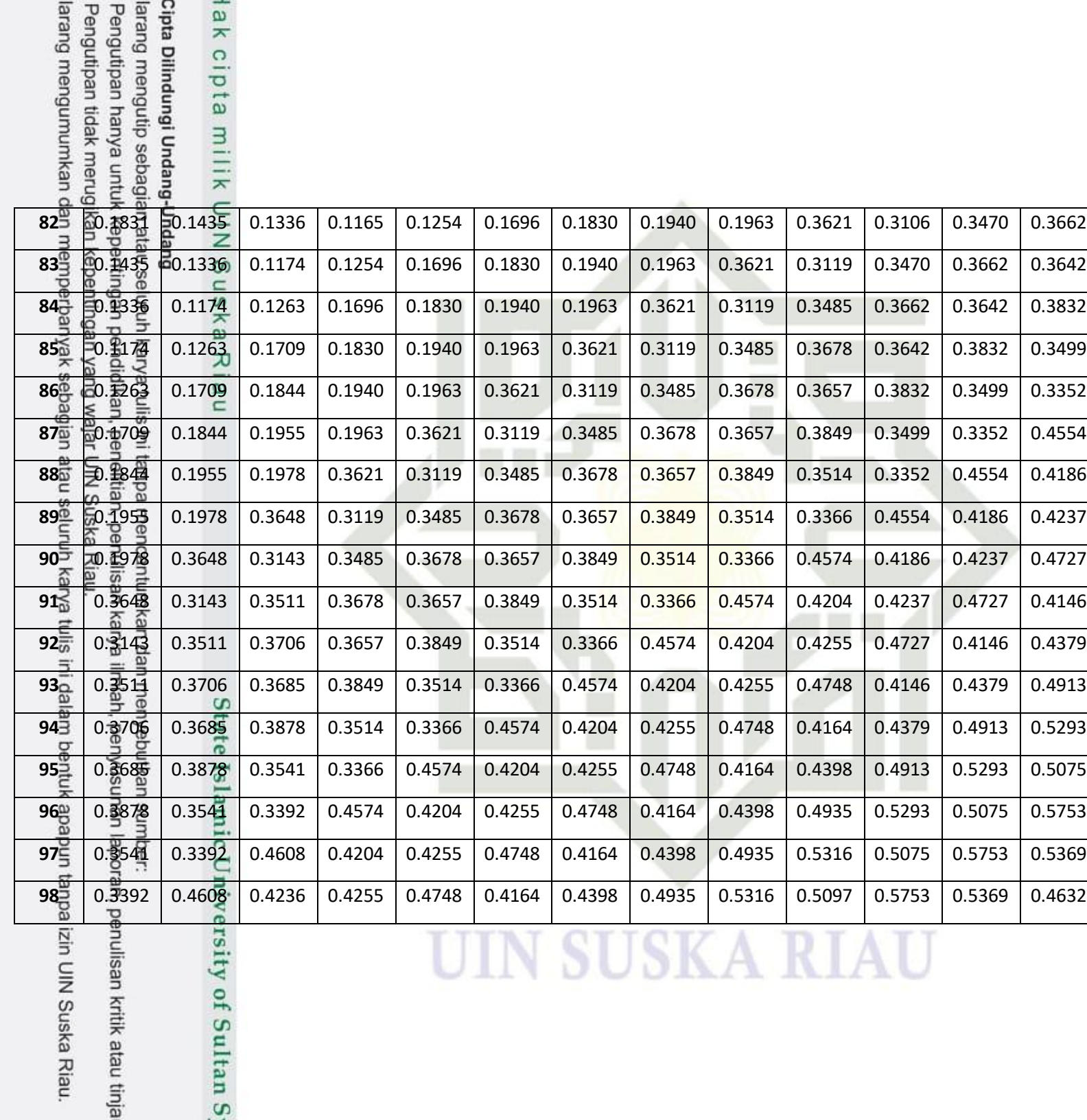

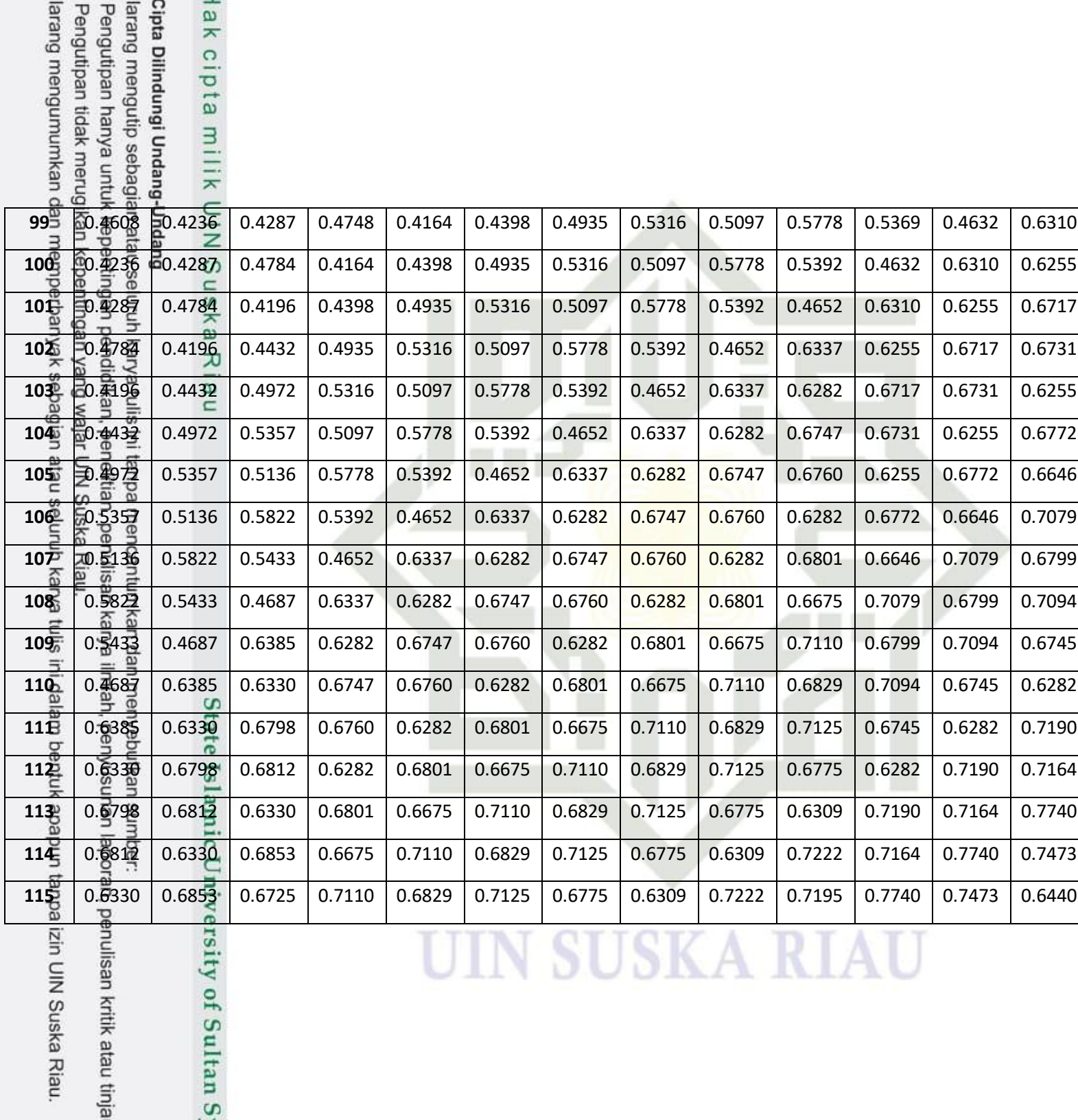

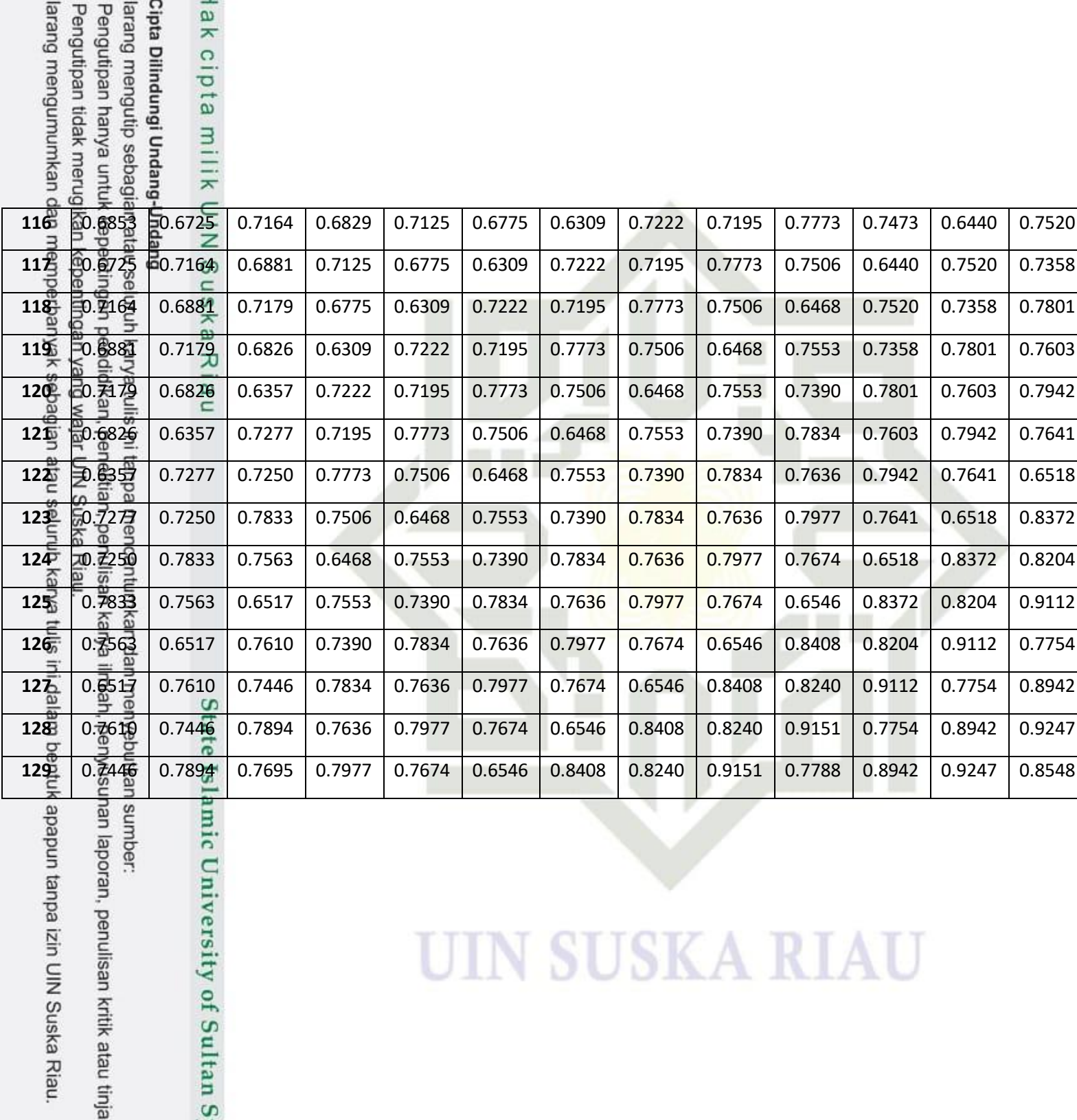

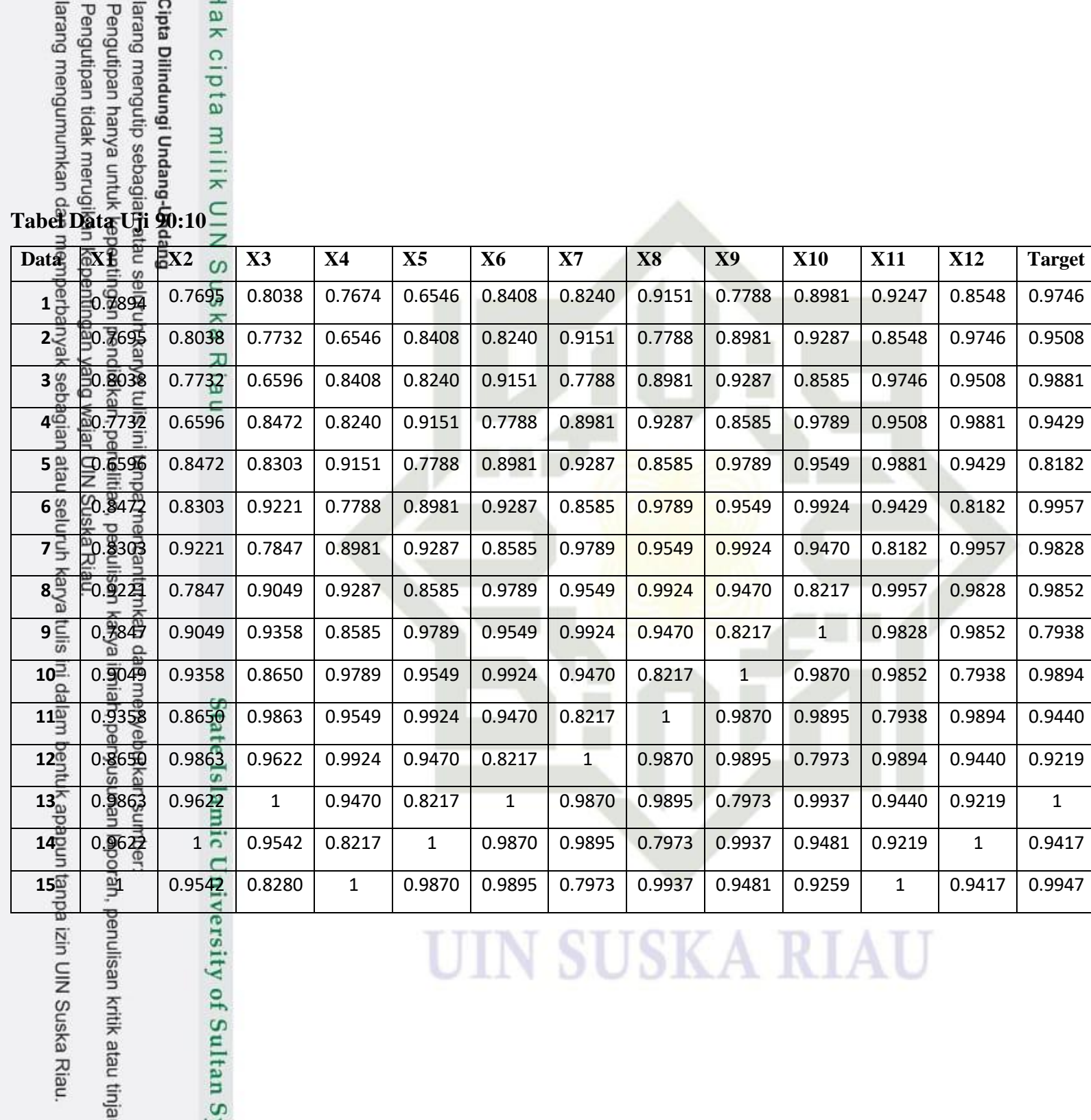

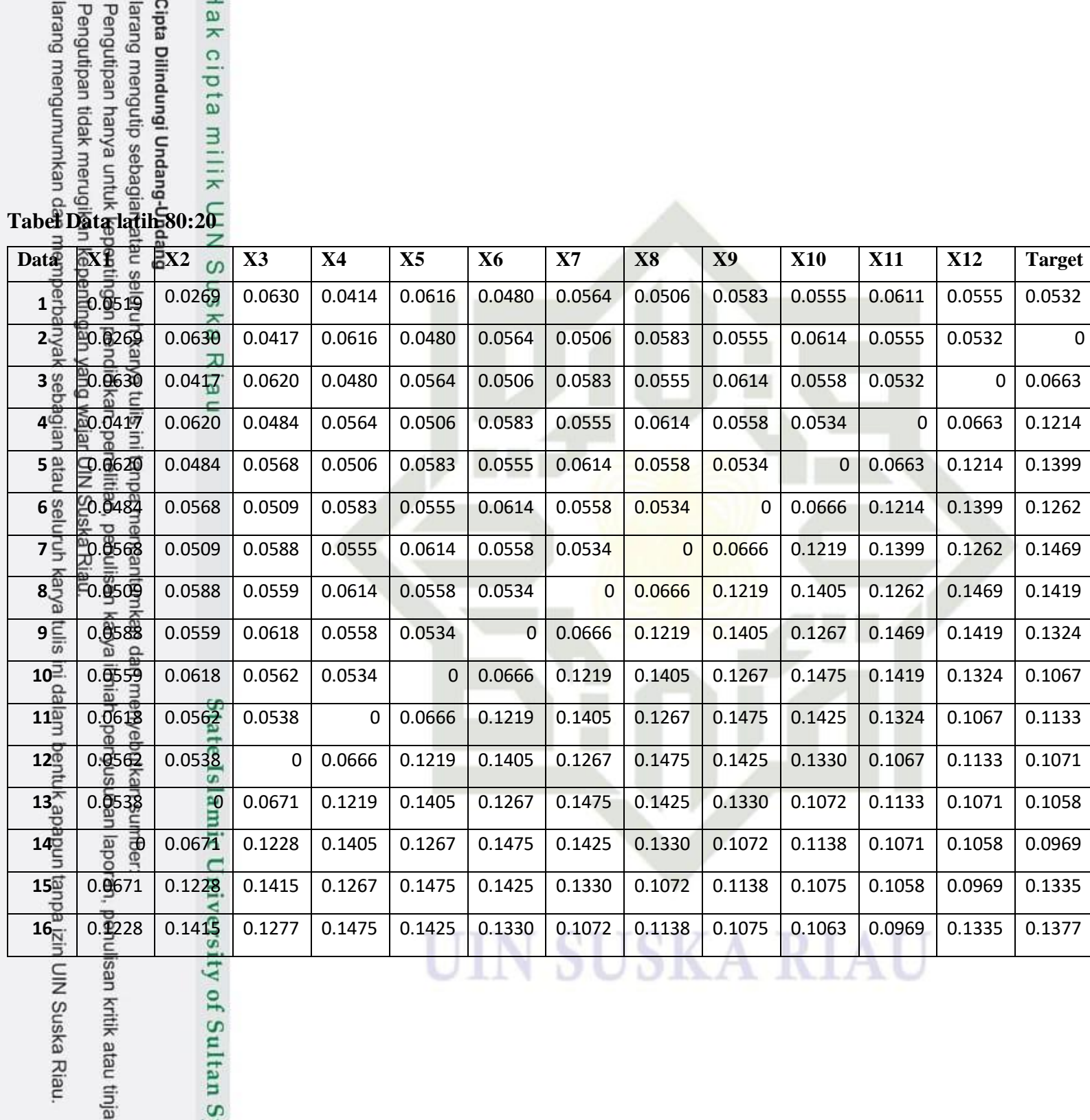

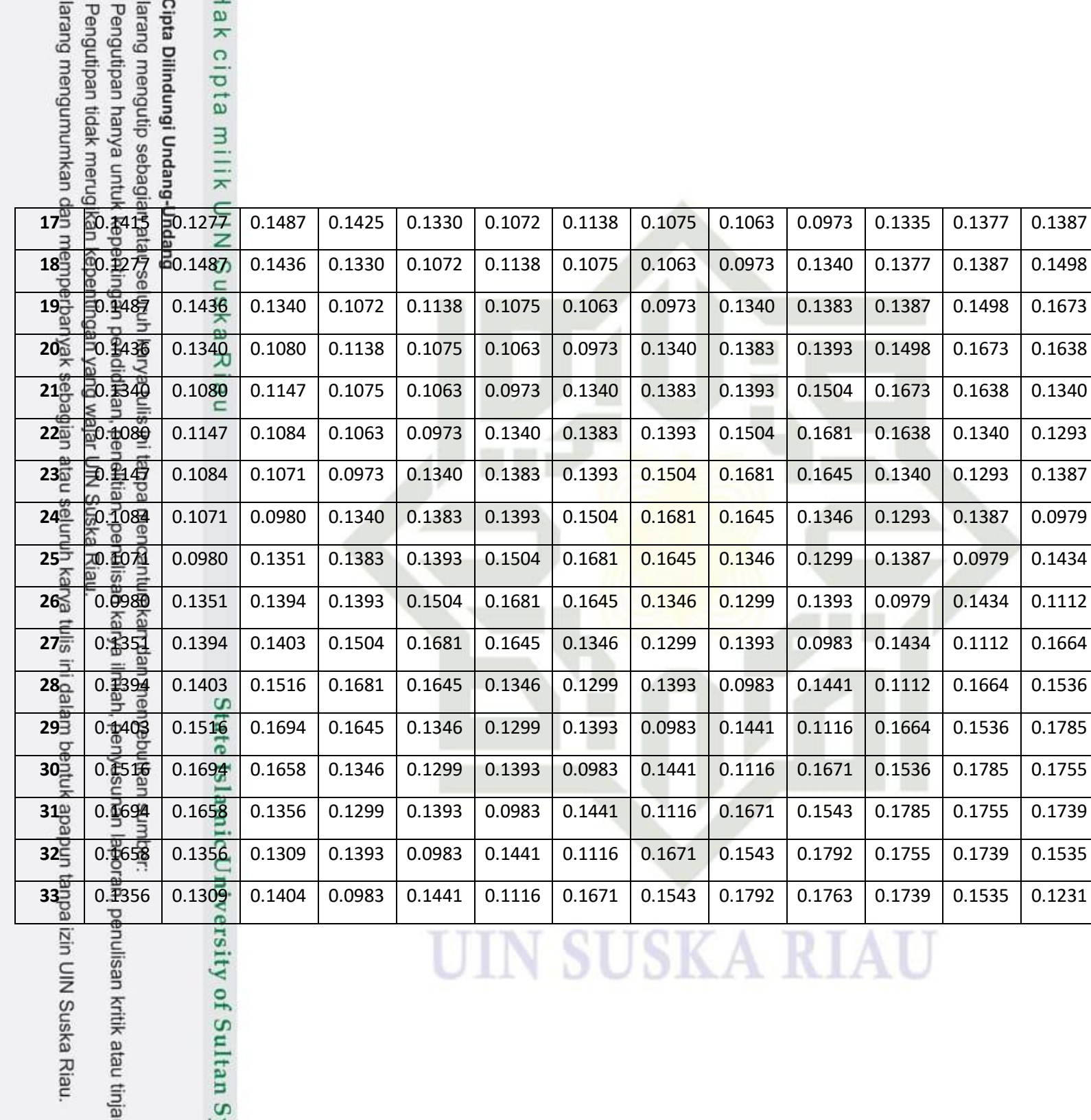

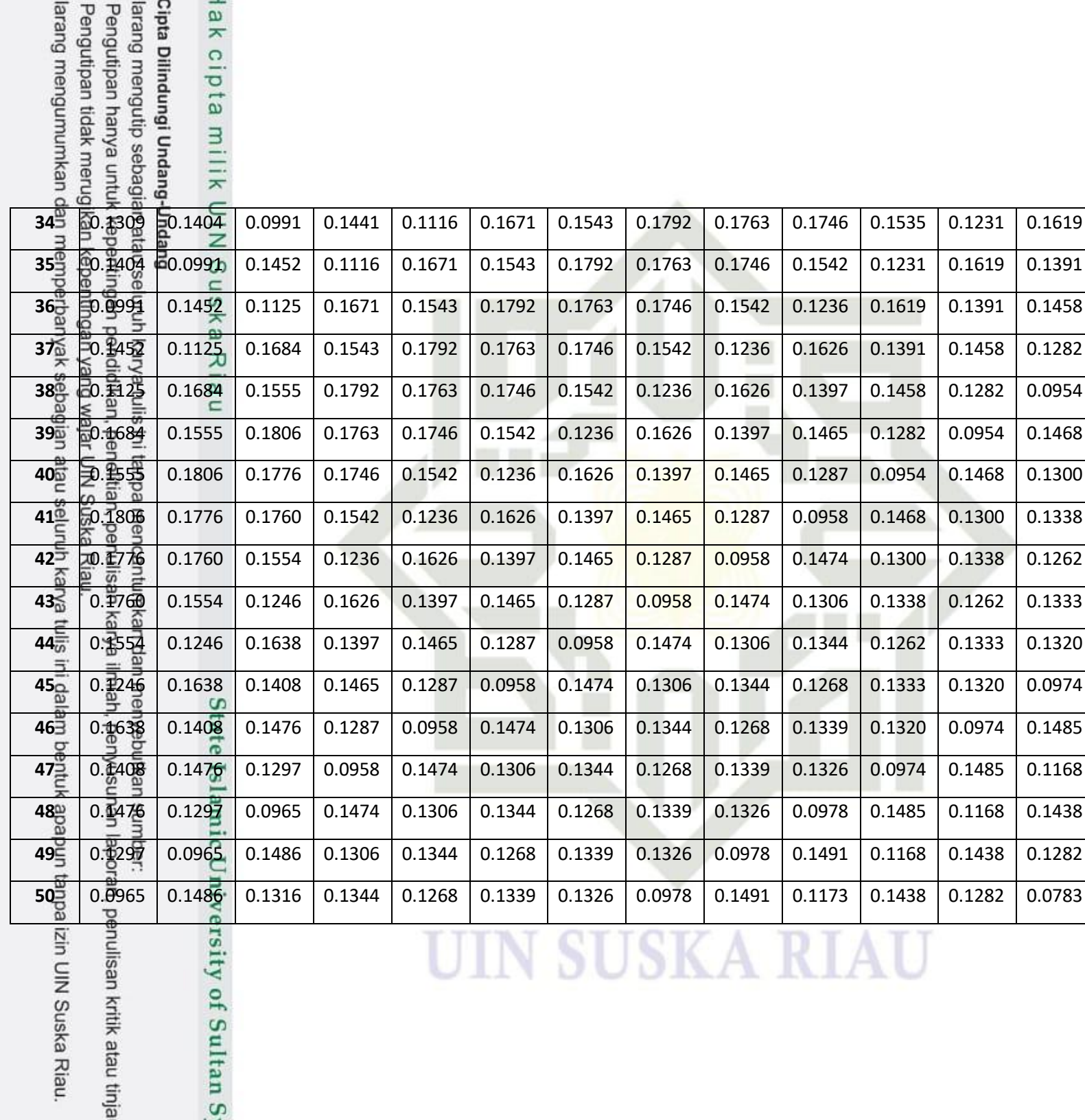

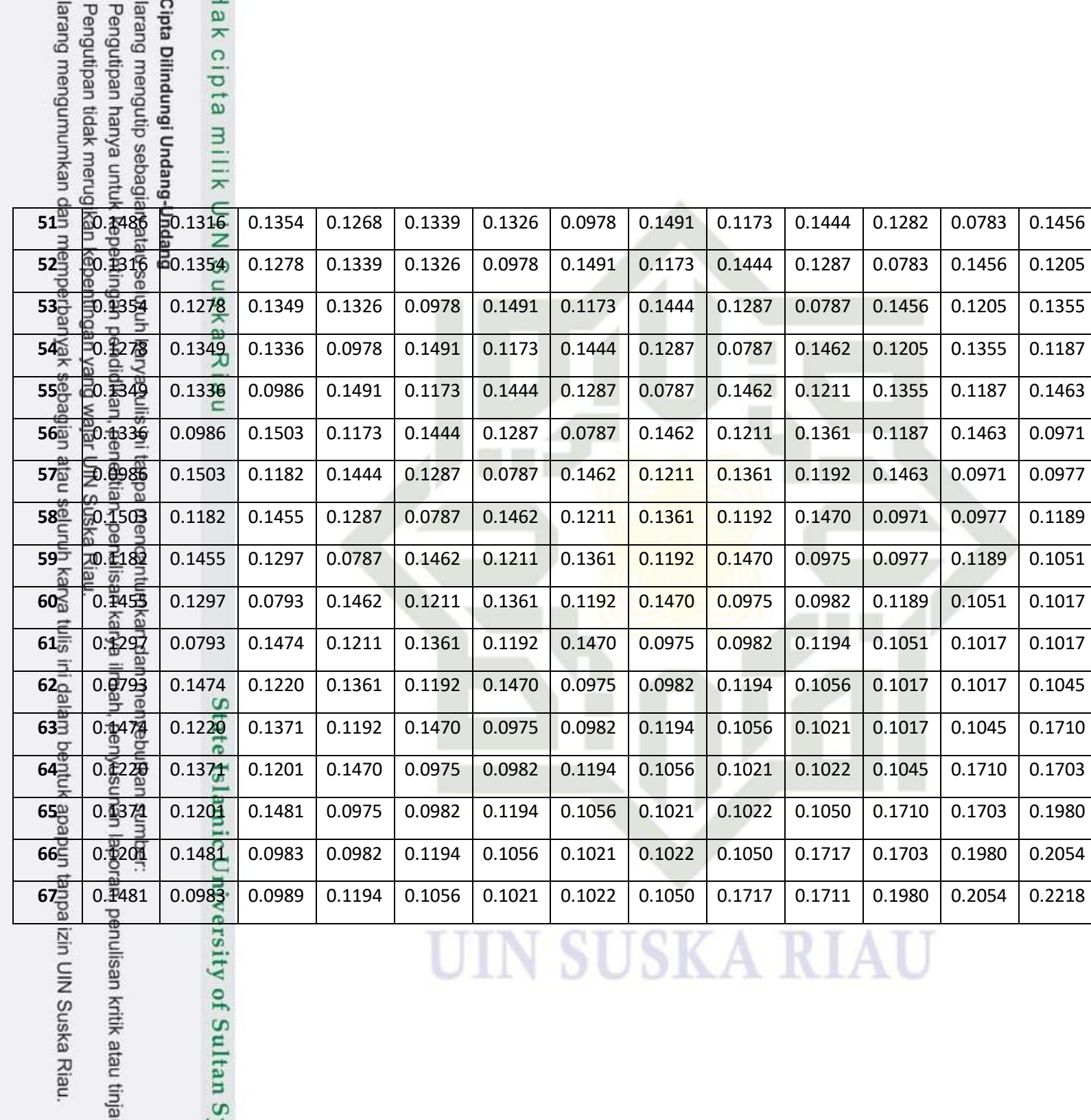

lak cipta

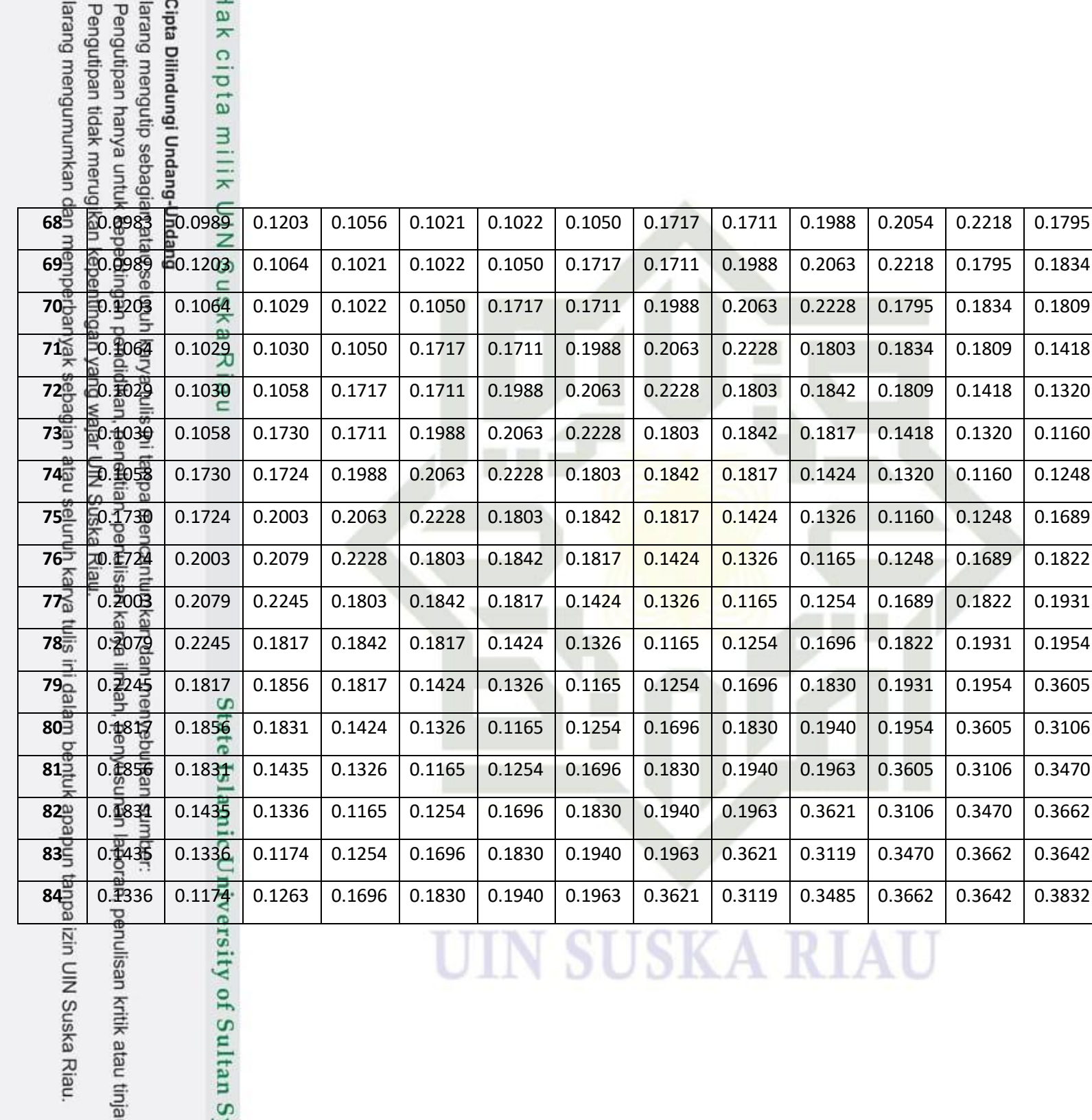

 $\infty$ 

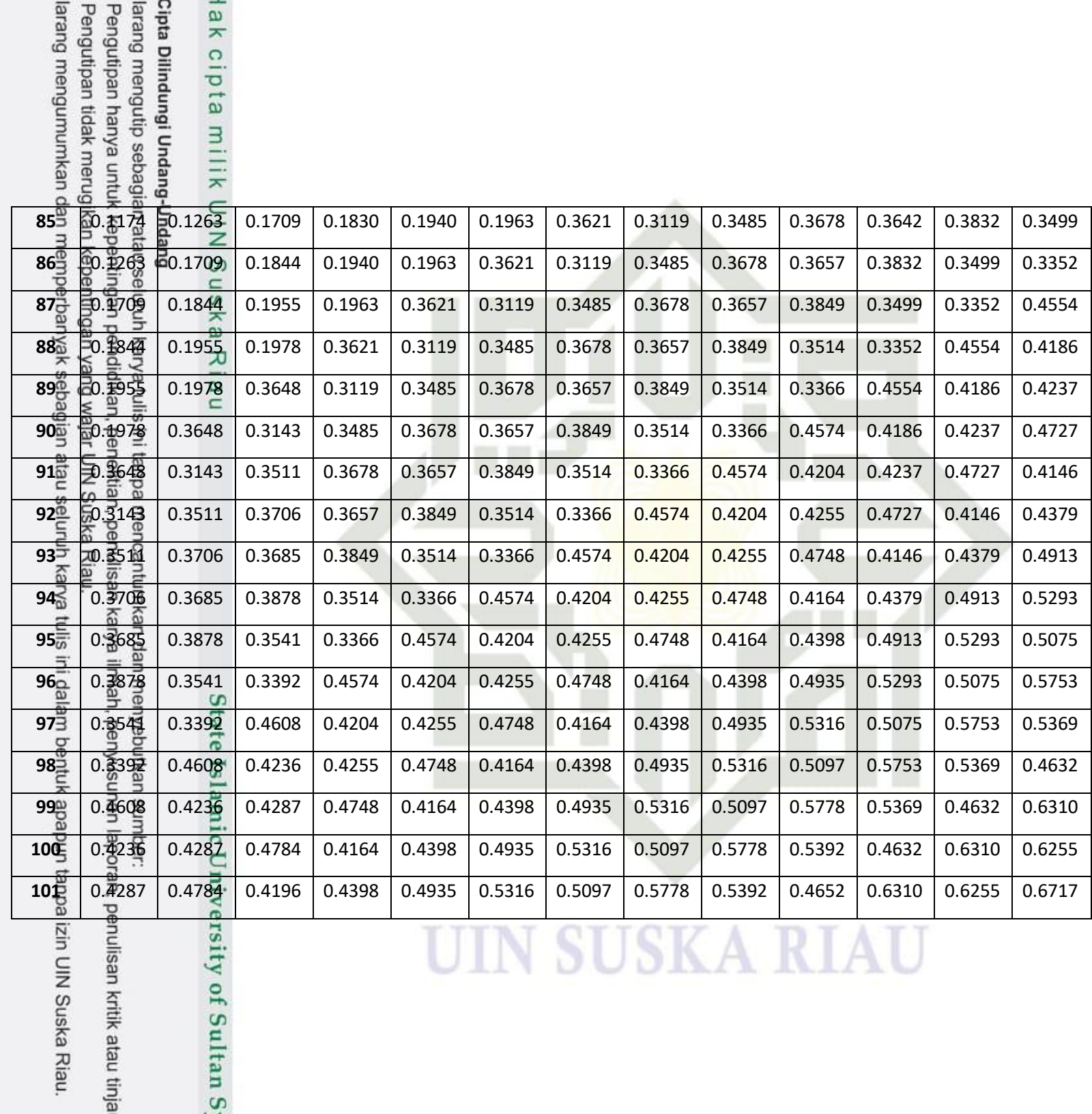

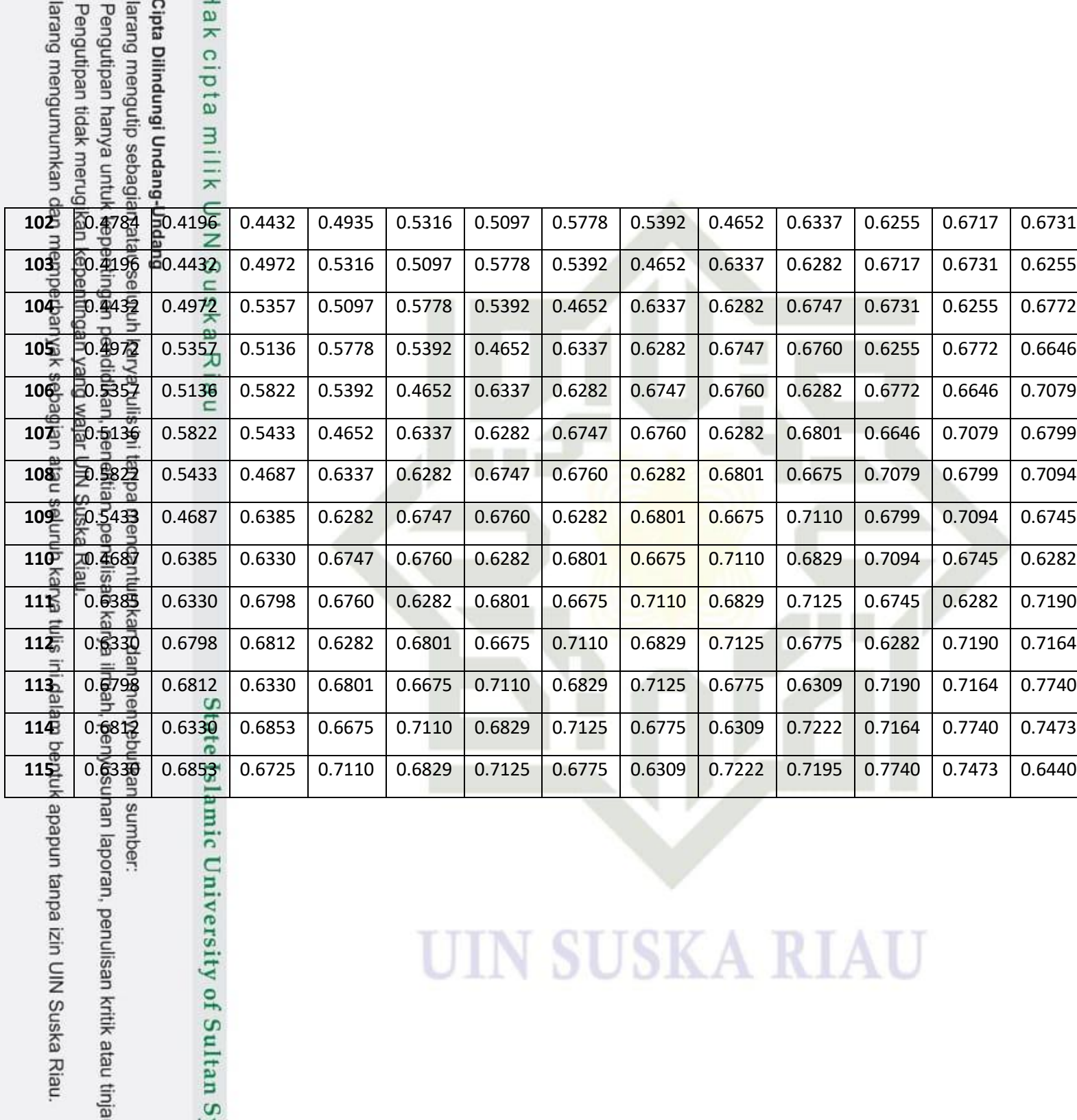

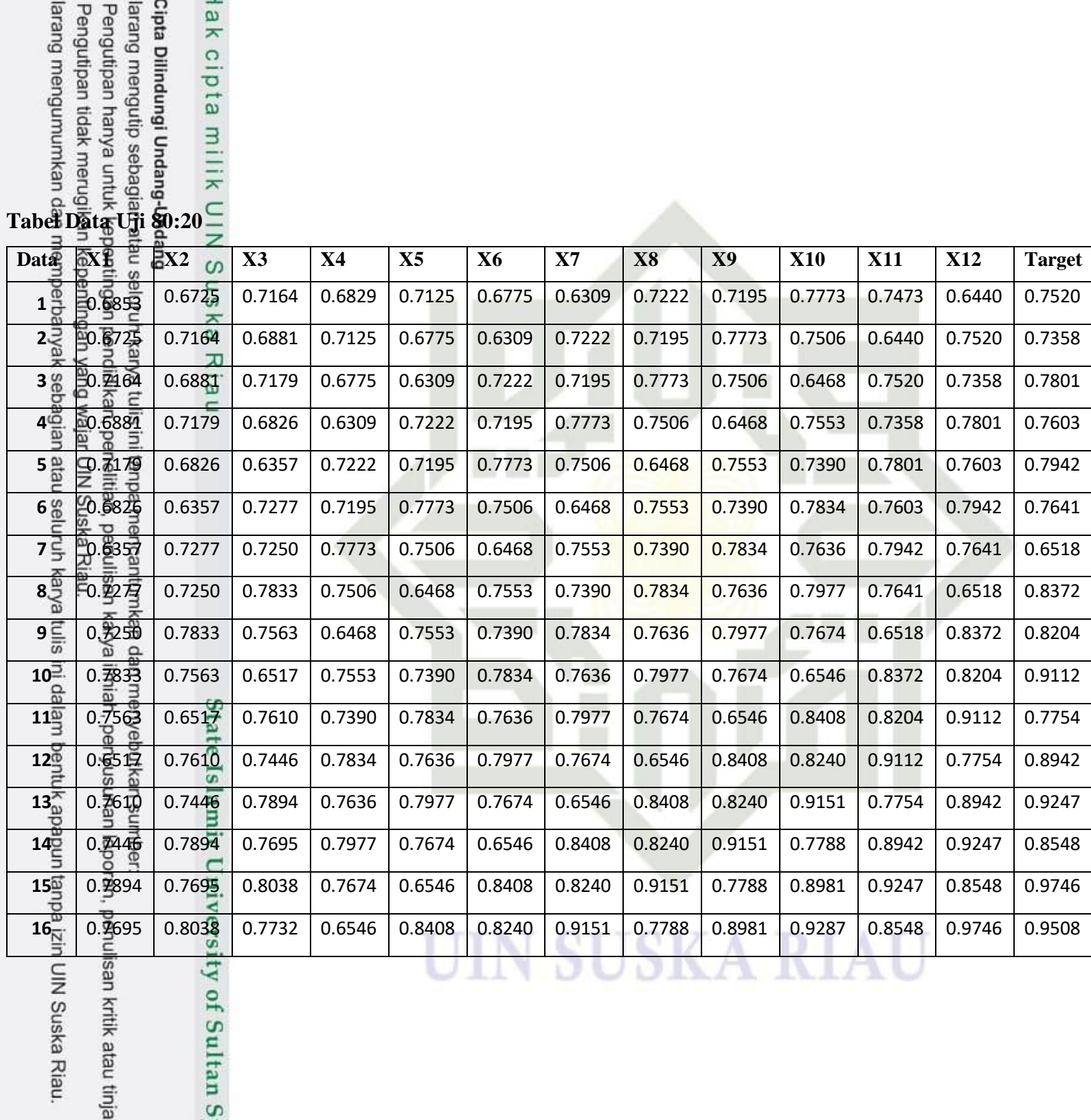

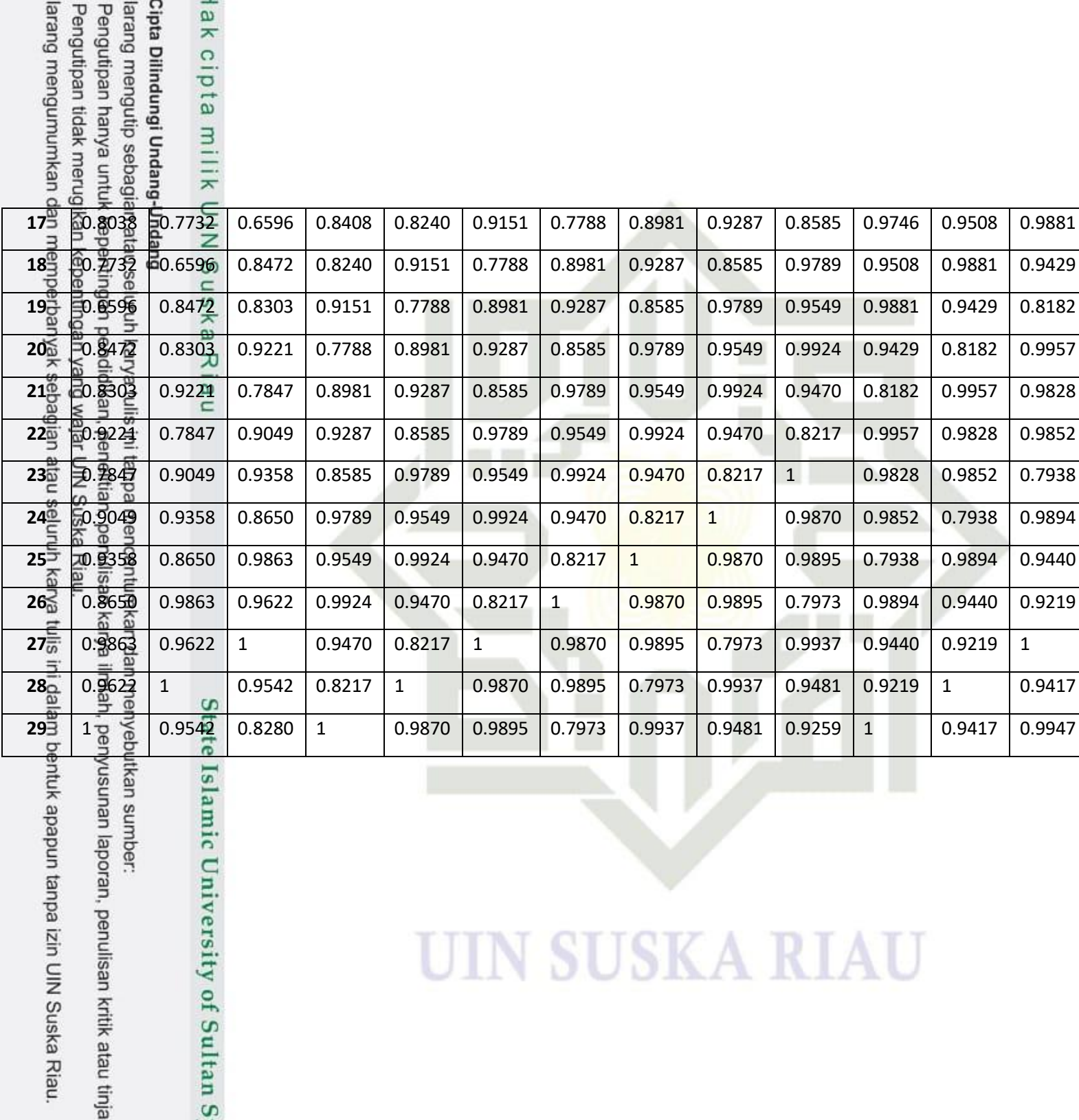

# **UIN SUSKA RIAU**

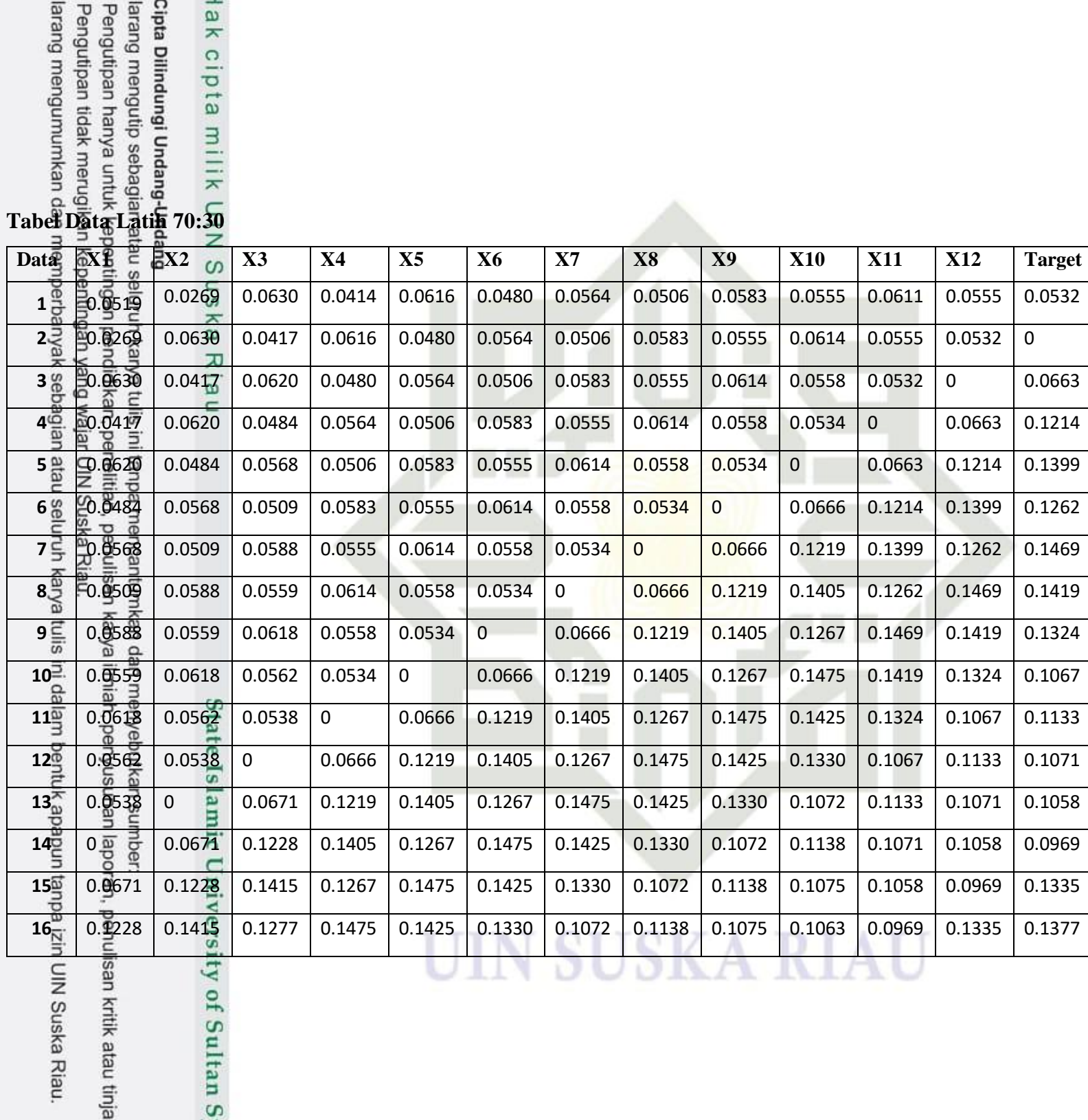

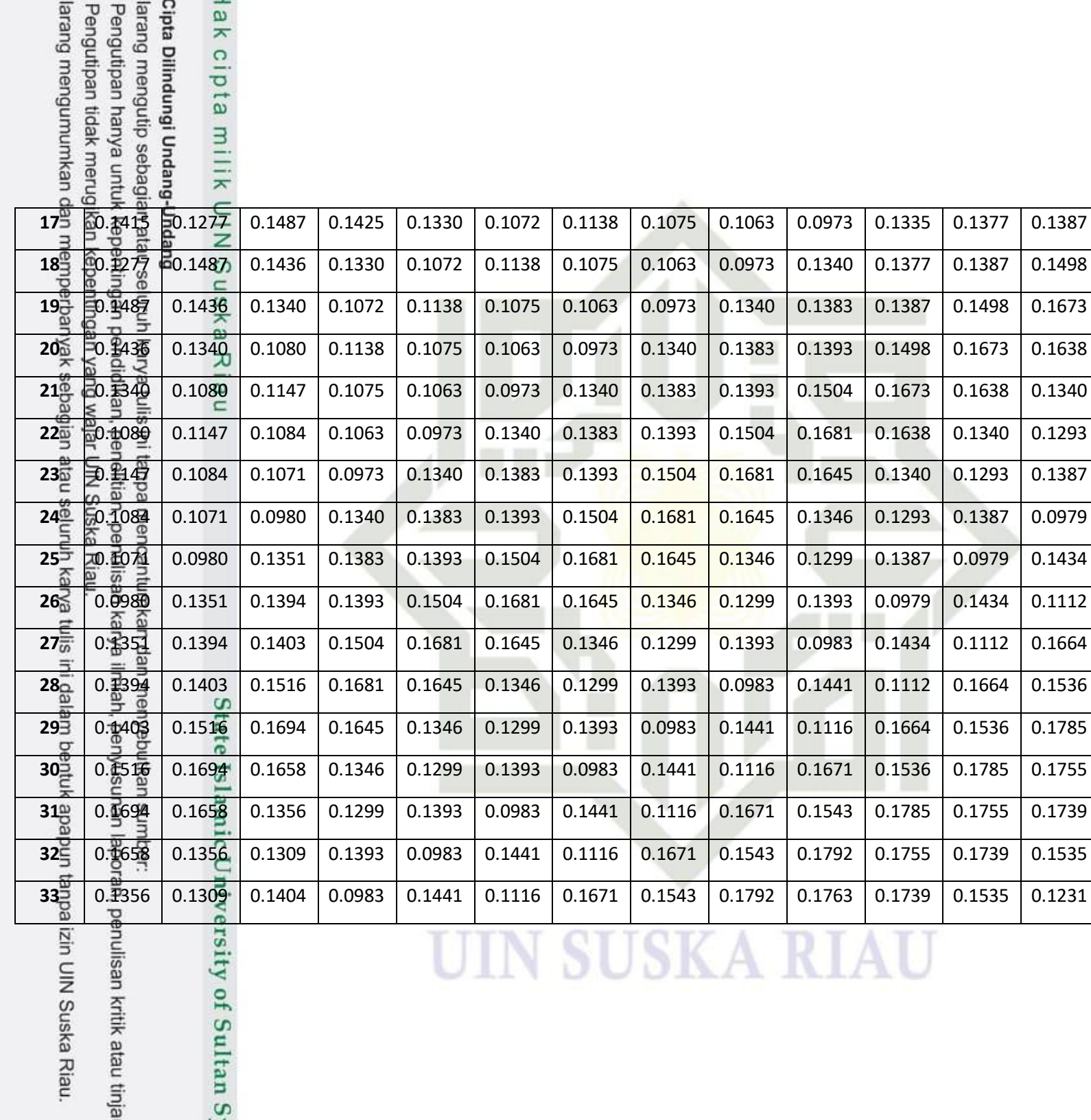

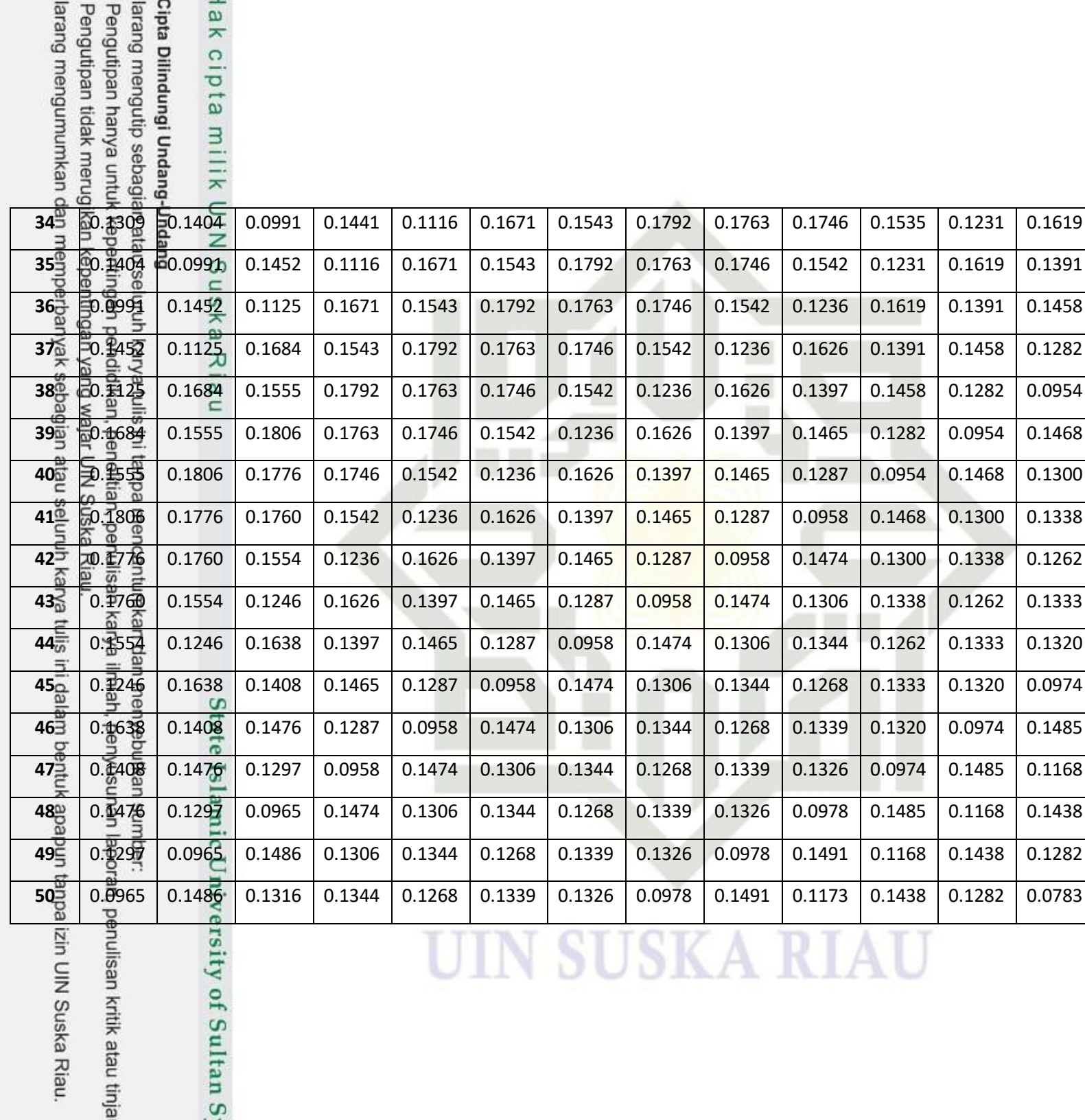

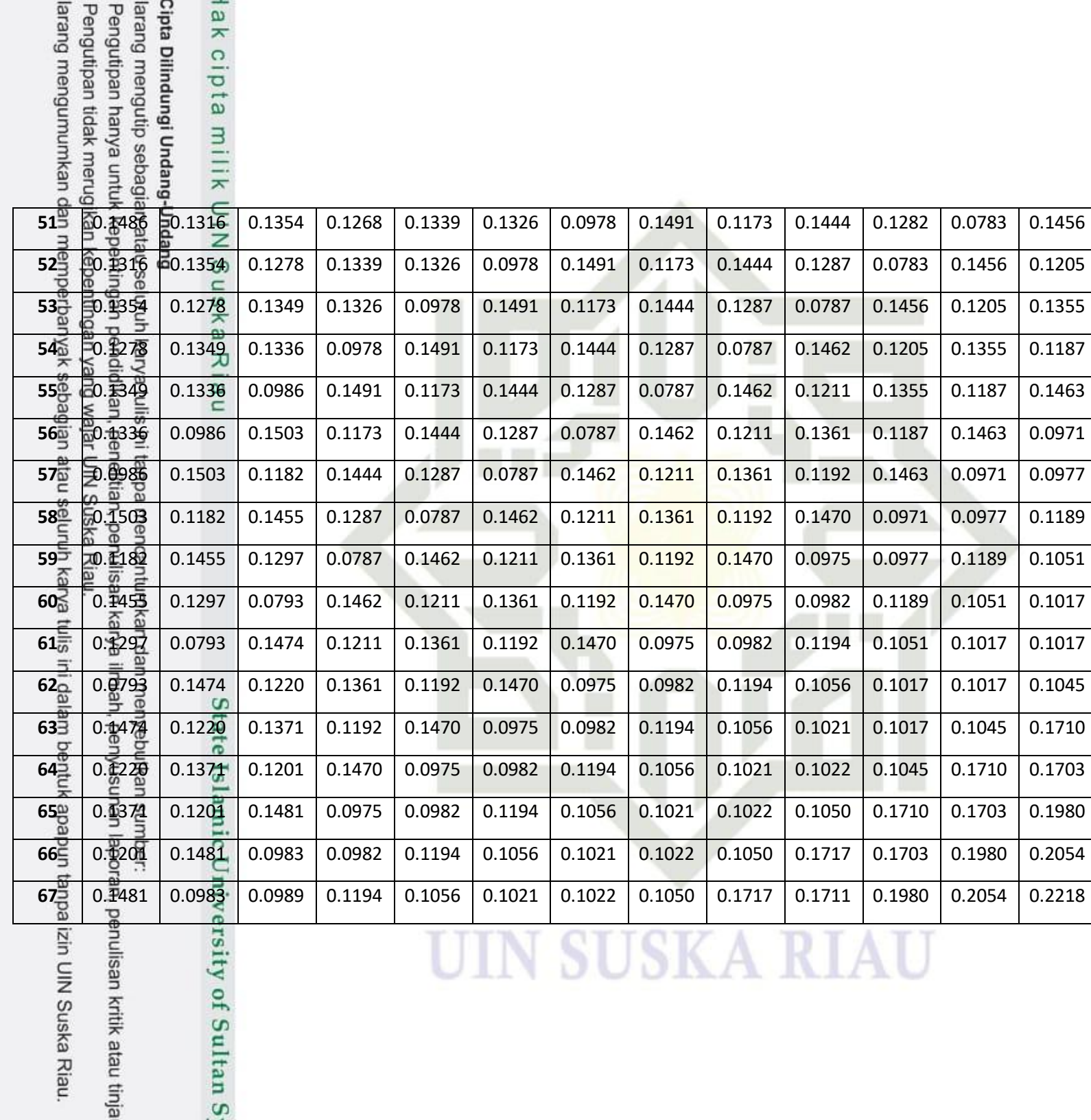

lak cipta

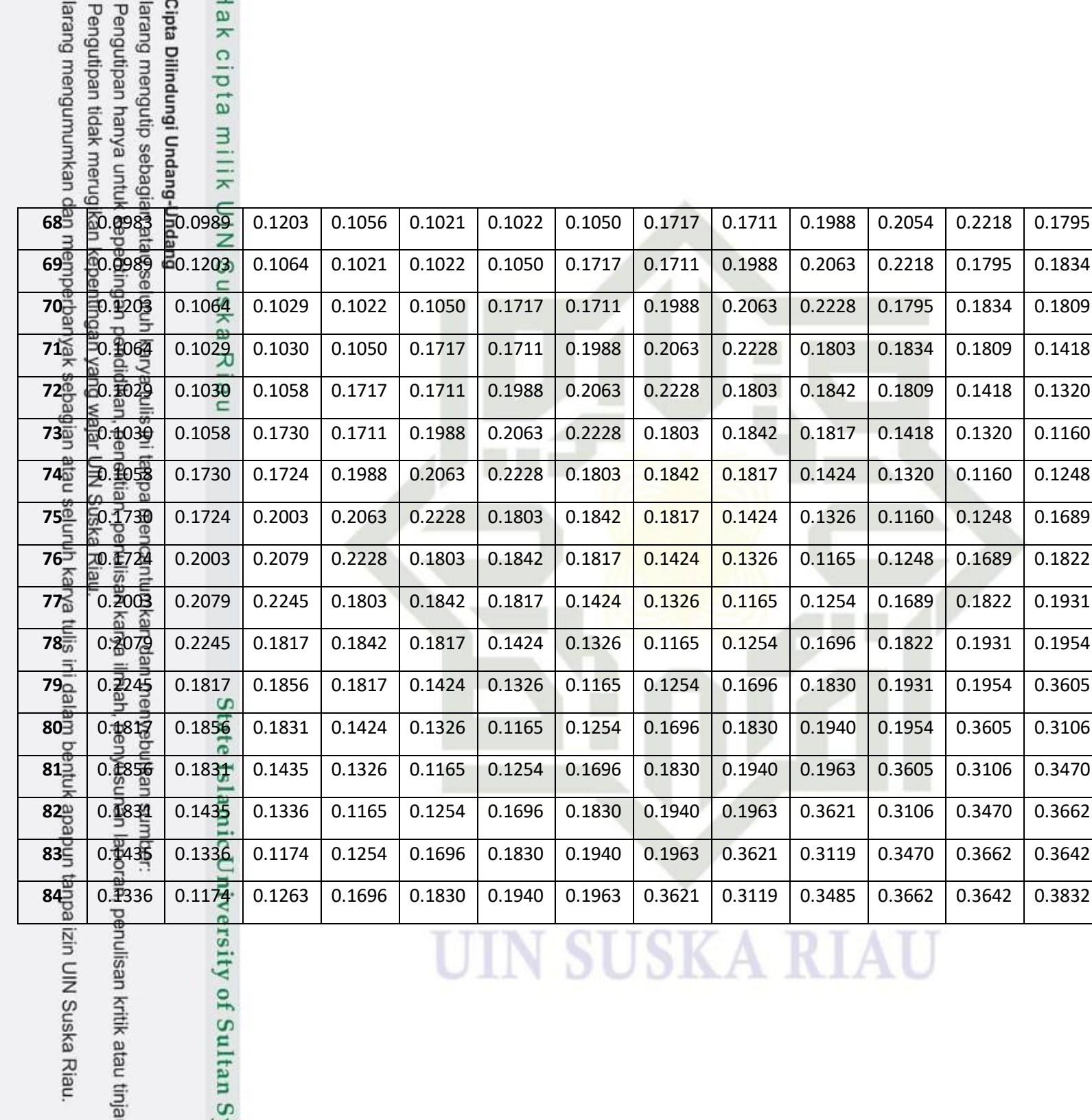

 $\infty$
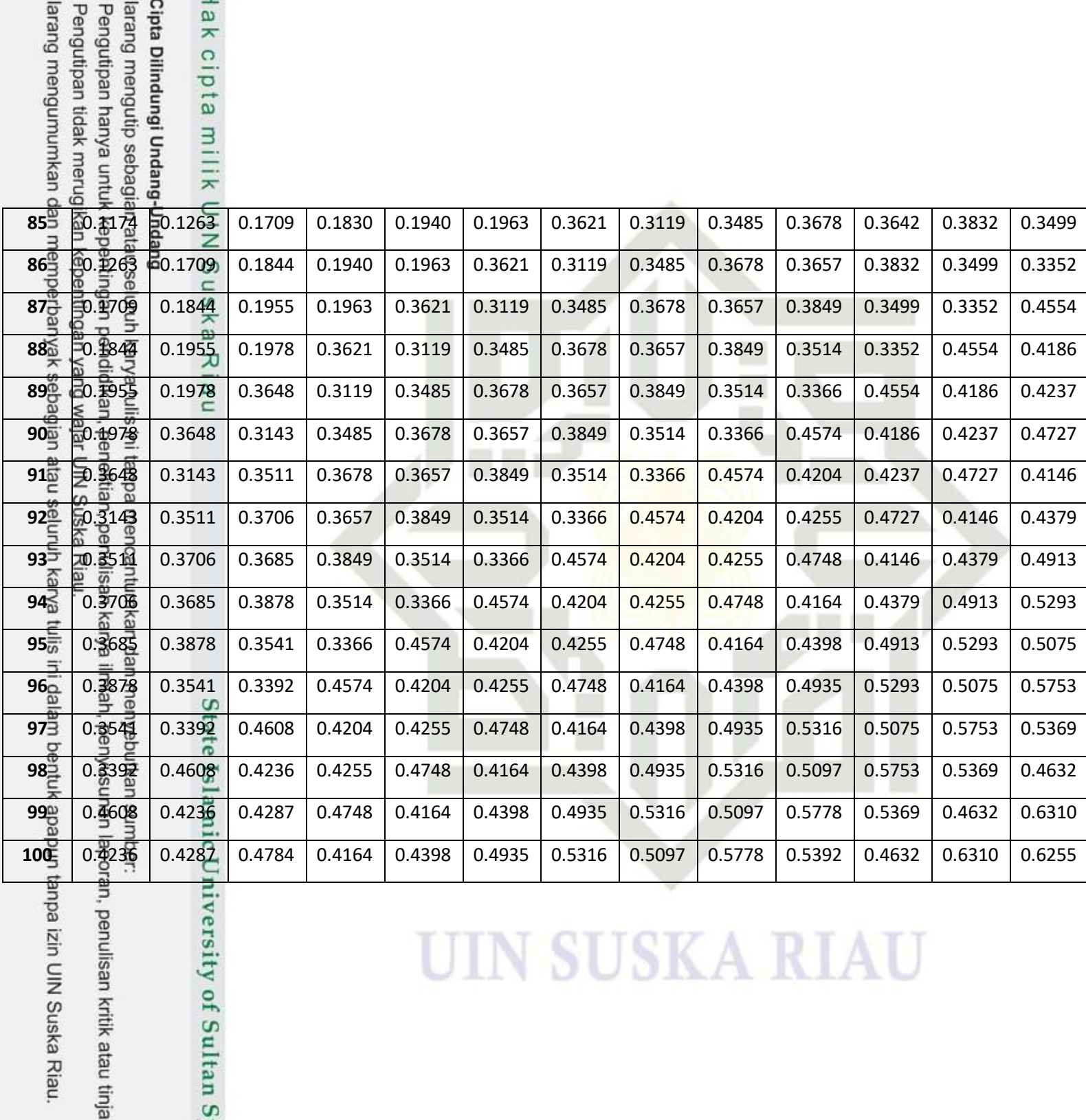

UIN SUSKA RIAU

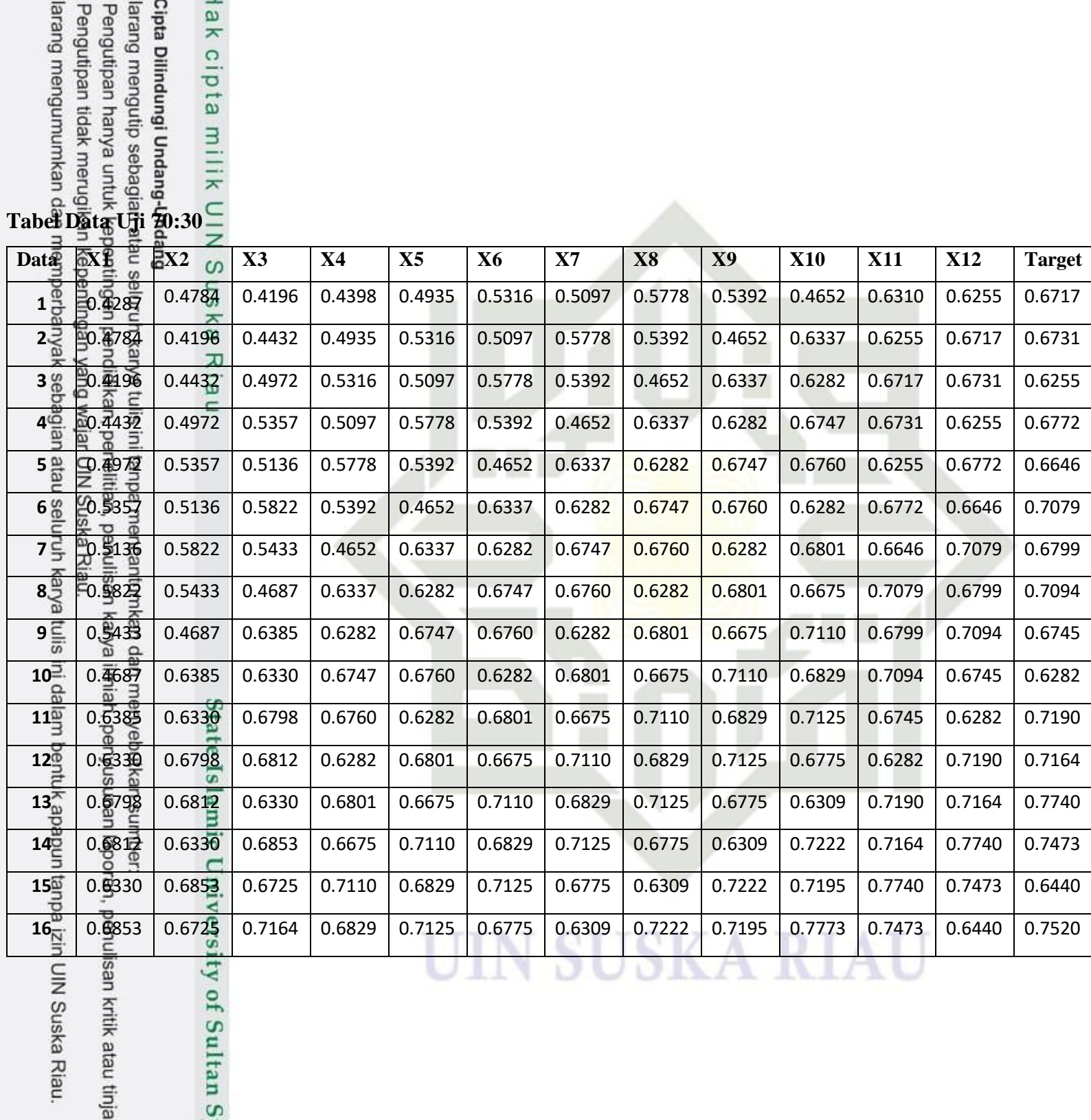

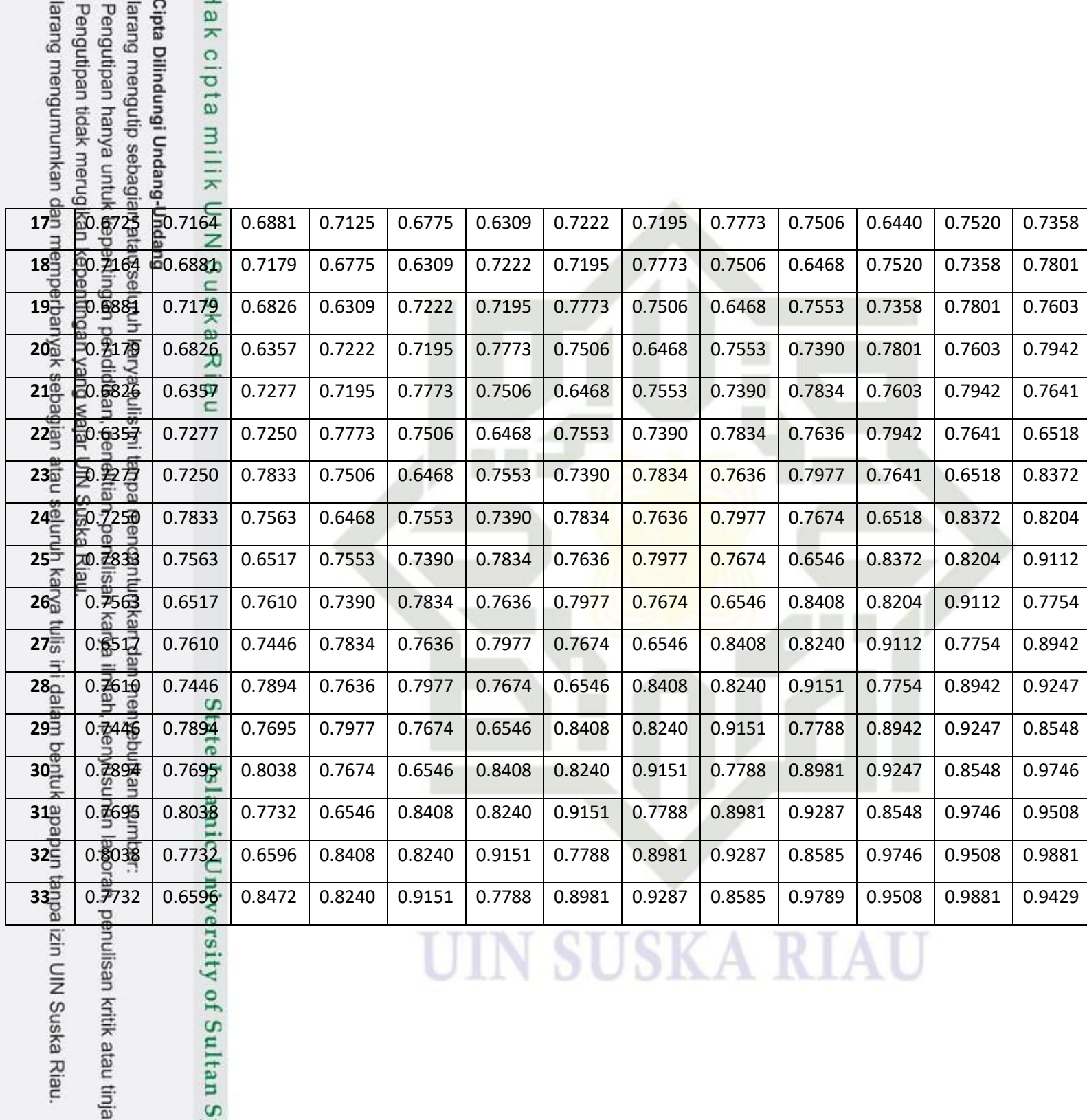

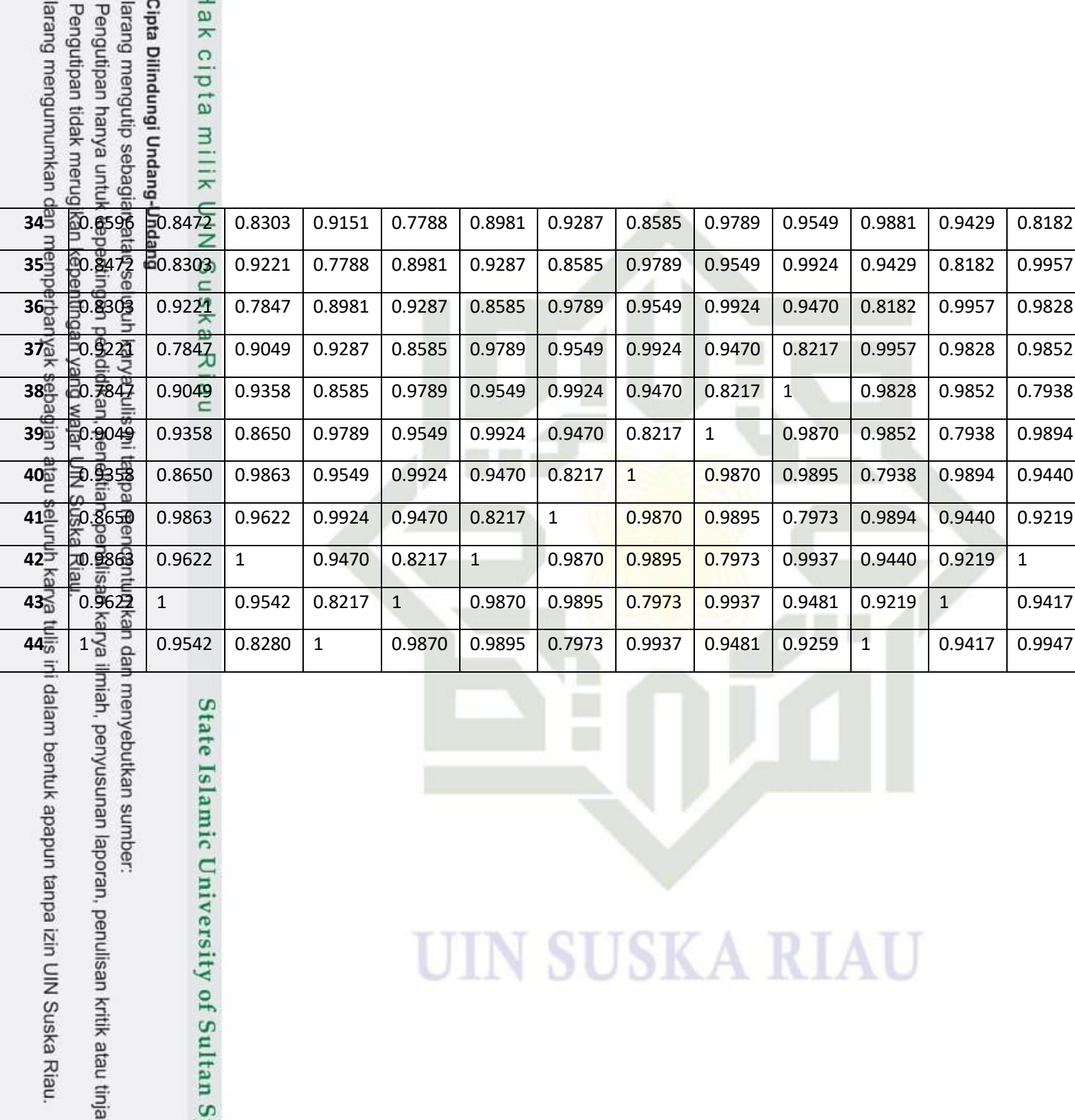

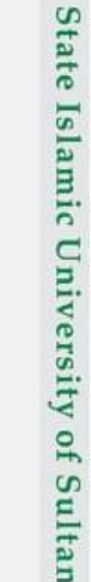

 $\omega$ 

## **UIN SUSKA RIAU**